CheckSum5147

# The **mdframed** package [1](#page-1-0)

auto-split frame environment

 $2012/02/04$ 

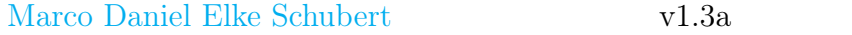

The standard methods for framing text (\fbox or \fcolorbox) require you to handle page breaks by hand, meaning that you have to split the \fbox into two. The present package defines the environment mdframed which automatically deals with pagebreaks in framed text.

By defining new environments the user may choose between several individual designs.

Linked files: <mdframed-example-default.pdf> <mdframed-example-tikz.pdf> <mdframed-example-pstricks.pdf> <mdframed-example-texsx.pdf>

FYI: I create a repository for **mdframed** on [github](https://github.com/marcodaniel/mdframed) where you can [download](https://github.com/marcodaniel/mdframed) the current development status.

# **Contents**

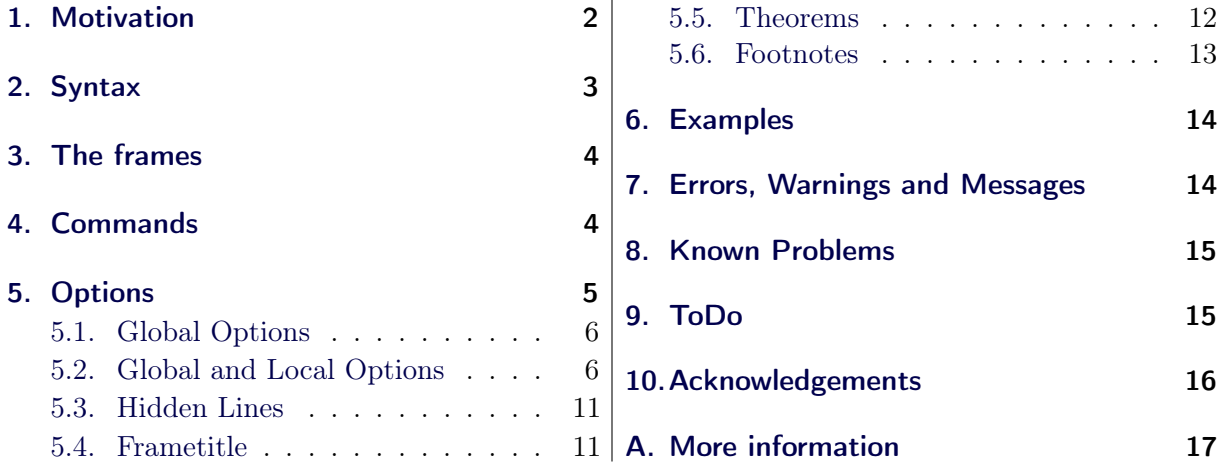

# <span id="page-1-1"></span>1. Motivation

Many users wish to (further) emphasize lemmata, definitions, proofs, etc. The package mdframed allows you to create environments with breakable frames. I think an example is the best way to demonstrate its properties.

> **Theorem 1.1 (Pythagorean theorem)** In any right triangle, the area of the square whose side is the hypotenuse is equal to the sum of the areas of the squares whose sides are the two legs.

<span id="page-1-0"></span> ${}^{1}$ Extending the package framed.sty

# $a^2 + b^2 = c^2$

The frame was defined with the following settings.

```
\setminusnewmdtheoremenv \mid out erlinewidth =2, left margin =40, \%\mathbf{right} \, \mathbf{m} \, \mathbf{arg} \, \mathbf{in} = 40, \, \mathbf{back} \, \mathbf{ground} \, \mathbf{color} = \mathbf{yellow} \, , \%outerlinecolor=blue, innertopmargin=0pt, %s p l it t o p s k i p = \ t o p s k i p , s k i p b e l o w = \ b a s e l i n e s k i p , \%\textbf{skip} above=\baselineskip , ntheorem |{theorem}%
      {Theorem} [section]
\begin{bmatrix} \begin{array}{c} \hline \end{array} \end{bmatrix}. . .
\setminusend { theorem }
```
# <span id="page-2-0"></span>2. Syntax

### Loadings **mdframed**

The package itself loads the packages

- kvoptions,
- xparse  $(new)$ ,
- etoolbox and
- color.

Depending on the options mdframed will load

- xcolor,
- tikz or
- pstricks.

Load the package as usual:

```
\ u s e p a c k a g e [<GLOBAL OPTIONS>]{ md framed }
```
Only the option framemethod should be loaded by the optional argument of \usepackage. All other options should be loaded with \mdfsetup or related environments. The package should be loaded after amsthm if you need the package.

### Provided environment

The package defines only one environment with the following syntax:

```
\b \begin{bmatrix} \boldsymbol{m} \boldsymbol{r} \boldsymbol{r} \end{bmatrix}<CONTENT>\n\ \mathbf{end}\ and \}
```
To create own environments with mdframed see section [4.](#page-3-1)

## Autodetecting floats

mdframed detects whether the environment is used inside float or minipage environments. If you use mdframed in such an environment mdframed will use the option nobreak automatically.

## Twoside-mode

If you are using mdframed inside twoside-mode you can set the option innermargin and outermargin (see section [5.2.1\)](#page-5-2). The length will be ignored if you use the option usetwoside.

# <span id="page-3-0"></span>3. The frames

Normally you can say mdframed draws only some lines. To allow page breaks the following designs are supported. If you load the package with framemethod=default you can only draw a single line. Inside the gray box the text will be printed.

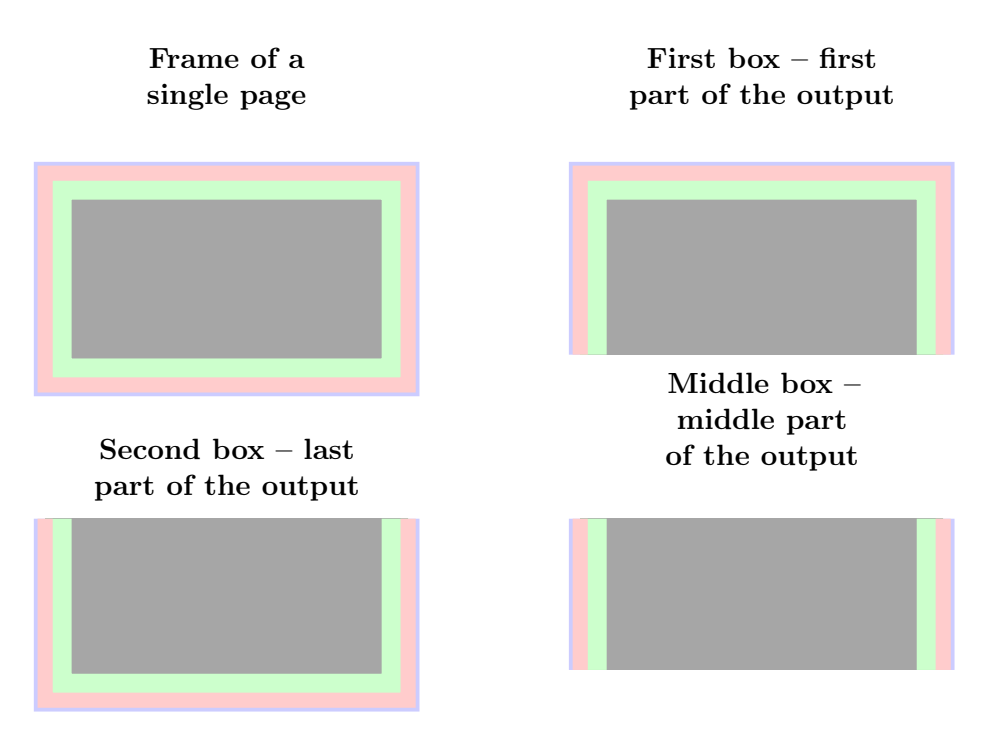

<span id="page-3-2"></span>Figure 1: The basic frames

# <span id="page-3-1"></span>4. Commands

The following commands should countenance your by the handling with mdframed

#### \newmdenv

The command has the following syntax:

 $\neq$  \newmdenv[<MDFRAMED OPTIONS>]{Name of the environment}

In this way you can simply use:

```
\n\{newmdenv | line color = red, frametitle = Infobox | infobox. . .
\begin{bmatrix} \begin{array}{c} \hline \end{array} \end{bmatrix}foo foo foo foo foo foo
\n \ \ \mathbf{end} \{ \mathbf{infobox} \}
```
\renewmdenv

By using this command you can redefine environments which are created by \newmdenv.

#### \surroundwithmdframed

Sometimes you have predefined environments. This commands allows you to set an environment surround this predefined environment. To set a mdframed around the environment verbatim you can simple say without changing the original name.

```
\sums urround with md framed [linewidth = 2pt | { verbatim }
```
### \mdflength

If you want to work with length defined by mdframed (for example innerleftmargin) you can now simple use the command \mdflength.

```
Some Text \ hspace space { \mdflength { innerleft margin } Some Text
```

```
\hbar \hbar \hbar \hbar \hbar \hbar \hbar \hbar \hbar \hbar \hbar \hbar \hbar \hbar \hbar \hbar \hbar \hbar \hbar \hbar \hbar \hbar \hbar \hbar \hbar \hbar \hbar \hbar \hbar \hbar \hbar \hbar \hbar \hbar \hbar \hbar \hbar
```
## \mdfsetup

To set the options you can use the optional argument of \usepackage or you can use the command \mdfsetup which is not limited to the preamble. Inside a group the settings work only local.

At this point I want to recommend the using of the command \mdfsetup instead of setting package option via the optional argument of \usepackage. So you are avoiding breaking of non robust commands.<sup>[2](#page-4-1)</sup>

#### \mdfdefinestyle

\mdfdefinestyle allows the user to define different styles and use as an option of mdframed via style. The option style is explained in section [5.2.3.](#page-8-0)

Here a small example:

```
\mathcal{M} m d f d e f i n e s t y l e \mathcal{M} m y s t y l e \mathcal{M} l e f t m a r g i n =0pt , \mathcal{M}line <b>line <b>color</b> = blue}
. . . .
\b \begin{bmatrix} \boldsymbol{m} \boldsymbol{r} \boldsymbol{r} \end{bmatrix} \begin{bmatrix} \boldsymbol{r} \boldsymbol{r} \boldsymbol{r} \end{bmatrix}f o o
\ \eta \ md framed }
```
#### \mdfapptodefinestyle

This commands allows to expand a defined style.<sup>[3](#page-4-2)</sup>

# <span id="page-4-0"></span>5. Options

The package provides various options to manipulate frames. In the following section all options are listed. Some internal macros which can be manipulated are not shown in this documentation. The listed options are divided in global and local options. The global options can not be used inside \mdfsetup.

<span id="page-4-2"></span><span id="page-4-1"></span><sup>2</sup>Thanks to Heiko Oberdiek and Philipp Stephani [kvoptions-Declaration von Optionen schlägt fehl](https://groups.google.com/group/de.comp.text.tex/browse_thread/thread/15c5ad290490d426?hl=de) <sup>3</sup>Thanks to Martin Scharrer and Enrico Gregorio:

<http://tex.stackexchange.com/questions/34684/argument-of-setkeys>

# <span id="page-5-0"></span>5.1. Global Options

The following options are only global options.

xcolor default=none

By setting this key, the package xcolor will be loaded with the given value(s). Without any value mdframed loads the package color without any options. If the package xcolor is already loaded the given option will be ignored. I recommend to load xcolor before mdframed.

framemethod default=default

With this key you can change the way frames are drawn. You can decide whether the frame is drawn with

- 1. LATEX-commands \hrule, \vrule, \rule,
- 2. TikZ (the package TikZ will be loaded) or
- 3. PSTricks (the package pstricks will be loaded).

The option framemethod requires a string. Allowed combinations are listed in the following table.

Table 1: Allowed keys for framemethod

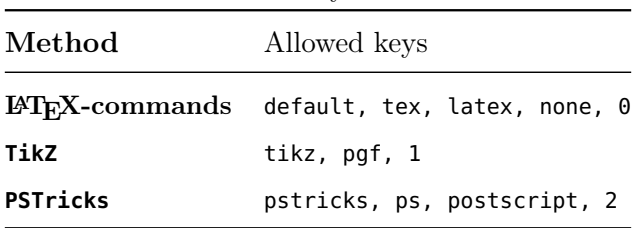

# FYI

It is independently whether the method is written with no, one or more capital letter.

## **Note**

The manipulation of the frames depends on the option framemethod. For further information see below.

# <span id="page-5-1"></span>5.2. Global and Local Options

The options listed below can be set globally or locally and they are not limited to the preamble. I tried to define self explained names.

# <span id="page-5-2"></span>5.2.1. Options with lengths

In figure [\(2\)](#page-6-0) you can see the adjustable lengths (compare also figure [\(1\)](#page-3-2)) which will be described below. All lengths accept two kinds of input. The first one is a length (e.g. 2pt) and the second one is a number (e.g. 2) which will be multiplied by 1 defaultunit. The figure shows three different colored frames.

I know that the predefined lengths are not well prepared. Maybe I will change it later.

# defaultunit default $\pm$ pt

see the sentence above.

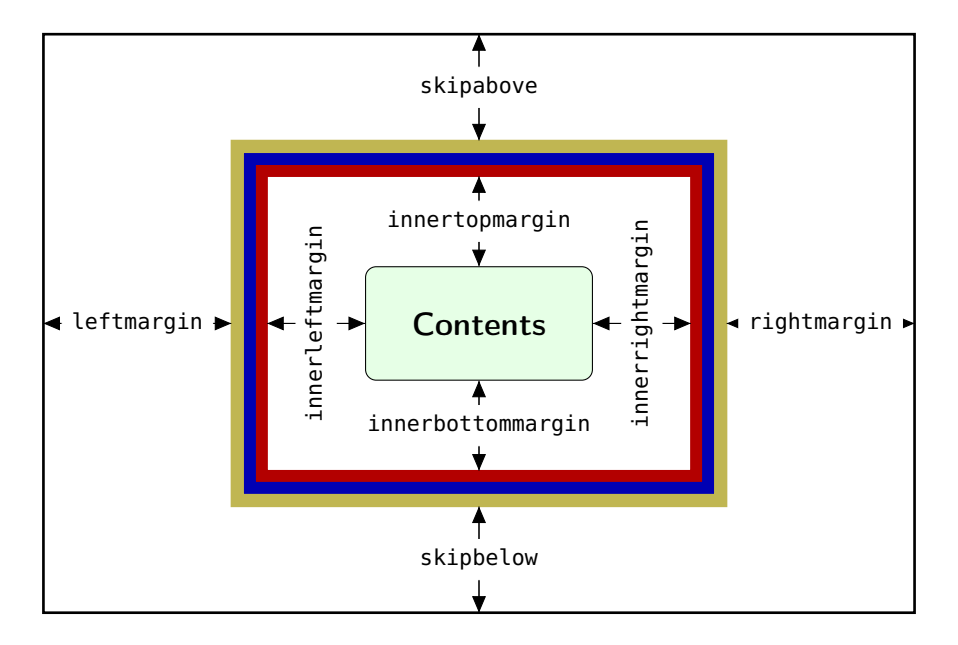

<span id="page-6-0"></span>Figure 2: adjustable lengths of mdframed

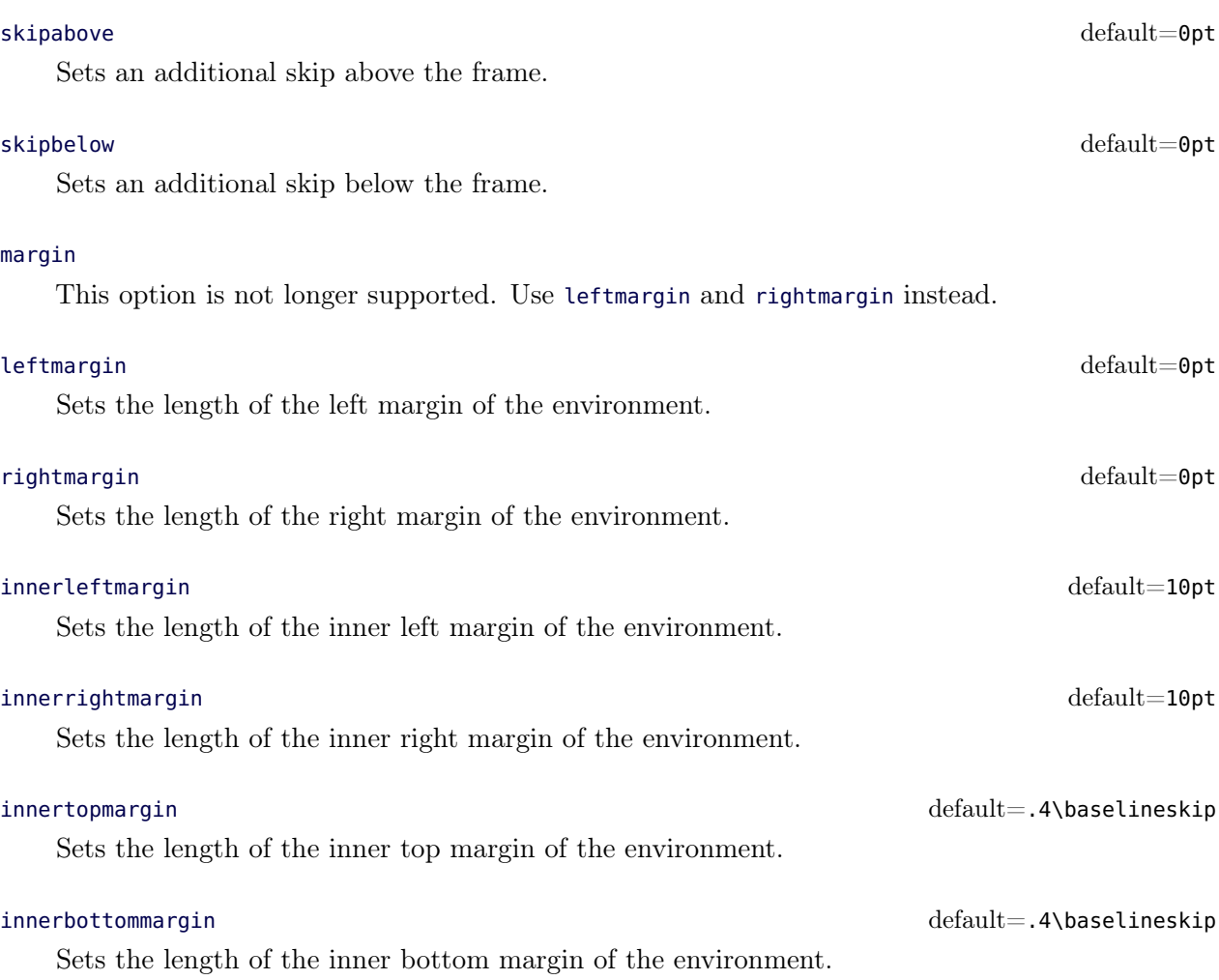

## The following lengths are not shown in figure [\(2\)](#page-6-0).

userdefinedwidth default=0pt

Sets the width of the whole mdframed environment. The width represent the width including the line width and the inner margins. The outer margins will be ignored.

#### outermargin

Sets the length of the outer margin. This option is only available in twoside-mode.

### innermargin

Sets the length of the inner margin. This option is only available in twoside-mode.

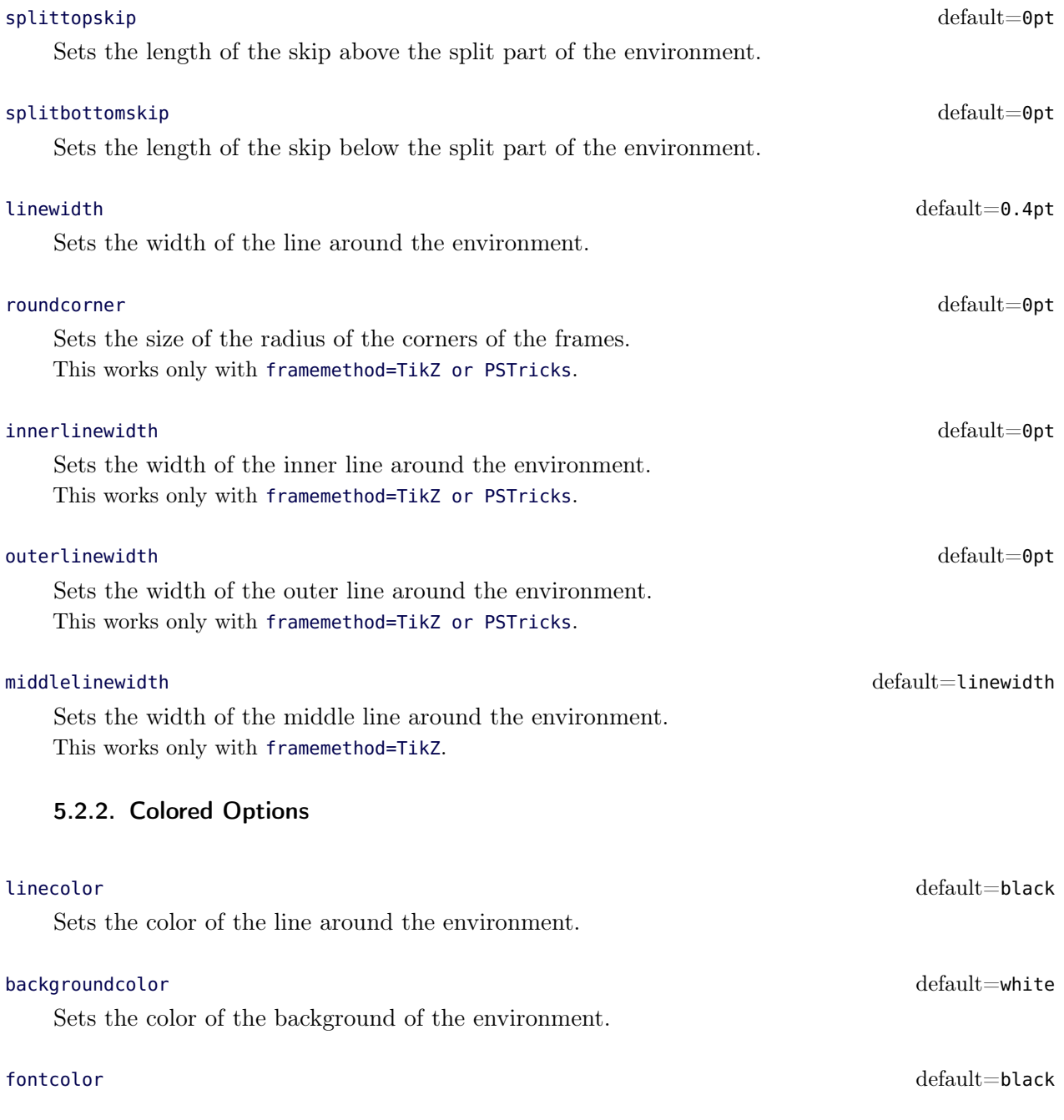

Sets the color of the contents of the environment.

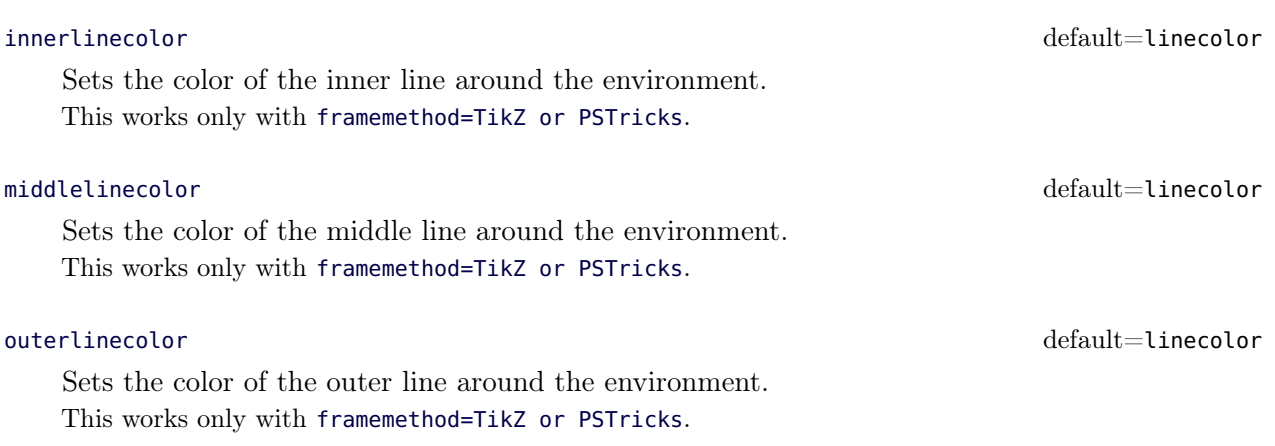

## <span id="page-8-0"></span>5.2.3. General options

Sets the font of the environment.

#### ntheorem default=false

Before setting this boolean key, you have to load the package ntheorem. With this option you set the values \theorempreskipamount and \theorempostskipamount to  $0$  pt.

#### nobreak default=false

Sometimes it is useful to prevent a frame from splitting. The nobreak option is used for this purpose. If you activate this option you can enable it by setting nobreak=false.

## usetwoside default=true

If you set the twoside option you can work with outermargin. This option disable this and you work with leftmargin and rightmargin.

Sometimes it is useful to set a minimum height before a frame should be splitted. For such cases you can use needspace. The option requires a length which sets the minimum height before a frame will be splitted.

### style

If you define a special style with \mdfdefinstyle you can use the key style to load the style. mdframed has no predefined styles yet.

This option allows the user to commit some macros. An example is shown in the example files.

Sometimes it is useful to align the environment itself. For this you have the option align which can be set to the following strings:

 $\det$  align default $=$ left  $\det$ 

# font default $=\{\}$

# needspace default=0pt

# settings default=none

- left,
- right and
- center.

The alignments left or right depend on the given lengths leftmargin and rightmargin. Later I will present an example to demonstrate my bad English explanation.

### shadow default=false

Draw a shadow. The shadow doesn't influence the bounding box so the shadow can be drawn in the margin without any overfull box. Note if you are using the TikZ you must load the library. mdframed doesn't do the job to avoid double loading of a library.

# $\mathsf{s}$ hadowsize default $=$ 8 pt $\mathsf{d}$ efault $=$ 8 pt $\mathsf{d}$ efault $=$ 8 pt $\mathsf{d}$

Specify the size of the shadow.

Specify the color of the shadow.

## pstrickssetting default=none

With this key you can pass several options to \psset. For example if you want all lines dashed you will have to set pstrickssetting={linestyle=dashed}. It is very important to put the options of pstrickssetting in brackets.

This works only with framemethod=PSTricks.

# pstricksappsetting default=none

mdframed works with defined style for the different elements. By using \addtopsstyle in combination with this option you can expand the definition. The predefined styles are

- mdfbackgroundstyle
- mdfframetitlebackgroundstyle
- mdfouterlinestyle
- mdfinnerlinestyle
- mdfmiddlelinestyle

Before you change one please have a look at the file **md-frame-2.mdf** to see the settings. This works only with framemethod=PSTricks.

With this key you can pass several options to \tikzset. Some examples are listed in the next section. It is very important to put the options of tikzsetting in brackets. This works only with framemethod=TikZ.

# $\text{apptotikzsetting}$

With this key you can add several options to tikzsetting. This key based on the idea of manipulation of predefined keys of mdframed. The package mdframed defines via \tikzset the following keys to draw frames.

## shadowcolor default=black!50

# tikzsetting default=none

- \tikzset{mdfbox/.style}
- \tikzset{mdfcorners/.style}
- \tikzset{mdfbackground/.style}
- \tikzset{mdfinnerline/.style}
- \tikzset{mdfouterline/.style}
- \tikzset{mdfmiddleline/.style}
- \tikzset{mdfframetitlerule/.style}
- \tikzset{mdfframetitlebackground/.style}
- \tikzset{mdfshadow/.style}

Before you change one please have a look at the file **md-frame-1.mdf** to see the settings. This works only with framemethod=TikZ.

# <span id="page-10-0"></span>5.3. Hidden Lines

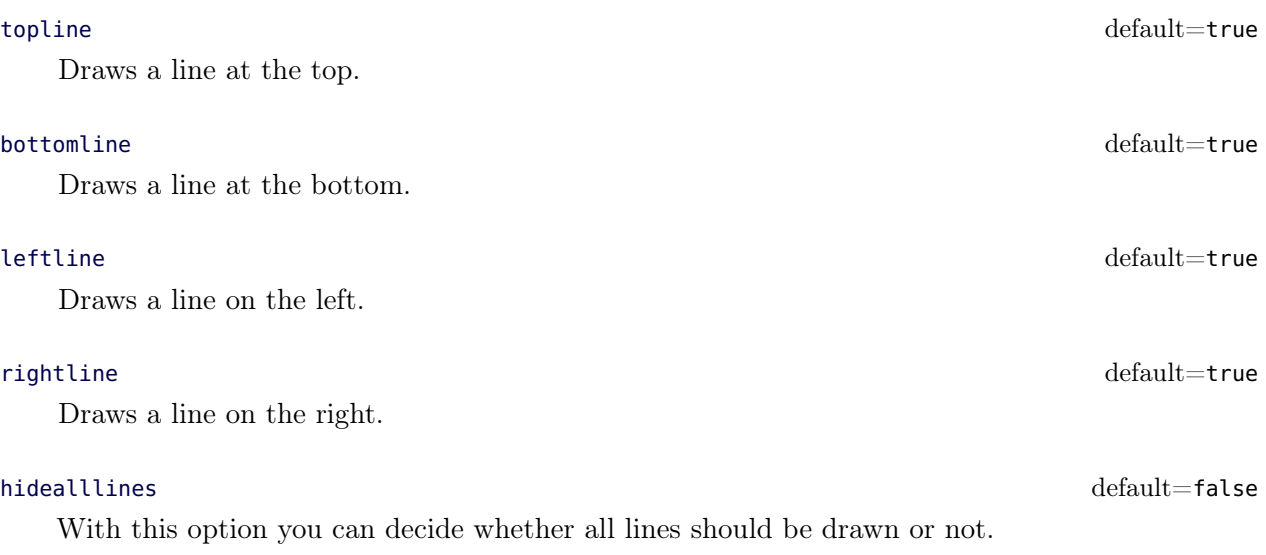

# <span id="page-10-1"></span>5.4. Frametitle

In this section all relevant options of the frame title will be presented. They are not divided in their properties.

#### frametitle default=none

The environment gets a title. To set a title use frametitle={The Title of the frame} as an option of the environment.

frametitlefont default=\normalfont\bfseries

Sets the format of the frametitle.

### frametitlealignment default=\raggedleft

Align the frametitle. This option must be set via \mdfsetup.

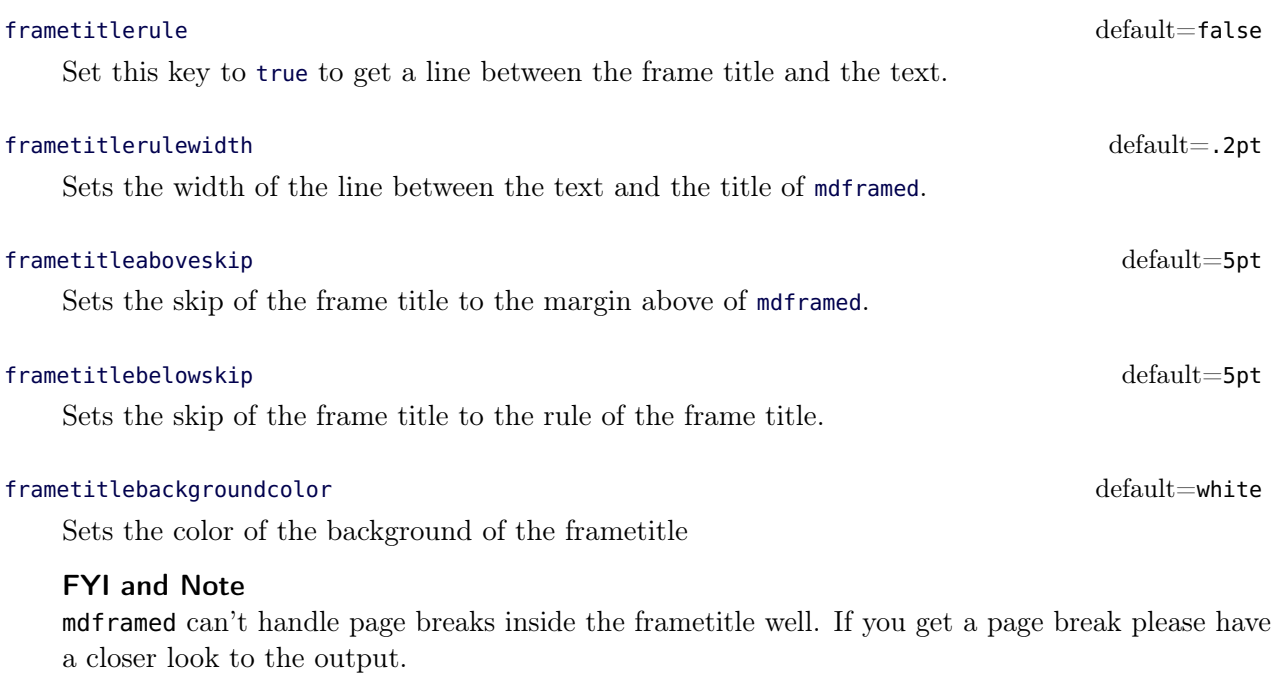

If a frame title is given the optional length innertopmargin is set between the rule under the frame title and the contents of mdframed.

### repeatframetitle default=false

Repeat the frame title on every frame. The feature is currently not well implemented!!!

# <span id="page-11-0"></span>5.5. Theorems

In this section is described which commands can help you to define theorem environments with mdframed.

#### \newmdtheoremenv

Since the package is often used to highlight theorem environments, I have created a command<sup>[4](#page-11-1)</sup> to simplify this process. The command has the following syntax:

\n ewmdth eor em env [< md framed−o p t i o n s >]{< envname >}%  $\vert$  < numbered like > $\vert$  < caption > $\vert$  < within > $\vert$ 

The last four arguments are equivalent to the command \newtheorem. Only the first optional argument is able to pass mdframed-options. A simple example is:

```
\backslash theoremstyle {<some style > }
\n\neq \mu is not absorb \lceil line color = blue \lceil { lemma } \%{ \lceil Lemma \rceil section \rceil. . .
\b \begin{bmatrix} \mathbf{b} & \mathbf{c} & \mathbf{c} \\ \mathbf{c} & \mathbf{d} & \mathbf{c} \end{bmatrix}foo foo foo foo foo foo
\n \ \mathbf{end} \
```
<span id="page-11-1"></span><sup>4</sup>Thanks to Martin Scharrer and Enrico Gregorio: [Own command to create new environment](http://tex.stackexchange.com/questions/26298/own-command-to-create-new-environment)

So far there is no \renewmdtheoremenv!

#### \mdtheorem

This is a special kind of \newtheorem. The command has the following syntax.

```
\mdtheorem [< md framed−o p t i o n s >]{< envname >}%
                       \vert < numbered like >\vert { < caption > \vert { < within > \vert
```
As you can see the arguments are equal to \newtheorem but the command ignores every \theoremstyle. This is based on the following behavior.

The command \mdtheorem creates two environments based on the given first mandatory argument. The first environment is named like the given argument and creates a numbered theorem. The second environment is named like the first mandatory argument with a star. This environment has the same formating but isn't numbered.

The syntax of the new defined environments is equal to the normal theorem environments.

```
\b{begin{array}{c} \hline \end{array}}. . .
\langle end \en vir on ment }
```
What happened? The caption of the command will be set as the frame title. In this way all options of the frame title are available. Furthermore mdframed provides additional options explained below.

### theoremseparator default={:}

Sets the separator of the caption and the title of the theorem. The theoremseparator will be printed only if an theorem title is given.

### theoremtitlefont default  $\{\}$

Via the option frametitlefont you can manipulate the font of the frame title. The option theoremtitlefont allows to set a different font to the title of the theorem.

### theoremspace  $\setminus$  space

Sets the space after theoremseparator.

Examples can be found in the attached files.

## <span id="page-12-0"></span>5.6. Footnotes

Inside the environment you can use the command \footnote as usual. mdframed uses the syntax of environment minipage with the same counter.

Every footnote text will be collected inside a box and will be displayed at the end of the environment mdframed.

### footnotedistance default behavior of the default default bigskipamount

The length is the distance between the end of the environment **mdframed** and the displaying of the \footnoterule.

The position of the footnotes can be changed with the option footnoteinside. The footnotes will be displayed at the end of the environment but you can decide whether the output is inside mdframed or after.

# footnoteinside default=true default=true default=true default=true default=true

### Note

The output of the footnotes with the option footnoteinside=false are not in a splitted frame. I think it isn't useful because the first line of a new page shouldn't be a footnote.

# <span id="page-13-0"></span>6. Examples

I outsource the examples in four files to limit the documentation. The files are

#### **mdframed-example-default**

Demonstration of examples created with framemethod=default.

#### **mdframed-example-tikz**

Demonstration of examples created with framemethod=TikZ.

#### **mdframed-example-pstricks**

Demonstration of examples created with framemethod=pstricks.

#### **mdframed-example-texsx**

Demonstration of examples like interaction with listings

The examples are often not equivalent but normally they can be adapted to another method. So I really recommend to have a look to all example files.

# <span id="page-13-1"></span>7. Errors, Warnings and Messages

The package mdframed provides different errors, warnings and messages in the log-file. Some LATEX-editors like TEXMaker or TEXStudio have a special tab for errors and warnings but not for messages. So you should look in the log-File itself.

The following errors and warnings are generated by mdframed.

```
The package ... does not exist but
needed by mdframed
```
To avoid this problem you should install the required packages which are listed in section [2.](#page-2-0)

package option style is depreciated use framemethod instead style

With version 0.9d mdframed changed the meaning of the option style. The option is used to load a defined style by \mdfdefinestyle. Instead use framemethod (see section [5.1\)](#page-5-0).

Unknown framemethod .... mdframed

The input string for the option framemethod is unkown. See section [5.1.](#page-5-0)

You have not loaded ntheorem yet

To use the option ntheorem you have to load the package ntheorem.

You have only a width of 3cm

The package mdframed calculates the width of the contents based on the given options. If the width of the contents is smaller than 3 cm you will get this warnings. You should change the settings to get a greater width.

```
You got a bad break
you have to change it manually
by changing the text, the space
or something else
```
Sometimes you have enough vertical space for the rules and the space between the rules and the contents but not for the contents itself. In this situation you will get this warning because the contents of this box is empty. You have the possibility to change the settings or include a \clearpage in front of the environment mdframed. So far I have no idea how to avoid such things.

```
You got a bad break
because the split box is empty
You have to change the page settings
like enlargethispage or something else
You got a bad break
```
See the explanation above.

```
You got a bad break
because the last split box is empty
You have to change the settings
```
The same reason as above but only in the last box.

Option ... is already consumed and has no effect on input line ...

If you set a global option inside the document body you will get this warning.

# <span id="page-14-0"></span>8. Known Problems

In this section I will collect known problems. In case you encounter any further problems, please drop me an email, [marco.daniel at mada-nada.de.](mailto:marco.daniel@mada-nada.de)

Do you have any ideas / wishes on further extensions to this package? Please let me know!

1. So far the environment isn't compatible with the package gmverb.

# <span id="page-14-1"></span>9. ToDo

## It is important to update the documentation

- 1. see "Known Problems".
- 2. So far it isn't possible to combine the environment \begin{multicols} of the package multicol with mdframed with the whole option list.
- 3. Create new styles.
- 4. Improve page breaks.
- 5. Improve footnotes.
- 6. Improve documentation and examples.
- 7. Create styles for frametitle.

# <span id="page-15-0"></span>10. Acknowledgements

Dick Nickalls; Dietrich Grau; Piazza Luca; Jobst Hoffmann; Martin Scharrer; Enrico Gregorio; Heiko Oberdiek; Philipp Stephani.

Thanks for proofreading Alan Munn and Nahid Shajari I hope I forgot nobody.

# <span id="page-16-0"></span>A. More information

In the following section I want to present how to create your own frame.

# A.1. How does **mdframed** work?

With the environment \begin{mdframed} ... \end{mdframed} the whole contents will be saved in a \savebox called \mdf@splitbox@one. After the calculation of the width and the height of the \mdf@splitbox@one (done by mdframed.sty) the box will be set sequently (done by md-frame-X.mdf). The following figure demonstrates this.

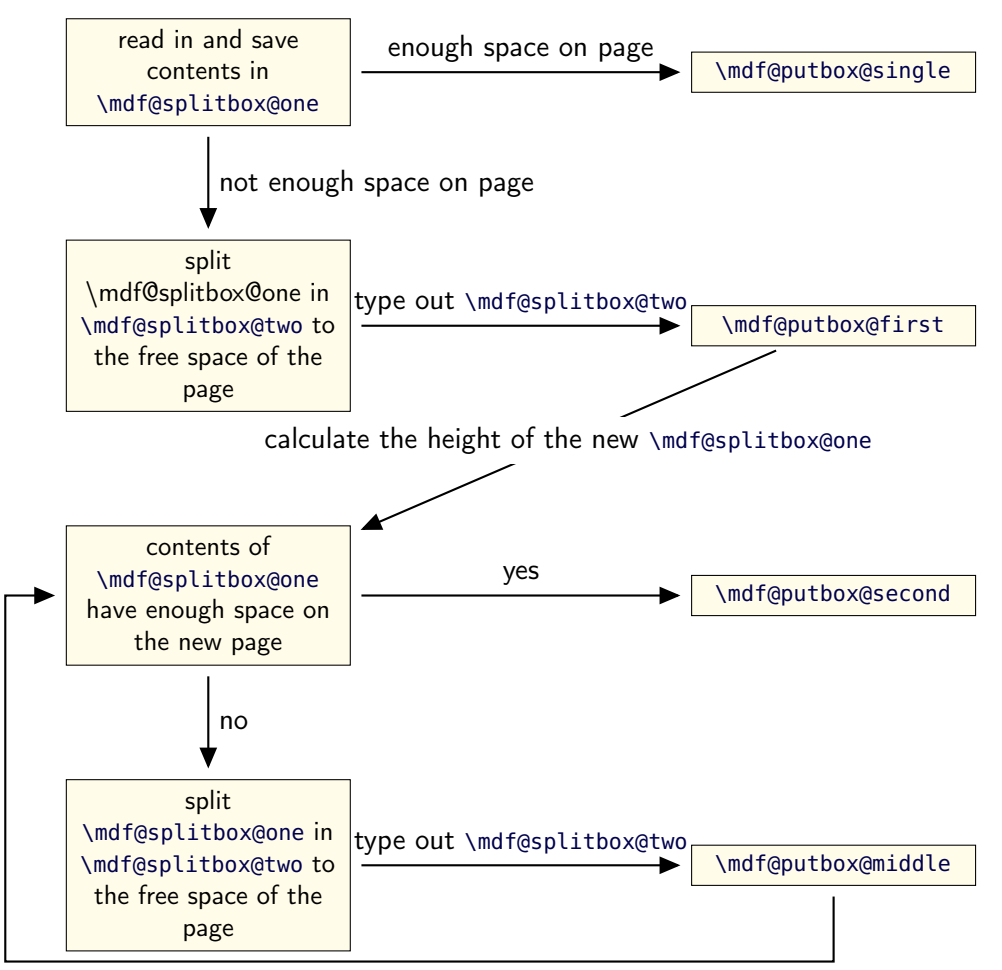

calculate the height of the new \mdf@splitbox@one

Figure 3: Setting the contents of mdframed

The width of the contents is the result of the settings of leftmargin, rightmargin, linewidth, innerleftmargin and innerrightmargin (see figure  $(2)$ ).

# A.2. The Framecommands

The package mdframed knows four kinds of "Framecommand". These commands tell LATEX how to set the contents of mdframed.

\mdf@putbox@single This command sets the contents of a single unsplit frame.

\mdf@putbox@first This command sets the contents of the first frame of a split frame.

\mdf@putbox@middle This command sets the contents of the middle frame of a split frame.

\mdf@putbox@second This command sets the contents of the last frame of a split frame.

Using the explained commands we give an example. The command \box uses the contents of the savebox and types them out.

First we want to type out the single box without any settings (but with the calculated width).

```
\ln a k e a t l e t t e r
 \{ \hat{\mathbf{q}} \in \mathcal{A} \}\ln a k e at other
```
I am using the command \leftline to start the "Framecommands" at the left.

```
m a k e a t l e t t e r
 \ \ \{ \ def \mathcal{Q} \right\}\ln a k e a t o ther
```
Now you have to know how the lengths are named. Every length which can be modified by the options has the following syntax:

 $\mathrm{Indf@ of the Length>@length$ 

For example the leftmargin is:

```
\n\ \ m d f@ left margin@ le n gth
```
To create only a line at the left with the correct leftmargin you can set \mdf@putboxsingle as follows

```
\ln a k e at letter
\setminus def \setminus m d f @ p u t b o x @ s in g l e { %
                \setminus l e f t l i n e \frac{8}{6}\hspace *{\mdf@leftmargin@length}%
                       \rule \lceil - \d p \ranglem d f @ s plit b o x @ o n e \lceil \ \rangle m d f @ l i n e w i d t h } %
                                {\ \n\{\n\} h t \mid m df@split box@one+\dfrac{\dfrac{1}{\phi}\n}{m df@split box@one}\}\b{box\m{m d f@split box@one
                }%
}
 m a k e a t o t h e r
```
In this way you can do what you want. If you create your own style you can save the file as md-frame-X.mdf. X must be an integer. In this way you can use the option framemethod to load the file by setting framemethod=X.

# A.3. Revision history

# Version 1.3a submitted 5 Feb 2012

• fixed bug (Thanks to Dietrich Grau)

## Version 1.3 submitted 4 Feb 2012

• fixed documentation (Thanks to Dietrich Grau) • added option shadow • improved handling \parindent and \parskip (Thanks to Enrico Gregorio and Joseph Wright)

## Version 1.2 submitted 8 Jan 2012

• fixed documentation (Thanks to Dietrich Grau) • fixed bug in combination with amsthm • fixed bug in \newmdtheoremenv • defined new styles via \newpsstyle

This works only with framemethod=PSTricks. • added new commands for interaction with TikZ and PSTricks • expand frame title option by option frametitlerule, frametitlerulewidth

frametitlefont, frametitleaboveskip, frametitlebelowskip, frametitlealignment • removed limitation of three lines for PSTricks • defined new commands \surroundwithmdframed, \mdflength, \mdtheorem • load xparse by default • changed internal names • expanded examples

## Version 1.0b submitted 9 Dec 2011

• fixes documentation (Thanks to Dietrich Grau) • fixes bug in \newmdtheoremenv • fixes bug with overfull boxes (Thanks to Dietrich Grau) • defined \newpsstylemdfbackgroundstyle and

# mdflinestyle

This works only with framemethod=PSTricks. • created dtx-file (Thanks to Kevin Godby) • added \@parboxrestore to \mdf@lrbox

### Version 1.0 submitted 13 Nov 2011

• add option userdefinedwidth • add option align • add option apptotikzsetting • create new command \mdfapptodefinestyle • changed internal algorithm • removed calc instead using ε-TEX \dimexpr • expand documentation • trying to fixe problems with xcolor • fixed bug with framemethod=pstricks • create file mdframed-example-default • create file mdframed-example-tikz • create file mdframed-example-pstricks • create file mdframed-example-texsx (texsx stands for tex stackexchange)

#### Version 0.9g submitted 08 Oct 2011

• fixed documentation • added small footnote compatibility

#### Version 0.9f submitted 04 Oct 2011

• fixes bugs (thanks to Lars Madsen) • added option hidealllines • fixed documentation

### Version 0.9e submitted 11 Sep 2011

• working with twoside modus

#### Version 0.9d submitted 10 Sep 2011

• changed the meaning of the option style!!! (inspired by Lars Madsen) • added option framemethod (inspired by Lars Madsen) • added options needspace (inspired by Lars Madsen) • added new command \mdfdefinestyle (inspired by Lars Madsen) • fixes documentation • renamed md-frame-3.mdf to md-frame-2.mdf

#### Version 0.9b submitted 7 Sep 2011

• fixes bugs in \newmdtheoremenv (Thanks to Enrico Gregorio)

#### Version 0.9a submitted 5 Sep 2011

• fixes bugs (Thanks to Lars Madson) • expanded documentation (added revision history)

### Version 0.9 submitted 4 Sep 2011

• added option nobreak • detecting float environments to prevent split calculation • expand documentation (Thanks to Alan Munn)

#### Version 0.8a

 $\bullet$  fixes bugs  $\bullet$  fixes documentation

#### Version 0.8 submitted 22 Aug 2011

• added commands: \newmdenv, \renewmdenv, \newmdtheoremenv • fixes bugs • fixes documentation

### Version 0.7a submitted 6 August 2011

• added option frametitle • added option frametitlefont • allow twolumn-mode • changed the calculation • added option tikzsetting • added options for hidden lines for all styles • fixes bugs

### Version 0.6a submitted 22 Dec 2010

• fixes bugs • added \mdfsetup • expanded documentation

# B. Implementation

And finally, here's how it all works. . .

## B.1. The Explanation of mdframed.sty

Id : mdframed.dtx3442012 − 02 − 0423 : 50 : 02Zmarco Rev : 344 Author : marco  $Date: 2012 - 02 - 0500: 50: 02 + 0100(So, 05.Feb2012)$ 

```
\mdversion
\mdframedpackagename
\mdf@maindate@svn
```
Set package information

```
1 \def\mdversion{v1.3a}
```
- 2 \def\mdframedpackagename{mdframed}
- 3 \def\mdf@maindate@svn\$#1: #2 #3 #4-#5-#6 #7 #8\${#4/#5/#6\space }

```
4 \NeedsTeXFormat{LaTeX2e}
```

```
5 \ProvidesPackage{mdframed}%
```
- 6 [\mdf@maindate@svn\$Id: mdframed.dtx 344 2012-02-04 23:50:02Z marco \$%
- 7 \mdversion: \mdframedpackagename]

\mdf@PackageWarning \mdf@PackageInfo \mdf@LoadFile@IfExist

Set short form of \PackageWarning, \PackageInfo and IfFileExists in combination with \RequirePackage.

```
8 \newcommand*\mdf@PackageWarning[1]{\PackageWarning{\mdframedpackagename}{#1}}
9 \newcommand*\mdf@PackageInfo[1]{\PackageInfo{\mdframedpackagename}{#1}}
10 \newcommand*\mdf@LoadFile@IfExist[1]{%
11 \IfFileExists{#1.sty}{%
12 \RequirePackage{#1}%
13 }{%
14 \mdf@PackageWarning{The file #1 does not exist\MessageBreak
15 but needed by \mdframedpackagename\MessageBreak
16 see documentation fo further information
17 }%
18 }
19 }
```
Loading required packages

- 20 \RequirePackage{kvoptions}
- 21 \RequirePackage{xparse}
- 22 \RequirePackage{etoolbox}[2011/01/03]
- 23 \RequirePackage{zref-abspage}
- 24 \RequirePackage{color}

Set the family and the prefix of all options. (see documentation of kvoptions

25 \SetupKeyvalOptions{family=mdf,prefix=mdf@}

\mdf@iflength \mdf@iflength@check \mdf@iflength@check Command which checks the input of length options. If the length option is only a number the defaultunit will be used. Syntax: \mdf@iflength{<Input>}{<length>}{<no length>}

```
26 \newlength{\mdf@templength}
27 \def\mdf@iflength#1{%
28 \afterassignment\mdf@iflength@check%
29 \mdf@templength=#1\mdf@defaultunit\relax\relax
30 \expandafter\endgroup\next
31 }
32 \def\mdf@iflength@check#1{%
33 \begingroup
34 \ifx\relax#1\@empty
35 \def\next{\@secondoftwo}
36 \text{ kg}37 \def\next{\@firstoftwo}
38 \expandafter\mdf@iflength@cleanup
39 \fi
40 }
41 \def\mdf@iflength@cleanup#1\relax{}
```
\mdf@dolist

Loop used by mdframed.

```
42 \DeclareListParser*{\mdf@dolist}{,}
```
\mdf@option@length \mdf@define@key@length

> Command to define a new length width a default value. \mdf@option@length{<Laengenbezeichnung>}{<Defaultwert>}

\newrobustcmd\*{\mdf@option@length}[2]{%

- \expandafter\newlength\csname mdf@#1@length\endcsname%
- \expandafter\setlength\csname mdf@#1@length\endcsname{#2}%

}

Command to create a new length option.\mdf@define@key@length{<Bezeichnungder Option der Laenge>}

```
47 \newrobustcmd*{\mdf@define@key@length}[1]{%
```

```
48 \define@key{mdf}{#1}{%
```

```
49 \text{def}\text{d}
```

```
50 \mdf@iflength{\@tempa}%
```

```
51 {\csxdef{mdfl@#1}{\the\mdf@templength}}%
```
- {\csxdef{mdfl@#1}{\the\mdf@templength}}%
- \expandafter\setlength\csname mdf@#1@length\endcsname{\csname mdfl@#1\endcsname}%
- }%
- }

\mdf@do@lengthoption \mdf@lengthoption@doubledo

> The loop of \mdf@dolist expected one argument. So I have to define to commands to allow a loop with two arguments. The separation for the input is ==.

```
56 \def\mdf@do@lengthoption#1{%
```

```
57 \mdf@lengthoption@doubledo#1\@nil%
```

```
58 }
```

```
59 \def\mdf@lengthoption@doubledo#1==#2\@nil{%
```

```
60 \mdf@option@length{#1}{#2}%
61 \mdf@define@key@length{#1}%
62 }
```
\mdf@do@stringoption \mdf@stringoption@doubledo

Same as \mdf@do@lengthoption and \mdf@lengthoption@doubledo.

```
63 \def\mdf@do@stringoption#1{%
64 \mdf@stringoption@doubledo#1\@nil%
65 }
66 \def\mdf@stringoption@doubledo#1==#2\@nil{%
67 \expandafter\gdef\csname mdf@#1\endcsname{#2}%
68 \define@key{mdf}{#1}{%
69 \csdef{mdf@#1}{##1}%
70 }%
71 }
```
\mdf@do@booloption \mdf@booloption@doubledo

Same as \mdf@do@lengthoption and \mdf@lengthoption@doubledo.

```
72 \def\mdf@do@booloption#1{%
73 \mdf@booloption@doubledo#1\@nil%
74 }
75 \def\mdf@booloption@doubledo#1==#2\@nil{%
76 \newbool{mdf@#1}\setbool{mdf@#1}{#2}%
77 \define@key{mdf}{#1}[#2]{%
78 \setbool{mdf@#1}{##1}%
79 }%
80 }
```
\mdf@do@alignoption \mdf@alignoption@tripledo

Same as \mdf@do@lengthoption and \mdf@lengthoption@doubledo. Here three arguments are required.

```
81 \def\mdf@do@alignoption#1{%
82 \mdf@alignoption@tripledo#1\@nil%
83 }
```

```
84 \def\mdf@alignoption@tripledo#1==#2==#3\@nil{%
```

```
85 \csdef{mdf@align@#1@left}{\null\hspace*{#2}}%
```

```
86 \csdef{mdf@align@#1@right}{\hspace*{#3}\null}%
```

```
87 }
```
Start declaration of options

```
88 \newcounter{mdf@qlobalstyle@cnt}
```

```
89 \defcounter{mdf@globalstyle@cnt}{0}
```

```
90 \newcommand*\mdfglobal@style{0}
```

```
Only provide to be backward compatible
```
\define@key{mdf}{style}{%

```
92 \mdf@PackageWarning{package option style is depreciated^^J
93 use framemethod instead\MessageBreak}%
```

```
94 \renewcommand*\mdfglobal@style{#1}%
```
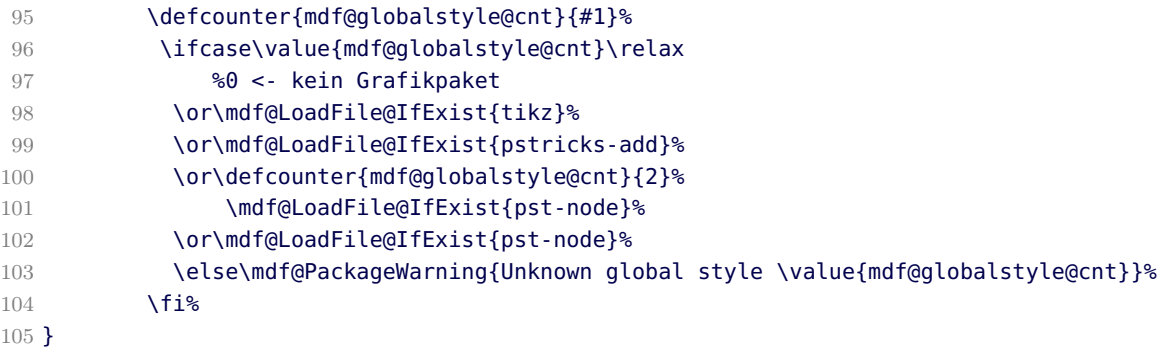

#### \mdf@framemethod

\providecommand\*\mdf@framemethod{}

- \def\mdf@framemethod@i{}%
- \def\mdf@framemethod@ii{}%
- \def\mdf@framemethod@iii{}%

```
110 \define@key{mdf}{framemethod}[default]{%
```

```
111 \lowercase{\def\mdf@tempa{#1}}
```

```
112 \forcsvlist{\listadd\mdf@framemethod@i}{default,tex,latex,none,0}
```
\forcsvlist{\listadd\mdf@framemethod@ii}{pgf,tikz,1}

```
114 \forcsvlist{\listadd\mdf@framemethod@iii}{pstricks,ps,2,postscript}
```
\xifinlist{\mdf@tempa}{\mdf@framemethod@i}%

```
116 {\def\mdf@@framemethod{default}\defcounter{mdf@globalstyle@cnt}{0}}%
```
{\xifinlist{\mdf@tempa}{\mdf@framemethod@ii}%

```
118 {\def\mdf@@framemethod{tikz}\defcounter{mdf@globalstyle@cnt}{1}}%
```

```
119 {\xifinlist{\mdf@tempa}{\mdf@framemethod@iii}%
```

```
120 {\def\mdf@@framemethod{pstricks}\defcounter{mdf@globalstyle@cnt}{2}}%
121 \{ \}
```

```
122 \mdf@LoadFile@IfExist{#1}%
123 }%
```

```
124 }%
125 }%
```

```
126 \ifcase\value{mdf@globalstyle@cnt}\relax%
127 %0 <- kein Grafikpaket
128 \or\mdf@LoadFile@IfExist{tikz}%
129 \or\mdf@LoadFile@IfExist{pst-node}%
130 \or\mdf@LoadFile@IfExist{pst-node}%
131 \fi%
```

```
132 }
```
#### \mdf@do@lengthoption

Here the declaration of the length option. The input method is explained above.

\mdf@dolist{\mdf@do@lengthoption}{%

```
134 {skipabove==\z@},%
```
- {skipbelow==\z@},%
- {leftmargin==\z@},%
- 137 {rightmargin==\z@},%

```
138 {innerleftmargin==10pt},%
```
{innerrightmargin==10pt},%

```
140 {innertopmargin==0.4\baselineskip},%
```
{innerbottommargin==0.4\baselineskip},%

```
142 {splittopskip==\z@},%
```

```
143 {splitbottomskip==\z@},%
```

```
144 {outermargin==\z@},%
```

```
145 {innermargin==\z@},%
```

```
146 {linewidth==0.4pt},%
```

```
147 {innerlinewidth==\z@},%
```

```
148 {middlelinewidth==\expandafter\mdf@linewidth@length},%
```

```
149 {outerlinewidth==\z@},%
```

```
150 {roundcorner==\z@},%
```

```
151 {footenotedistance==\medskipamount},
```

```
152 {userdefinedwidth==\linewidth},
```

```
153 {frametitleaboveskip==5pt},
```

```
154 {frametitlebelowskip==5pt},
```

```
155 {frametitlerulewidth==.2pt},
```

```
156 {frametitleleftmargin==10pt},%
```

```
157 {frametitlerightmargin==10pt},%
```

```
158 {shadowsize==8pt},%
```

```
159 }
```
### \mdf@do@lengthoption

Here the declaration of the string option. The input method is explained above.

```
160 \mdf@dolist{\mdf@do@stringoption}{%
161 {frametitle=={}},%
162 {defaultunit==pt},%
163 {linecolor==black},%
164 {backgroundcolor==white},%
165 {fontcolor==black},%
166 {frametitlefontcolor==black},%
167 {innerlinecolor==\mdf@linecolor},%
168 {outerlinecolor==\mdf@linecolor},%
169 {middlelinecolor==\mdf@linecolor},%
170 {psroundlinecolor==\mdf@backgroundcolor},%
171 {frametitlerulecolor==\mdf@linecolor},
172 {frametitlebackgroundcolor==\mdf@backgroundcolor},%
173 {shadowcolor==black!50},%
174 {settings=={}},%
175 {frametitlesettings=={}},%
176 {font=={}},%
177 {frametitlefont==\normalfont\bfseries},%
178 {printheight==none},%
179 {alignment=={}},%
180 {frametitlealignment=={}},%
181 {theoremseparator=={:}},%
182 {theoremcountersep=={.}},%
183 {theoremtitlefont=={}},%
184 {theoremspace=={\space}},%
185 }
```
\mdf@do@booloption

Here the declaration of the string option. The input method is explained above.

```
186 \mdf@dolist{\mdf@do@booloption}{%
187 {ntheorem==false},%
188 {topline==true},%
189 {leftline==true},%
190 {bottomline==true},%
191 {rightline==true},%
192 {frametitletopline==true},%
193 {frametitleleftline==true},%
194 {frametitlebottomline==true},%
195 {frametitlerightline==true},%
196 {hidealllines==false},%
197 {frametitlerule==false},%
198 {nobreak==false},%
199 {footnoteinside==true},%
200 {usetwoside==true},%
201 {repeatframetitle==false},%Noch nicht richtig implementiert
202 {shadow==false},%
203 }
```
### \mdf@do@alignoption

Here the declaration of the align option. The input method is explained above.

```
204 \mdf@dolist{\mdf@do@alignoption}{%
205 {left==\mdf@leftmargin@length==\z@},%
206 {center==\fill==\fill},%
207 {right==\fill==\mdf@rightmargin@length},%
208 {outer==\fill==\mdf@rightmargin@length},%not supported yet
209 {outer==\mdf@leftmargin@length==\fill},%not supported yet
210 }
```

```
\mdf@align
\mdf@makeboxalign@left
\mdf@makeboxalign@right
\mdf@makeboxalign@right
```
Set the alignment.

```
211 \newcommand*\mdf@align{}%
```

```
212 \newcommand*\mdf@makeboxalign@left{\null\hspace*{\mdf@leftmargin@length}}%
```

```
213 \newcommand*\mdf@makeboxalign@right{}%
```

```
214 \define@key{mdf}{align}[left]{%
```

```
215 \ifcsundef{mdf@align@#1@left}{%
```

```
216 \mdf@PackageWarning{Unknown alignment #1\MessageBreak}%
```

```
217 \letcs\mdf@makeboxalign@left{mdf@align@left@left}%
```
\letcs\mdf@makeboxalign@right{mdf@align@left@right}%

```
219 }{%
```

```
220 \def\mdf@makeboxalign@left{\csuse{mdf@align@#1@left}}%
```
221 \def\mdf@makeboxalign@right{\csuse{mdf@align@#1@right}}%

```
222 }%
```

```
223 }
```

```
\mdf@tikzset@local
\mdf@psset@local
```
Option to pass options to tikz or pstricks

```
224 \def\mdf@tikzset@local{\tikzset{tikzsetting/.style={}}}
225 \define@key{mdf}{tikzsetting}{%
226 \def\mdf@tikzset@local{\tikzset{tikzsetting/.style={#1}}}%
227 }
228 \define@key{mdf}{apptotikzsetting}{%
229 \appto\mdf@tikzset@local{#1}%
230 }
231 \def\mdf@psset@local{}
232 \define@key{mdf}{pstrickssetting}{%
233 \def\mdf@psset@local{#1}
234 }
235 \def\mdfpstricks@appendsettings{}
236 \define@key{mdf}{pstricksappsetting}{%
237 \def\mdfpstricks@appendsettings{#1}%
238 }
239
```
\mdf@xcolor

Problem width xcolor. This part must be reworked! \def\mdf@xcolor{} \define@key{mdf}{xcolor}[none]{% \def\@tempa{#1}% \@ifpackageloaded{xcolor}{% 244 \let\mdf@xcolor\@empty %ignoriere die Eingabe der Optionen 245 \def\@tempa{}% }{}% \ifx\relax\@tempa\relax\else \PassOptionsToPackage{\mdf@xcolor}{xcolor}% 249 \RequirePackage{xcolor}% \fi% }%

\mdf@needspace

Defining the option needspace

```
252 \define@key{mdf}{needspace}[\z@]{%
253 \begingroup%
254 \setlength{\dimen@}{#1}%
255 \vskip\z@\@plus\dimen@%
256 \penalty -100\vskip\z@\@plus -\dimen@%
257 \vskip\dimen@%
258 \penalty 9999%
259 \vskip -\dimen@%
260 \vskip\z@skip % hide the previous |\vskip| from |\addvspace|
261 \endgroup%
262 }
263 \DeclareDefaultOption{%
```

```
264 \mdf@PackageWarning{Unknown Option '\CurrentOption' for mdframed}}
```
\ProcessKeyvalOptions\*\relax

\mdfsetup

Short form of \setkeys{mdf}

```
266 \newrobustcmd*{\mdfsetup}{\setkeys{mdf}}
```
### \mdf@style

Redefinition of the option style to use the key in combination with mdfdefinedstyle.

```
267 \define@key{mdf}{style}{%
268 \ifcsundef{mdf@definestyle@#1}{%
269 \mdf@PackageWarning{Unknown definedstyle #1^^J
270 You have to define a style ^^J
271 via \string\mdfdefinedstyle\MessageBreak
272 }%
273 }%
274 {\expandafter\expandafter\expandafter\mdfsetup%
275 \expandafter\expandafter\expandafter{\csname mdf@definestyle@#1\endcsname}}%
276 }%
```
#### \mdf@print@space

Option to type out the free vertical space of the current page.

```
277 \let\mdf@PackageNoInfo\@gobble
278 \newrobustcmd*\mdf@ifstrequal@expand{%
279 \expandafter\ifstrequal\expandafter{\mdf@printheight}%
280 }
281 \newrobustcmd*\mdf@print@space{%
282 %case "none"
283 \mdf@ifstrequal@expand{none}{\def\mdf@tempa{NoInfo}}{%
284 %case "info"
285 \mdf@ifstrequal@expand{info}{\def\mdf@tempa{Info}}{%
286 %case "warning"
287 \mdf@ifstrequal@expand{warning}{\def\mdf@tempa{Warning}}{%
288 %case "unknown"
289 \mdf@PackageWarning{Unknown key for printheight=\mdf@printheight^^J
290 use none, info or warning}%
291 \def\mdf@tempa{none}%
292 }<sup>%</sup>
293 }<sup>%</sup>
294 }%
295 \def\mdf@PackageInfoSpace{\csname mdf@Package\mdf@tempa\endcsname}%
296 }
```
 $\mathsf{new} \dots$ 

Initialize all commands and length which will we used later

- \newsavebox\mdf@frametitlebox
- \newsavebox\mdf@footnotebox
- \newsavebox\mdf@splitbox@one
- \newsavebox\mdf@splitbox@two
- \newlength\mdfsplitboxwidth
- \newlength\mdfsplitboxtotalwidth
- \newlength\mdfsplitboxheight
- \newlength\mdfsplitboxdepth
- \newlength\mdfsplitboxtotalheight

```
306 \newlength\mdfframetitleboxwidth
307 \newlength\mdfframetitleboxtotalwidth
308 \newlength\mdfframetitleboxheight
309 \newlength\mdfframetitleboxdepth
310 \newlength\mdfframetitleboxtotalheight
311 \newlength\mdffootnoteboxwidth
312 \newlength\mdffootnoteboxtotalwidth
313 \newlength\mdffootnoteboxheight
314 \newlength\mdffootnoteboxdepth
315 \newlength\mdffootnoteboxtotalheight
316
317 \newlength\mdftotallinewidth
318
319 \newlength\mdfboundingboxwidth
320 \newlength\mdfboundingboxtotalwidth
321
322 \newlength\mdfboundingboxheight
323 \newlength\mdfboundingboxdepth
324 \newlength\mdfboundingboxtotalheight
325
326 \newlength\mdf@freevspace@length
327 \newlength\mdf@horizontalwidthofbox@length
328 \newlength\mdf@verticalmarginwhole@length
329
330 % Command to expand the tikz code. (see md-frame-1.mdf)
331 \newrobustcmd\mdfcreateextratikz{}
332
```
\mdf@lrbox \endmdf@lrbox

Modification of the default \lrbox and \endlrbox

```
333
334 \def\mdf@lrbox#1{%
335 %%patch to work with amsthm
336 \mdf@patchamsthm
337 %%end patch
338 \edef\mdf@restoreparams{%
339 \parindent=\the\parindent \parskip=\the\parskip}
340 \setbox#1\vbox\bgroup
341 \color@begingroup%
342 \mdf@horizontalmargin@equation%
343 \columnwidth=\hsize%
344 \textwidth=\hsize%
345 \@parboxrestore%
346 \mdf@restoreparams%
347 %SETZE
348 \@afterindentfalse%
349 \@afterheading%
350 %STREICHE
351 %\@doendpe
352 }
353
354 \def\endmdf@lrbox{\color@endgroup\egroup}
```
### \mdf@ignorevbadness \mdf@restorevbadness

Avoiding warnings during the splitting process by *\vsplit.* see [How to avoid underfull vbox in combination with](http://tex.stackexchange.com/questions/38496/how-to-avoid-underfull-vbox-in-combination-with-vsplit/38499#38499) [\vsplit?](http://tex.stackexchange.com/questions/38496/how-to-avoid-underfull-vbox-in-combination-with-vsplit/38499#38499)

```
356 \newrobustcmd*\mdf@ignorevbadness{%
```
- \edef\mdf@currentvbadness{\the\vbadness}%
- \vbadness=\@M%

```
359 \afterassignment\mdf@restorevbadness}
```
\newrobustcmd\*\mdf@restorevbadness{\vbadness=\mdf@currentvbadness\relax}

#### \mdf@patchamsth

The package amsthm provides a not compatible starting of theorem. So I have to change the header of amsthm.

```
361 \@ifpackageloaded{amsthm}{%
```
\newrobustcmd\mdf@patchamsthm{%

\let\mdf@deferred@thm@head\deferred@thm@head

- 364 \patchcmd{\deferred@thm@head}{\indent}{}{}{}
- 365 12
- }{\let\mdf@patchamsthm\relax}%

\mdf@trivlist \endmdf@trivlist

Modification of the default \trivlist and \endtrivlist.

```
367 \def\mdf@trivlist#1{%
    368 \setlength{\topsep}{#1}%
    369 \partopsep\z@%
    370 \parsep\z@%
    371 \@nmbrlistfalse%
    372 \@trivlist%
    373 \labelwidth\z@%
    374 \leftmargin\z@%
    375 \itemindent\z@%
    376 \let\@itemlabel\@empty%
    377 \def\makelabel##1{##1}%
    378 %% \item\leavevmode\hrule \@height\z@ \@width\linewidth\relax%
    379 %% \item\mbox{}\relax% second version
    380 \item\relax% first Version
    381 }
    382 \let\endmdf@trivlist\endtrivlist
    383 \patchcmd\endmdf@trivlist\@endparenv\mdf@endparenv{}{}
    384 \def\mdf@endparenv{%
    385 \addpenalty\@endparpenalty\addvspace\mdf@skipbelow@length\@endpetrue}
    386
\mdf@makebox@out
```
\mdf@makebox@in

```
387 \newrobustcmd*\mdf@makebox@out[2][\linewidth]{%
388 \noindent\hb@xt@\z@{%
389 \noindent\makebox[\dimexpr #1\relax][l]{#2}%
390 \hss}%
391 }%
392 \newrobustcmd*\mdf@makebox@in[2][\mdf@userdefinedwidth@length]{%
393 \noindent\makebox[\dimexpr #1\relax][l]{#2}%
394 }
```
\mdfdefinestyle \mdfapptodefinestyle

See explanation of this commands above.

```
395 \newrobustcmd*\mdfdefinestyle[2]{%
396 \csdef{mdf@definestyle@#1}{#2}%
397 }
398 \newrobustcmd*\mdfapptodefinestyle[2]{%
399 \ifcsundef{mdf@definestyle@#1}%
400 {\mdf@PackageWarning{Unknown style #1}}%
401 {\csappto{mdf@definestyle@#1}{,#2}}%
402 }
```
\mdflength surroundwithmdframed

Helper macros to work with mdframed

```
403 \newrobustcmd*{\mdflength}[1]{\csuse{mdf@#1@length}}
404
405 \newrobustcmd*{\surroundwithmdframed}[2][]{%
406 \BeforeBeginEnvironment{#2}{\begin{mdframed}[#1]}%
407 \AfterEndEnvironment{#2}{\end{mdframed}}%
408 }
```
\newmdenv \renewmdenv \newmdtheoremenv \mdtheorem

Defining of the new environment defintions.

```
409 \newrobustcmd*\newmdenv[2][]{%
410 \newenvironment{#2}{%
411 \mdfsetup{#1}%
412 \begin{mdframed}%
413 }{%
414 \end{mdframed}%
415 }%
416 }
417 \newrobustcmd*\renewmdenv[2][]{%
418 \expandafter\let\csname #2\endcsname\relax%
419 \expandafter\let\csname end#2\endcsname\relax%
420 \newmdenv[#1]{#2}%
421 }%
422
```

```
423
424 \DeclareDocumentCommand\newmdtheoremenv{O{} m o m o }{%
425 \ifboolexpr{ test {\IfNoValueTF {#3}} and test {\IfNoValueTF {#5}} }%
426 {\newtheorem{#2}{#4}}{%
427 \IfValueTF{#3}{\newtheorem{#2}[#3]{#4}}{}%
428 \IfValueTF{#5}{\newtheorem{#2}{#4}[#5]}{}%
429 }<sup>%</sup>
430 \BeforeBeginEnvironment{#2}{%
431 \begin{mdframed}[#1]}%
432 \AfterEndEnvironment{#2}{%
433 \end{mdframed}}%
434 }
435
436 \DeclareDocumentCommand{\mdtheorem}{ O{} m o m o }%
437 {\ifcsdef{#2}%
438 {\mdf@PackageWarning{Environment #2 already exits\MessageBreak}}%
439 {%
440 \IfNoValueTF {#3}%
441 {%#3 not given -- number relationship
442 \IfNoValueTF {#5}
443 {%#3+#5 not given
444 \@definecounter{#2}%
445 \expandafter\xdef\csname the#2\endcsname{\@thmcounter{#2}}
446 \newenvironment{#2}[1][]{%
447 \refstepcounter{#2}
448 \ifstrempty{##1}%
449 \{\text{det}\text{d}\text{t}\text{e}\text{relax}\}450 \left\{ \text{?}\right\}451 \def\@temptitle{\mdf@theoremseparator%
452 \mdf@theoremspace%
453 \mdf@theoremtitlefont%
454 ##1}%
455 }
456 \begin{mdframed}[#1,frametitle={\strut#4\ \csname the#2\endcsname\@temptitle}]}%
457 {\end{mdframed}}%
458 \newenvironment{#2*}[1][]{%
459 \ifstrempty{##1}{\let\@temptitle\relax}{\def\@temptitle{:\ ##1}}
460 \begin{mdframed}[#1,frametitle={\strut#4\@temptitle}]}%
461 {\end{mdframed}}%
462 }<sup>%</sup>
463 {%#5 given -- reset counter
464 \@definecounter{#2}\@newctr{#2}[#5]%
465 \expandafter\xdef\csname the#2\endcsname{\@thmcounter{#2}}
466 \expandafter\xdef\csname the#2\endcsname{%
467 \expandafter\noexpand\csname the#5\endcsname \@thmcountersep
468 \@thmcounter{#2}}%
469 \newenvironment{#2}[1][]{%
470 \refstepcounter{#2}
471 \ifstrempty{##1}%
472 {\let\@temptitle\relax}%
473 \{9, 10\}474 \def\@temptitle{\mdf@theoremseparator%
475 \mdf@theoremspace%
476 \mdf@theoremtitlefont%
477 ##1}%
478 }
```

```
479 \begin{mdframed}[#1,frametitle={\strut#4\ \csname the#2\endcsname\@temptitle}]}%
480 {\end{mdframed}}%
481 \newenvironment{#2*}[1][]{%
482 \ifstrempty{##1}%
483 {\let\@temptitle\relax}%
484 {%
485 \def\@temptitle{\mdf@theoremseparator%
486 \mdf@theoremspace%
487 \mdf@theoremtitlefont%
488 ##1}%
489 }
490 \begin{mdframed}[#1,frametitle={\strut#4\@temptitle}]}%
491 {\end{mdframed}}%
492 }%
493 }%
494 {%#3 given -- number relationship
495 \global\@namedef{the#2}{\@nameuse{the#3}}%
496 \newenvironment{#2}[1][]{%
497 \refstepcounter{#3}
498 \ifstrempty{##1}%
499 {\let\@temptitle\relax}%
500 {%
501 \def\@temptitle{\mdf@theoremseparator%
502 \mdf@theoremspace%
503 \mdf@theoremtitlefont%
504 \#41}%
505 }
506 \begin{mdframed}[#1,frametitle={\strut#4\ \csname the#2\endcsname\@temptitle}]}%
507 {\end{mdframed}}%
508 \newenvironment{#2*}[1][]{%
509 \ifstrempty{##1}{\let\@temptitle\relax}{\def\@temptitle{:\ ##1}}
510 \begin{mdframed}[#1,frametitle={\strut#4\@temptitle}]}%
511 {\end{mdframed}}%
512 }%
513 }%
514 }
515
```
\mdfframedtitleenv \mdf@@frametitle \mdf@setopt@body \mdf@setopt@title

Default definition of the frame tile used by mdframed.

```
516 %TESTVERSION
```

```
517 % \newrobustcmd*\mdf@setopt@title{%
```

```
518 % \ifbool{mdf@frametitlerule}{\booltrue{mdf@bottomline}}{\boolfalse{mdf@bottomline}}%
```

```
519 % \let\ifmdf@leftline\ifmdf@frametitleleftline%
```

```
520 % \let\ifmdf@topline\ifmdf@frametitletopline%
```

```
521 % \let\ifmdf@rightline\ifmdf@frametitlerightline%
```

```
522 % \let\ifmdf@bottomline\ifmdf@frametitlebottomline%
```

```
523 % \mdfsetup{innerbottommargin=\mdf@titlebelowskip@length,%
```

```
524 % innertopmargin=\mdf@titleaboveskip@length,%
```

```
525 % middlelinecolor=\mdf@frametitlerulecolor,%
```

```
526 % backgroundcolor=\mdf@frametitlebackgroundcolor,%
527 % middlelinewidth=\mdf@frametitlerulewidth@length,%
528 % innerleftmargin=\mdf@frametitleleftmargin@length,%
529 % innerrightmargin=\mdf@frametitlerightmargin@length,%
530 % alignment=\mdf@frametitlealignment,
531 % skipbelow=\z@}%
532 % \def\mdf@linecolor@bottom{\color{\mdf@frametitlebottomrulecolor}}%
533 % \mdf@frametitlesettings%
534 % }
535 %
536 % \newrobustcmd*\mdf@setopt@body{%
537 % \mdfsetup{topline=false,skipabove=\z@}%
538 % \unskip\nointerlineskip%
539 % }
540%541 % \newrobustcmd\mdfframedtitleenv[1]{%
542 % \begingroup
543 % \mdf@setopt@title
544 % \color@setgroup
545 % \mdf@frametitlefont
546 % \mdf@lrbox{\mdf@splitbox@one}%
547 % \mdf@frametitlealignment
548 % #1\par\unskip
549 % \endmdf@lrbox
550 % \mdf@ignorevbadness
551 % \global\setbox\mdf@frametitlebox\vbox{\unvbox\mdf@splitbox@one}%
552 % \mdf@ignorevbadness
553 % \global\setbox\mdf@splitbox@one\vbox{\unvcopy\mdf@frametitlebox}%
554 % \detected@mdf@put@frame%
555 % \color@endgroup%
556 % \endgroup
557 % }
558 \newrobustcmd\mdfframedtitleenv[1]{%
559 \begingroup%
560 \color@setgroup%
561 \mdf@frametitlefont\color{\mdf@frametitlefontcolor}%
562 \mdf@lrbox{\mdf@frametitlebox}%
563 \mdf@frametitlealignment%
564 #1\par\unskip
565 \endmdf@lrbox%
566 \mdf@ignorevbadness%
567 \global\setbox\mdf@frametitlebox\vbox{\unvbox\mdf@frametitlebox}%
568 \global\mdfframetitleboxwidth=\wd\mdf@frametitlebox\relax%
569 \global\mdfframetitleboxheight=\ht\mdf@frametitlebox\relax%
570 \global\mdfframetitleboxdepth=\dp\mdf@frametitlebox\relax%
571 \global\mdfframetitleboxtotalheight=\dimexpr\ht\mdf@frametitlebox+\dp\mdf@frametitlebox
572 +\mdf@frametitleaboveskip@length+\mdf@frametitlebelowskip@length\relax%
573 \color@endgroup%
574 \endgroup%
575 }
576
577 \newrobustcmd*\mdf@@frametitle{%
578 \mdfframedtitleenv{\mdf@frametitle}%
579 }
580
581 \newrobustcmd*\mdf@@frametitle@use{%
```
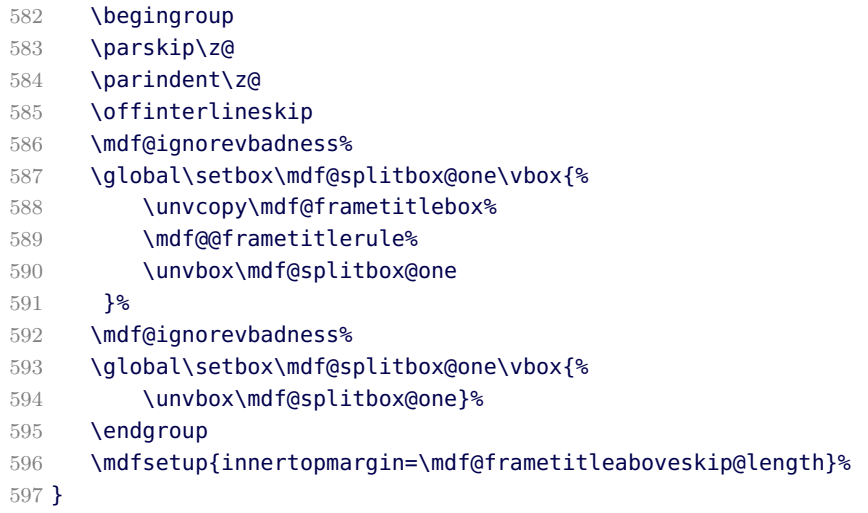

```
\mdf@checkntheorem
```
Command which checks only ntheorem. Later I will support also thmtools.

```
598
599 \newrobustcmd*\mdf@checkntheorem{%
600 \ifbool{mdf@ntheorem}%
601 {\ifundef{\theorempreskipamount}%
602 {\mdf@PackageWarning{You have not loaded ntheorem yet}}%
603 {\setlength{\theorempreskipamount}{\z@}%
604 \setlength{\theorempostskipamount}{\z@}%
605 }%
606 }{}%
607 }
```
\mdf@footnoterule \mdf@footnoteoutput \mdf@footnoteinput

Support for footnotes.

```
608 \newrobustcmd*\mdf@footnoterule{%
609 \kern0\p@%
610 \hrule \@width 1in \kern 2.6\p@}
611 \newrobustcmd*\mdf@footnoteoutput{%
612 \ifvoid\@mpfootins\else
613 \nobreak%
614 \vskip\mdf@footenotedistance@length%
615 \normalcolor%
616 \mdf@footnoterule
617 \unvbox\@mpfootins
618 \fi%
619 }
620 \newrobustcmd*\mdf@footnoteinput{%
621 \def\@mpfn{mpfootnote}%
622 \def\thempfn{\thempfootnote}%
623 \c@mpfootnote\z@%
624 \let\@footnotetext\@mpfootnotetext%
625 }
```
# \mdf@load@style \mdf@styledefinition

Load the method to draw the frame and set style definition.

```
626 \newrobustcmd*\mdf@load@style{%
627 \ifcase\value{mdf@globalstyle@cnt}\relax%
628 \input{md-frame-0.mdf}%
629 \or\input{md-frame-1.mdf}%
630 \or\input{md-frame-2.mdf}%
631 \or\input{md-frame-3.mdf}%
632 \text{ kg}633 \IfFileExists{md-frame-\value{mdf@globalstyle@cnt}.mdf}%
634 {\input{md-frame-\value{mdf@globalstyle@cnt}.mdf}}%
635 \{636 \input{md-frame-0.mdf}%
637 \mdf@PackageWarning{The style number \value{mdf@globalstyle@cnt} does not exist^^J
638 mdframed ues instead style=0 \mdframedpackagename}%
639 }%
640 \fi%
641 }%
642 \mdf@load@style
643
644 \newrobustcmd*\mdf@styledefinition{%AVOID!!!
645 \ifnumequal{\value{mdf@globalstyle@cnt}}{0}%
646 {\deflength{\mdf@innerlinewidth@length}{\z@}%
647 \deflength{\mdf@middlelinewidth@length}{\mdf@linewidth@length}%
648 \deflength{\mdf@outerlinewidth@length}{\z@}%
649 \let\mdf@innerlinecolor\mdf@linecolor%
650 \let\mdf@middlelinecolor\mdf@linecolor%
651 \let\mdf@outerlinecolor\mdf@linecolor%
652 }{}%
653 % \ifnumequal{\value{mdf@globalstyle@cnt}}{2}%
654 % {\deflength{\mdf@innerlinewidth@length}{\z@}%
655 % \deflength{\mdf@middlelinewidth@length}{\mdf@linewidth@length}%
656 % \deflength{\mdf@outerlinewidth@length}{\z@}%
657 % \let\mdf@innerlinecolor\mdf@linecolor%
658 % }{}%
659 % \ifnumequal{\value{mdf@globalstyle@cnt}}{3}%
660 % {\deflength{\mdf@innerlinewidth@length}{\z@}%
661 % \deflength{\mdf@middlelinewidth@length}{\mdf@linewidth@length}%
662 % \deflength{\mdf@outerlinewidth@length}{\z@}%
663 % \let\mdf@innerlinecolor\mdf@linecolor%
664 % }{}%
665 }
```
#### \detected@mdf@put@frame

Detect whether inside a non breakable environment.

```
666 \let\mdf@reserved@a\@empty
```

```
667 \newrobustcmd*\detected@mdf@put@frame{%
```

```
668 \ifmdf@nobreak%Option nobreak=true?
```

```
669 \def\mdf@reserved@a{\mdf@put@frame@standalone}%
```

```
670 \else
```

```
671 \def\mdf@reserved@a{\mdf@put@frame}%
```
```
672 \ifnum\@floatpenalty<0\relax%Detecting float
673 \if@twocolumn%
674 \ifx\@captype\@undefined
675 \def\mdf@reserved@a{\mdf@put@frame}%
676 \text{Vol} se
677 \mdf@PackageInfo{mdframed inside float ^^J
678 mdframed uses option nobreak \mdframedpackagename}%
679 \def\mdf@reserved@a{\mdf@put@frame@standalone}%
680 \fi
681 \else
682 \mdf@PackageInfo{mdframed inside float ^^J
683 mdframed uses option nobreak \mdframedpackagename}%
684 \def\mdf@reserved@a{\mdf@put@frame@standalone}%
685 \overline{18}686 \fi%
687 \if@minipage%
688 \mdf@PackageInfo{mdframed inside minipage ^^J
689 mdframed uses option nobreak \mdframedpackagename}%
690 \def\mdf@reserved@a{\mdf@put@frame@standalone}%
691 \fi%
692 \ifinner%
693 \mdf@PackageInfo{mdframed inside a box ^^J
694 mdframed uses option nobreak \mdframedpackagename}%
695 \def\mdf@reserved@a{\mdf@put@frame@standalone}%
696 \fi%
697 \fi%
698 \mdf@reserved@a%
699 }
```
\mdf@hidealllines@check

 \newrobustcmd\*\mdf@hidealllines@check{% \ifbool{mdf@hidealllines}{% \boolfalse{mdf@leftline}\boolfalse{mdf@rightline}%

```
703 \boolfalse{mdf@topline}\boolfalse{mdf@bottomline}%
704 \boolfalse{mdf@frametitleleftline}\boolfalse{mdf@frametitlerightline}%
```

```
705 \boolfalse{mdf@frametitletopline}\boolfalse{mdf@frametitlebottomline}%
```

```
706 }{}%
```

```
707 }
```
\mdframed \mdframed@ii \mdframed@i

That the user environement.

```
708 \newenvironment{mdframed}[1][]{%
```

```
709 \begingroup%
```
- \color@setgroup%
- 711 \mdfsetup{userdefinedwidth=\linewidth,#1}%
- \mdf@hidealllines@check%
- 713 \mdf@twoside@checklength%
- \let\width\z@%
- \let\height\z@%

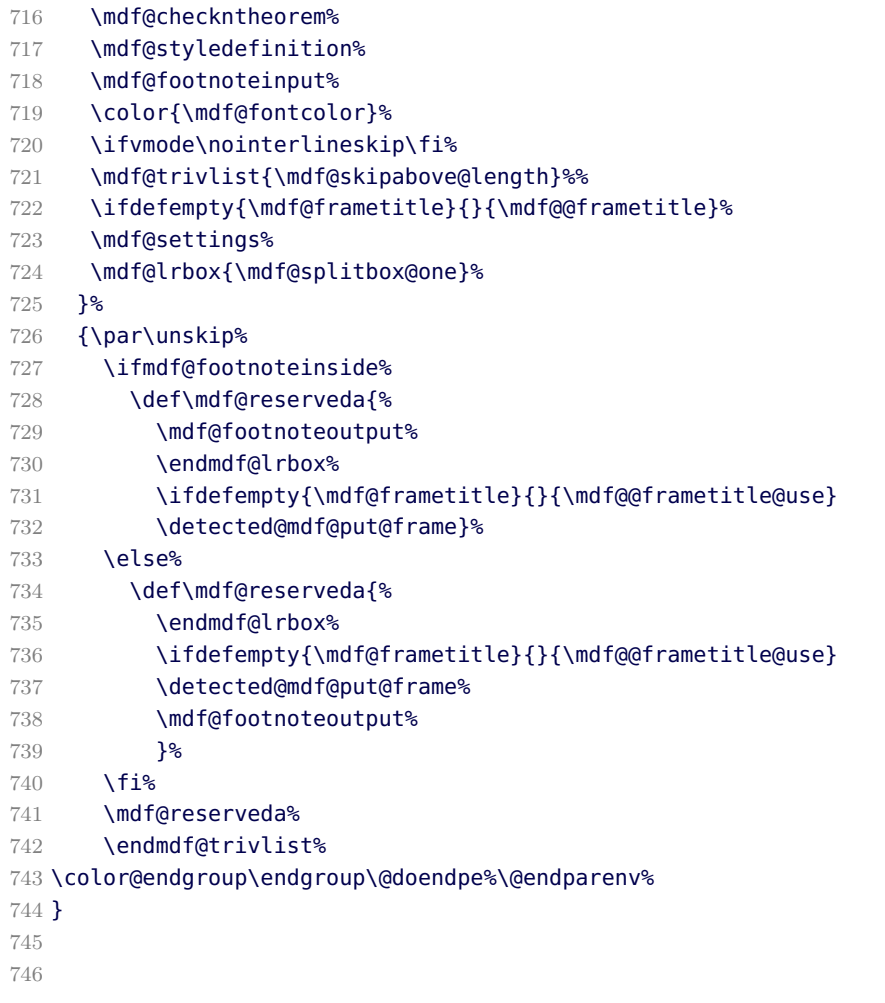

```
\mdf@twoside@checklength
\mdf@zref@label
\if@mdf@pageodd
\mdf@pageisodd
\mdf@pageiseven
\mdf@@setzref
```
The whole bunch is used to work width twoside mode and uses the correct margins.

```
747 \newtoggle{md:checktwoside}
748 \settoggle{md:checktwoside}{false}
749 \newrobustcmd*\mdf@twoside@checklength{%
750 \if@twoside
751 \ifbool{mdf@usetwoside}%
752 {\mdf@PackageInfo{mdframed works in twoside mode}%
753 \settoggle{md:checktwoside}{true}%
754 \setlength\mdf@rightmargin@length{\mdf@outermargin@length}%
755 \setlength\mdf@leftmargin@length{\mdf@innermargin@length}%
756 }%
757 {\mdf@PackageInfo{mdframed inside twoside mode but\MessageBreak
758 works with oneside mode}%
759 \settoggle{md:checktwoside}{false}%
760 }%
761 \fi%
762 }
```

```
763
764 \newcounter{mdf@zref@counter}%keine doppelten laebes
765 \zref@newprop*{mdf@pagevalue}[0]{\number\value{page}}
766 \zref@addprop{\ZREF@mainlist}{mdf@pagevalue}
767 \newrobustcmd*\mdf@zref@label{%
768 \stepcounter{mdf@zref@counter}
769 \zref@label{mdf@pagelabel-\number\value{mdf@zref@counter}}%
770 }
771 \newrobustcmd*\if@mdf@pageodd{%
772 \zref@refused{mdf@pagelabel-\the\value{mdf@zref@counter}}%
773 \ifodd\zref@extract{mdf@pagelabel-\the\value{mdf@zref@counter}}{mdf@pagevalue}%
774 \setlength\mdf@rightmargin@length{\mdf@outermargin@length}%
775 \setlength\mdf@leftmargin@length{\mdf@innermargin@length}%
776 \else
777 \setlength\mdf@rightmargin@length{\mdf@innermargin@length}%
778 \setlength\mdf@leftmargin@length{\mdf@outermargin@length}%
779 \fi%
780 }
781 \newrobustcmd*\mdf@@setzref{%
782 \iftoggle{md:checktwoside}{\mdf@zref@label\if@mdf@pageodd}{}%
783 }
```

```
\mdf@freepagevspace
```
\newrobustcmd\*\mdf@freepagevspace{%

```
785 \penalty\@M \vskip 2\baselineskip
```

```
786 \penalty9999 \vskip -2\baselineskip
```
- \penalty9999
- \ifdimequal{\pagegoal}{\maxdimen}%
- 789 {\mdf@freevspace@length\vsize}%
- {\mdf@freevspace@length=\pagegoal\relax%
- \advance\mdf@freevspace@length by -\pagetotal\relax%
- 792 \addtolength\mdf@freevspace@length{\dimexpr-\parskip\relax}\relax%
- 793 }<sup>%</sup>
- }

\mdf@advancelength@horizontalmargin@add \mdf@horizontalspaceofbox \mdf@horizontalmargin@equation

Width of the box

```
795 \newrobustcmd*\mdf@advancelength@horizontalmargin@sub[1]{%
796 \advance\mdf@horizontalspaceofbox by -\csname mdf@#1@length\endcsname\relax%
797 }
798 \newlength\mdf@horizontalspaceofbox
799 \newrobustcmd*\mdf@horizontalmargin@equation{%
800 \setlength{\mdf@horizontalspaceofbox}{\mdf@userdefinedwidth@length}%
801 \mdf@dolist{\mdf@advancelength@horizontalmargin@sub}{%
802 leftmargin,outerlinewidth,middlelinewidth,%
803 innerlinewidth,innerleftmargin,innerrightmargin,%
804 innerlinewidth,middlelinewidth,outerlinewidth,%
805 rightmargin}%
```
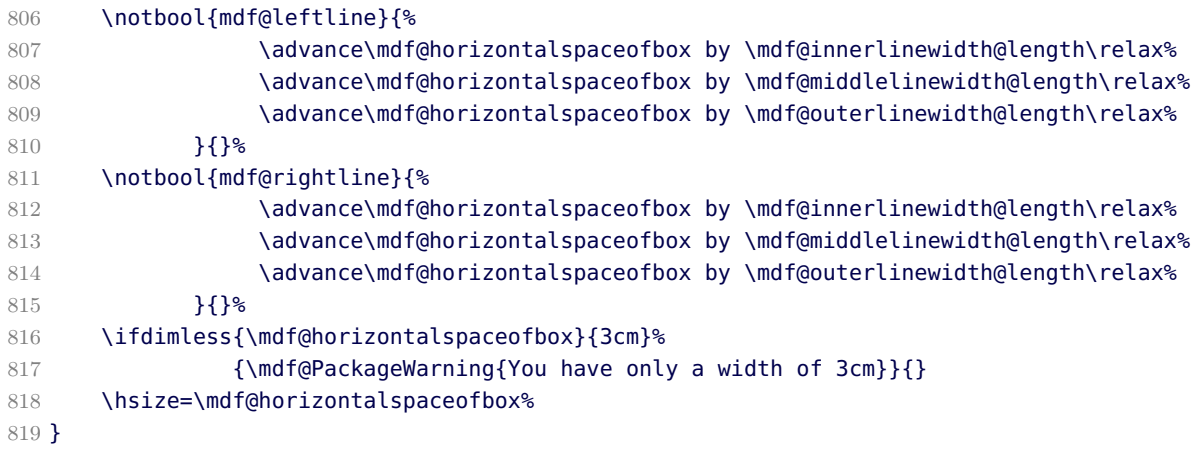

\mdf@keeplines@single

horizontal space in relation of the lines.

820 \newrobustcmd\*\mdf@keeplines@single{%

```
821 \notbool{mdf@topline}{%
822 \advance\mdf@verticalmarginwhole@length by -\mdf@innerlinewidth@length%
823 \advance\mdf@verticalmarginwhole@length by -\mdf@middlelinewidth@length%
824 \advance\mdf@verticalmarginwhole@length by -\mdf@outerlinewidth@length%
825 }{}%
826 \notbool{mdf@bottomline}{%
827 \advance\mdf@verticalmarginwhole@length by -\mdf@innerlinewidth@length%
828 \advance\mdf@verticalmarginwhole@length by -\mdf@middlelinewidth@length%
829 \advance\mdf@verticalmarginwhole@length by -\mdf@outerlinewidth@length%
830 }{}%
831 }
```
\mdf@advancelength@verticalmarginwhole \mdf@advancelength@freevspace@sub \mdf@advancelength@freevspace@add

Loop macros to calculate the height. Used by \mdf@dolist.

832 \newrobustcmd\*\mdf@advancelength@verticalmarginwhole[1]{%

```
833 \advance\mdf@verticalmarginwhole@length by \csname mdf@#1@length\endcsname\relax%
834 }
```

```
835 \newrobustcmd*\mdf@advancelength@freevspace@sub[1]{%
```

```
836 \advance\dimen@ by -\csname mdf@#1@length\endcsname\relax%
```
837 }

```
838\newrobustcmd*\mdf@advancelength@freevspace@add[1]{%
```

```
839 \advance\dimen@ by \csname mdf@#1@length\endcsname\relax%
```

```
840 }
```
\mdf@reset

Reset changes

```
841 \protected@edef\mdf@reset{\boxmaxdepth\the\boxmaxdepth
842 \splittopskip\the\splittopskip}%
```
\mdf@put@frame@standalone

Output of mdframed inside a non breakable environement. \newrobustcmd\*\mdf@put@frame@standalone{\relax%

```
844 \ifvoid\mdf@splitbox@one\relax
845 \mdf@PackageWarning{The environment is empty\MessageBreak}%
846 \let\mdf@reserved@a\relax%
847 \else
848 %Hier berechnung Box-Inhalt+Rahmen oben und unten
849 \setlength{\mdf@verticalmarginwhole@length}%
850 {\dimexpr\ht\mdf@splitbox@one+\dp\mdf@splitbox@one\relax}%
851 \mdf@dolist{\mdf@advancelength@verticalmarginwhole}{%
852 outerlinewidth,middlelinewidth,innerlinewidth,innertopmargin,
853 innerbottommargin,innerlinewidth,middlelinewidth,outerlinewidth}%
854 \mdf@keeplines@single%
855 \def\mdf@reserved@a{\mdf@putbox@single}%
856 \fi
857 \mdf@reserved@a%
858 }
```
#### \mdf@put@frame

Output of mdframed inside a breakable environement. The comparison are onyl check whether the contents must be split or not.

```
859 \def\mdf@put@frame{\relax%
860 \ifvoid\mdf@splitbox@one\relax
861 \mdf@PackageWarning{The environment is empty\MessageBreak}%
862 \let\mdf@reserved@a\relax%
863 \else
864 \setlength\mdfboundingboxwidth{\wd\mdf@splitbox@one}%
865 \mdf@print@space%
866 \mdf@freepagevspace%gives \mdf@freevspace@length
867 \mdf@PackageInfoSpace{\the\mdf@freevspace@length before the beginning of \MessageBreak
868 the environment ending on input line \MessageBreak}%
869 \ifdimless{\mdf@freevspace@length}{2\baselineskip}
870 {\mathcal{Q}PackageInfo{Not enough space on this page}871 \vfill\eject%
872 \def\mdf@reserved@a{\mdf@put@frame}%
873 \{<sup>8</sup>
874 %Hier berechnung Box-Inhalt+Rahmen oben und unten
875 \setlength{\mdf@verticalmarginwhole@length}%
876 {\dimexpr\ht\mdf@splitbox@one+\dp\mdf@splitbox@one\relax}%
877 \mdf@dolist{\mdf@advancelength@verticalmarginwhole}{%
878 outerlinewidth,middlelinewidth,innerlinewidth,innertopmargin,
879 innerbottommargin,innerlinewidth,middlelinewidth,outerlinewidth}%
880 \mdf@keeplines@single%
881 \ifdimless{\mdf@verticalmarginwhole@length}{\mdf@freevspace@length}%
882 {%passt auf Seite%
883 \begingroup
884 \mdf@@setzref
885 \mdf@putbox@single%
886 \endgroup
887 \let\mdf@reserved@a\relax}%
888 {\def\mdf@reserved@a{\mdf@put@frame@i}}%passt nicht auf Seite
889 }%
890 \fi
891 \mdf@reserved@a%
```
}

# \mdf@put@frame@i

Output of the first splitted box.

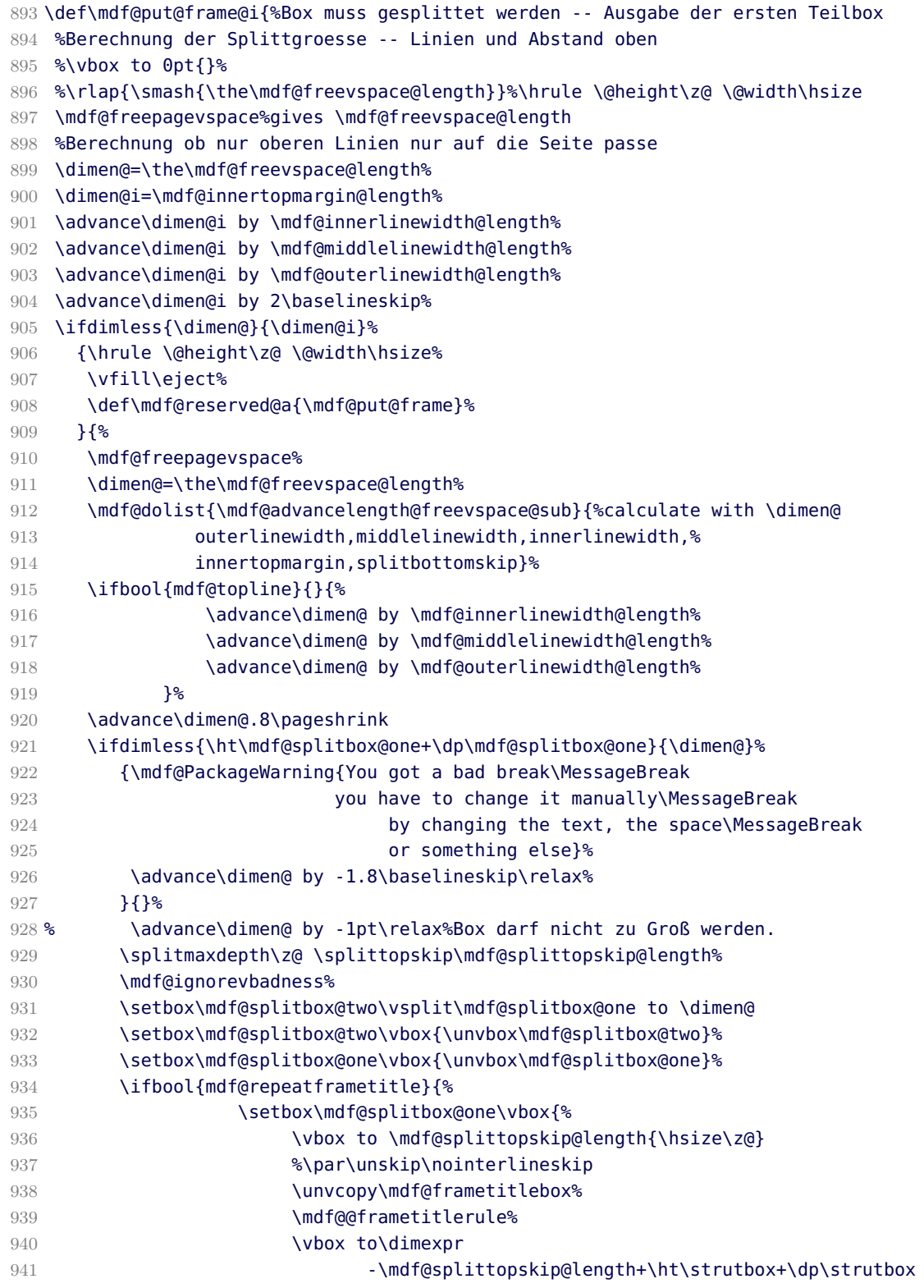

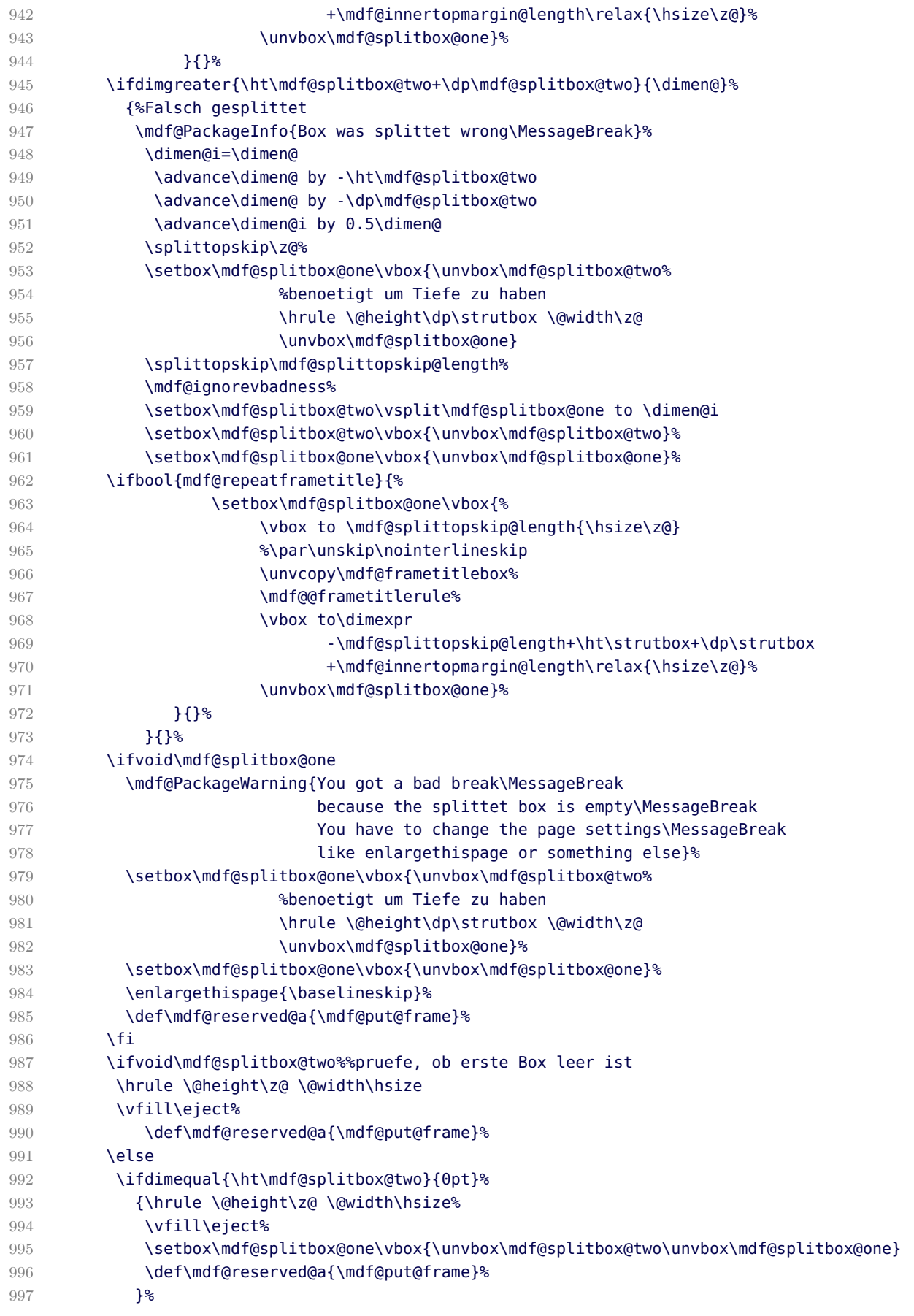

```
998 {%
999 \begingroup%
1000 \mdf@@setzref
1001 \mdf@putbox@first%%%Groesse des Splittens passt
1002 \endgroup%
1003 \hrule \@height\z@ \@width\hsize%
1004 \vfill\eject%
1005 \def\mdf@reserved@a{\mdf@put@frame@ii}%
1006 }
1007 \fi<sup>%</sup>
1008 }<sup>%</sup>
1009 \mdf@reserved@a%
1010 }
```
\mdf@put@frame@ii

Output of the middle and last box.

```
1011 \def\mdf@put@frame@ii{%Ausgabe der mittleren Box(en) wenn vorhanden
1012 \setlength{\mdf@freevspace@length}{\vsize}%
1013 \setlength{\dimen@}{\dimexpr\ht\mdf@splitbox@one+\dp\mdf@splitbox@one\relax}%
1014 \mdf@dolist{\mdf@advancelength@freevspace@add}{%used \dimen@
1015 buterlinewidth,middlelinewidth,innerlinewidth,%
1016 innerbottommargin}%%%Addition der Linien unten
1017 \ifbool{mdf@bottomline}{}{%
1018 \advance\dimen@i by \mdf@innerlinewidth@length%
1019 \advance\dimen@i by \mdf@middlelinewidth@length%
1020 \advance\dimen@i by \mdf@outerlinewidth@length%
1021 \sqrt{relaxy}1022 \ifdimgreater{\dimen@}{\mdf@freevspace@length}%
1023 \{1024 \advance\mdf@freevspace@length by -\mdf@splitbottomskip@length\relax%
1025 \ifbool{mdf@bottomline}{}{%
1026 \advance\dimen@i by -\mdf@innerlinewidth@length%
1027 \advance\dimen@i by -\mdf@middlelinewidth@length%
1028 \advance\dimen@i by -\mdf@outerlinewidth@length%
1029 \relax}%
1030 \splitmaxdepth\z@ \splittopskip\mdf@splittopskip@length%
1031 \mdf@ignorevbadness%
1032 \setbox\mdf@splitbox@two\vsplit\mdf@splitbox@one to \mdf@freevspace@length%
1033 \setbox\mdf@splitbox@two\vbox{\unvbox\mdf@splitbox@two}%PRUEFEN!!!
1034 \setbox\mdf@splitbox@one\vbox{\unvbox\mdf@splitbox@one}%PRUEFEN!!!!
1035 \ifbool{mdf@repeatframetitle}{%
1036 \setbox\mdf@splitbox@one\vbox{%
1037 \vbox to \mdf@splittopskip@length{\hsize\z@}
1038 %\par\unskip\nointerlineskip
1039 \unvcopy\mdf@frametitlebox%
1040 \mdf@@frametitlerule%
1041 \vbox to\dimexpr
1042 -\mdf@splittopskip@length+\ht\strutbox+\dp\strutbox
1043 +\mdf@innertopmargin@length\relax{\hsize\z@}%
1044 \unvbox\mdf@splitbox@one}%
1045 } {}
1046 \ifvoid\mdf@splitbox@one\relax%
1047 \mdf@PackageWarning{You got a bad break\MessageBreak
1048 because the split box is empty\MessageBreak
```
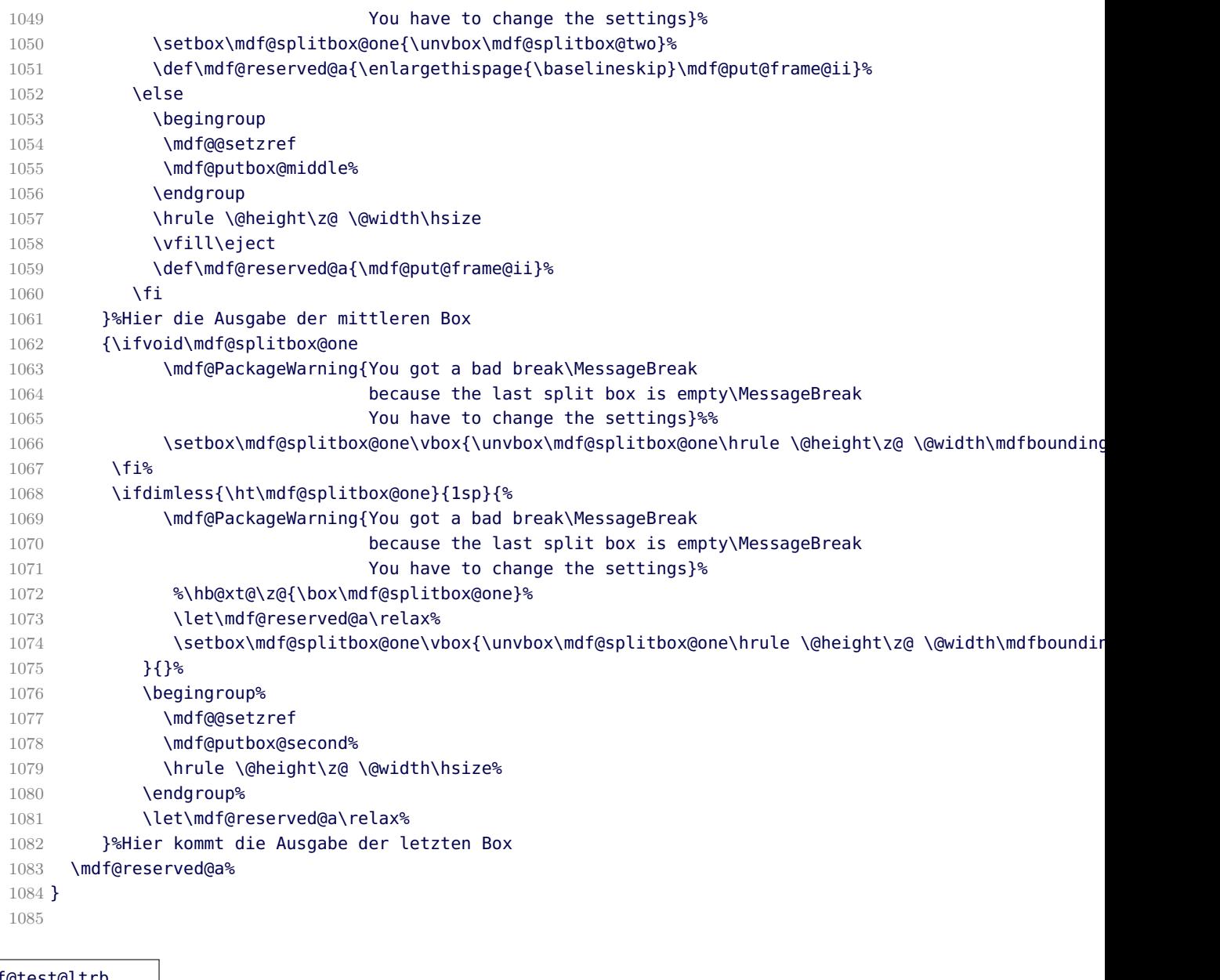

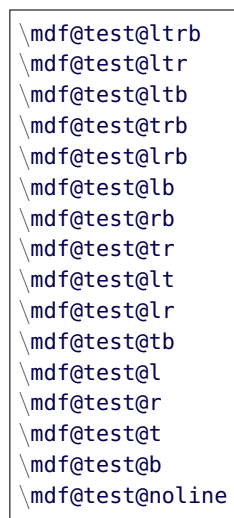

Short forms of checking the option which lines should be drawn.

```
1086 %%% _____t____
1087 %%%% | |
1088 %%%% | |
1089 %%%% | |
1090 %%%% l| |r
1091 %%%% | |
1092 %%%
1093 %%% |_
1094 %%%% b
1095 %%Zusammenhaenge abfragen:
1096 \newrobustcmd*\mdf@test@ltrb{%
1097 \ifboolexpr{ (bool {mdf@topline}) and (bool {mdf@bottomline})
1098 and (bool {mdf@leftline}) and (bool {mdf@rightline})}}
1099 %3-set
1100 \newrobustcmd*\mdf@test@ltr{%
1101 \ifboolexpr{ (bool {mdf@topline}) and not (bool {mdf@bottomline})
1102 and (bool {mdf@leftline}) and (bool {mdf@rightline})}}
1103 \newrobustcmd*\mdf@test@ltb{%
1104 \ifboolexpr{ (bool {mdf@topline}) and (bool {mdf@bottomline})
1105 and (bool {mdf@leftline}) and not (bool {mdf@rightline})}}
1106 \newrobustcmd*\mdf@test@trb{%
1107 \ifboolexpr{ (bool {mdf@topline}) and (bool {mdf@bottomline})
1108 and not (bool {mdf@leftline}) and (bool {mdf@rightline})}}
1109 \newrobustcmd*\mdf@test@lrb{%
1110 \ifboolexpr{ not (bool {mdf@topline}) and (bool {mdf@bottomline})
1111 and (bool {mdf@leftline}) and (bool {mdf@rightline})}}
1112 %2-set
1113 \newrobustcmd*\mdf@test@lb{%
1114 \ifboolexpr{ not (bool {mdf@topline}) and (bool {mdf@bottomline})
1115 and (bool {mdf@leftline}) and not (bool {mdf@rightline})}}
1116 \newrobustcmd*\mdf@test@rb{%
1117 \ifboolexpr{ not (bool {mdf@topline}) and (bool {mdf@bottomline})
1118 and not (bool {mdf@leftline}) and (bool {mdf@rightline})}}
1119 \newrobustcmd*\mdf@test@tr{%
1120 \ifboolexpr{ (bool {mdf@topline}) and not (bool {mdf@bottomline})
1121 and not (bool {mdf@leftline}) and (bool {mdf@rightline})}}
1122 \newrobustcmd*\mdf@test@lt{%
1123 \ifboolexpr{ (bool {mdf@topline}) and not (bool {mdf@bottomline})
1124 and (bool {mdf@leftline}) and not (bool {mdf@rightline})}}
1125 \newrobustcmd*\mdf@test@lr{%
1126 \ifboolexpr{not (bool {mdf@topline}) and not (bool {mdf@bottomline})
1127 and (bool {mdf@leftline}) and (bool {mdf@rightline})}}
1128 \newrobustcmd*\mdf@test@tb{%
1129 \ifboolexpr{ (bool {mdf@topline}) and (bool {mdf@bottomline})
1130 and not (bool {mdf@leftline}) and not (bool {mdf@rightline})}}
1131 %Einzellinien
1132 \newrobustcmd*\mdf@test@l{%
1133 \ifboolexpr{ not (bool {mdf@topline}) and not (bool {mdf@bottomline})
1134 and (bool {mdf@leftline}) and not (bool {mdf@rightline})}}
1135 \newrobustcmd*\mdf@test@r{%
1136 \ifboolexpr{ not (bool {mdf@topline}) and not (bool {mdf@bottomline})
1137 and not (bool {mdf@leftline}) and (bool {mdf@rightline})}}
1138 \newrobustcmd*\mdf@test@t{%
1139 \ifboolexpr{ (bool {mdf@topline}) and not (bool {mdf@bottomline})
1140 and not (bool {mdf@leftline}) and not (bool {mdf@rightline})}}
1141 \newrobustcmd*\mdf@test@b{%
```

```
1142 \ifboolexpr{ not (bool {mdf@topline}) and (bool {mdf@bottomline})
1143 and not (bool {mdf@leftline}) and not (bool {mdf@rightline})}}
1144 %keine Linien
1145 \newrobustcmd*\mdf@test@noline{%
1146 \ifboolexpr{ not (bool {mdf@topline}) and not (bool {mdf@bottomline})
1147 and not (bool {mdf@leftline}) and not (bool {mdf@rightline})}}
1148 \newrobustcmd*\mdf@test@single{%
1149 \ifboolexpr{ not (test {\mdf@test@ltrb} or test {\mdf@test@ltr} or
1150 test {\mdf@test@ltb} or test {\mdf@test@trb} or
1151 test {\mdf@test@lrb} or test {\mdf@test@lb} or
1152 test {\mdf@test@rb} or test {\mdf@test@tr} or
1153 test {\mdf@test@lt} ) }}
1154 %
1155 \DisableKeyvalOption[action=warning,package=mdframed]{mdf}{framemethod}%
1156 \DisableKeyvalOption[action=warning,package=mdframed]{mdf}{xcolor}%
1157
1158 \endinput
```
### B.2. The Explanation of md-frame-0.mdf

```
1159 %% Style file for mdframed for package option 'framemethod=default'
   1160 %%
   1161 %% This package may be distributed under the terms of the LaTeX Project
   1162 %% Public License, as described in lppl.txt in the base LaTeX distribution.
   1163 %% Either version 1.0 or, at your option, any later version.
   1164 %
   1165 %%
   1166 %%$Id: mdframed.dtx 344 2012-02-04 23:50:02Z marco $
   1167 %
\mdframedOpackagename
\mdf@frameOdate@svn
   local settings
   1168 \def\mdframedOpackagename{md-frame-0}
   1169 \def\mdf@frameOdate@svn$#1: #2 #3 #4-#5-#6 #7 #8${#4/#5/#6\space }
   1170 \ProvidesFile{md-frame-0.mdf}%
   1171 [\mdf@frameOdate@svn$Id: mdframed.dtx 344 2012-02-04 23:50:02Z marco $%
   1172 \mdversion: \mdframedOpackagename]
\mdf@background@default
\mdf@linecolor@default
```
\mdf@linecolor@bottom short command

```
1173 \def\mdf@background@default{\color{\mdf@backgroundcolor}}
```

```
1174 \def\mdf@frametitlebackground@default{\color{\mdf@frametitlebackgroundcolor}}
```

```
1175 \def\mdf@shadow@default{\color{\mdf@shadowcolor}}
```

```
1176 \def\mdf@innerlinecolor@default{\color{\mdf@innerlinecolor}}
```

```
1177 \def\mdf@middlelinecolor@default{\color{\mdf@middlelinecolor}}
```

```
1178 \def\mdf@outerlinecolor@default{\color{\mdf@outerlinecolor}}
```

```
1179 \def\mdf@frametitlerulecolor@default{\color{\mdf@frametitlerulecolor}}
```

```
1180 \let\mdf@linecolor@default\mdf@middlelinecolor@default
```

```
1181 \def\mdf@@frametitlerule{%
```

```
1182 \ifbool{mdf@frametitlerule}{%
1183 \vbox to \mdf@frametitlerulewidth@length {\hsize\mdfframetitleboxwidth%
1184 \par\unskip\vskip\mdf@frametitlebelowskip@length%
1185 \rlap{\noindent\hspace*{-\mdf@innerleftmargin@length}%
1186 \mdf@frametitlerulecolor@default%
1187 \rule{\dimexpr\mdfframetitleboxwidth%
1188 +\mdf@innerleftmargin@length
1189 +\mdf@innerrightmargin@length\relax
1190 }{\mdf@frametitlerulewidth@length}%
1191 }}<sup>%</sup>
1192 }{}
1193 \par\unskip\vskip\mdf@innertopmargin@length%
1194 }%
1195
```
\mdf@putbox@single \mdf@frame@background@single \mdf@frame@topandbottomline@single \mdf@frame@leftline@single \mdf@frame@rightline@single \mdf@frame@rightline@single

The frame of of a non splitted contents of mdframed

```
1196 \def\mdf@frame@background@single{%
1197 \ifbool{mdf@shadow}{%
1198 \rlap{\smash{\mdf@shadow@default%
1199 \rule[\dimexpr-\mdfboundingboxdepth
1200 -\mdf@shadowsize@length
1201 \ifbool{mdf@bottomline}{-\mdf@middlelinewidth@length}{}\relax]%
1202 {\dimexpr\mdfboundingboxtotalwidth
1203 +\mdf@shadowsize@length
1204 \ifbool{mdf@rightline}{+\mdf@middlelinewidth@length}{}\relax}%
1205 {\dimexpr\mdfboundingboxtotalheight
1206 +\mdf@shadowsize@length
1207 \ifbool{mdf@bottomline}{+\mdf@middlelinewidth@length}{}\relax}%
1208 }%
1209 }}{}%
1210 \rlap{\mdf@background@default%
1211 \rule[-\mdfboundingboxdepth]%
1212 {\mdfboundingboxtotalwidth}%
1213 {\mdfboundingboxtotalheight}%
1214 \frac{1214}{56}1215 }%
1216 \def\mdf@frame@frametitlebackground@single{%
1217 \rlap{\mdf@frametitlebackground@default%
1218 \rule[\dimexpr-\mdfboundingboxdepth+\mdfboundingboxtotalheight-\mdfframetitleboxtotalheight\relax]
1219 {\mdfboundingboxtotalwidth}%
1220 {\mdfframetitleboxtotalheight}%
1221 }<sup>%</sup>
1222 }%
1223
1224 \def\mdf@frame@topline@single{%
1225 \rlap{\mdf@linecolor@default%
1226 \ifbool{mdf@topline}{%
1227 \rule[\dimexpr\mdfboundingboxheight-\mdfboundingboxdepth%
1228 +\mdf@innerbottommargin@length+\mdf@innertopmargin@length\relax]%
```
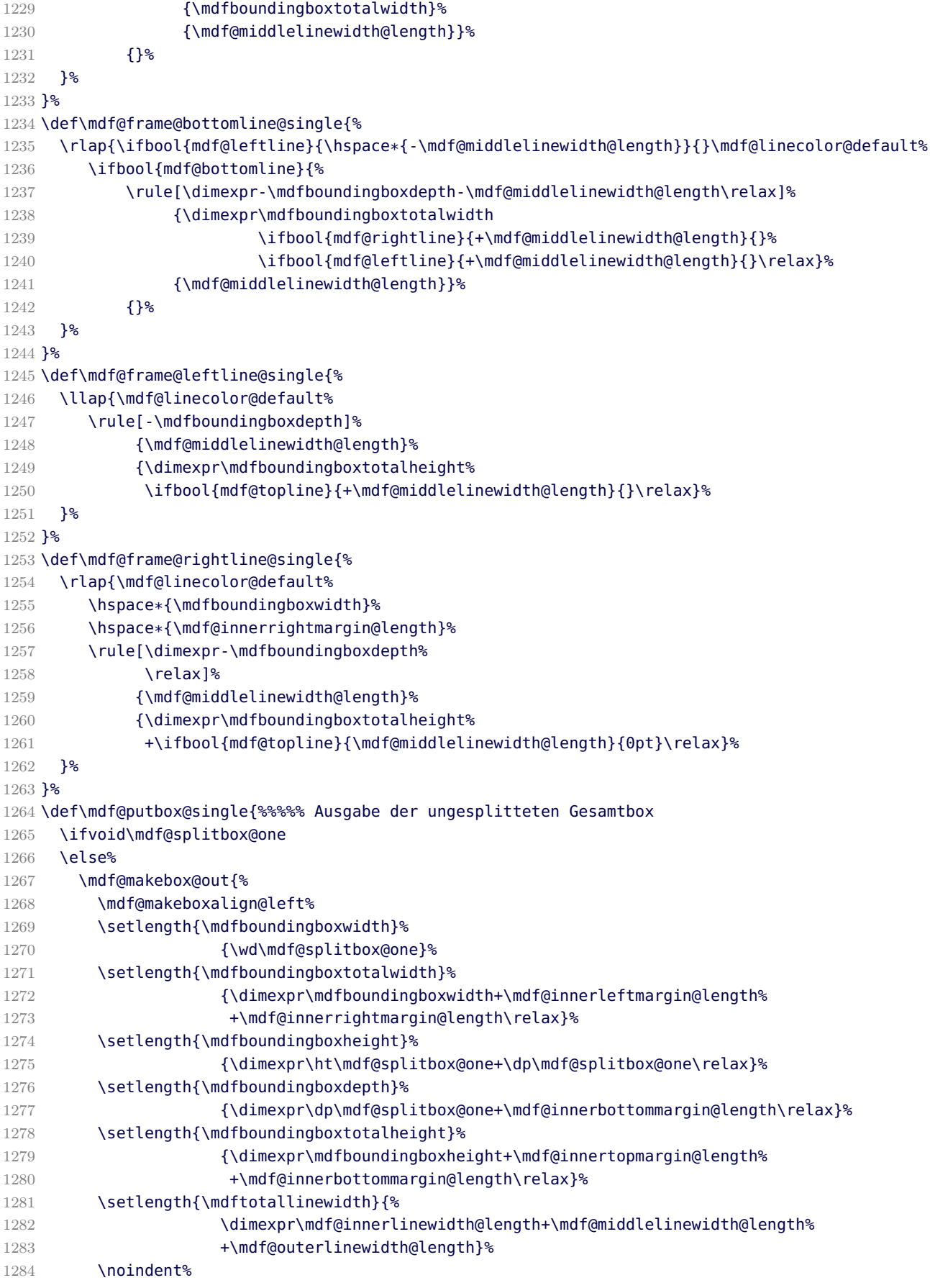

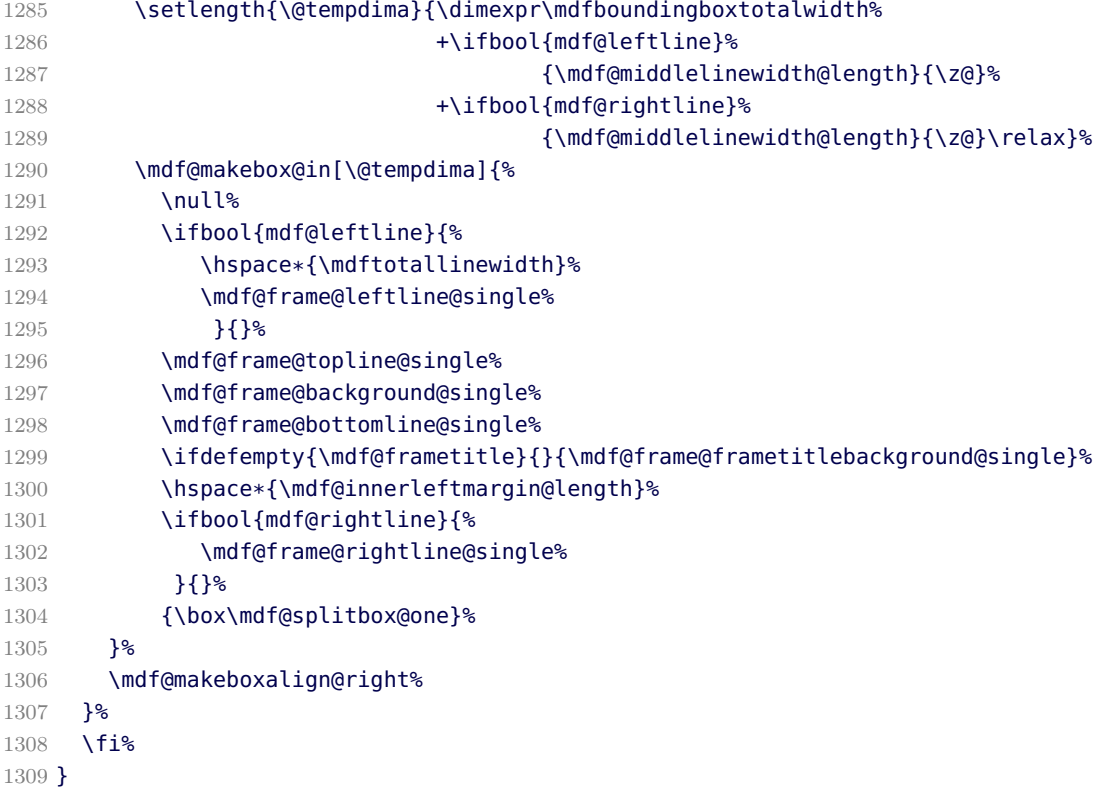

\mdf@putbox@first \mdf@frame@background@first \mdf@frame@leftline@first \mdf@frame@topline@first \mdf@frame@rightline@first

The first frame of of a splitted contents of mdframed

```
1310 \def\mdf@frame@background@first{%
1311 \ifbool{mdf@shadow}{%
1312 \rlap{\smash{\mdf@shadow@default%
1313 \rule[\dimexpr-\mdfboundingboxdepth
1314 -\mdf@shadowsize@length\relax]%
1315 {\dimexpr\mdfboundingboxtotalwidth
1316 +\mdf@shadowsize@length
1317 \ifbool{mdf@rightline}{+\mdf@middlelinewidth@length}{}\relax}%
1318 {\dimexpr\mdfboundingboxtotalheight
1319 +\mdf@shadowsize@length\relax}%
1320 }%
1321 }}{}%
1322 \rlap{\mdf@background@default%
1323 \rule[-\mdfboundingboxdepth]%
1324 {\mdfboundingboxtotalwidth}%
1325 {\mdfboundingboxtotalheight}%
1326 }%
1327 }%
1328 \def\mdf@frame@frametitlebackground@first{%
1329 \ifdimless{\mdfframetitleboxtotalheight}{\mdfboundingboxtotalheight}%
1330 {%
1331 \rlap{\mdf@frametitlebackground@default%
```

```
1332 \rule[\dimexpr-\mdfboundingboxdepth+\mdfboundingboxtotalheight-\mdfframetitleboxtotalheight\relax]
1333 {\mdfboundingboxtotalwidth}%
1334 {\mdfframetitleboxtotalheight}%
1335 }%
1336 \global\mdfframetitleboxtotalheight=-\p@\relax%
1337 }{\mdf@PackageWarning{You got a page break inside the frame title\MessageBreak
1338 Current this isn't well supported}%
1339 \rlap{\mdf@frametitlebackground@default%
1340 \rule[-\mdfboundingboxdepth]%
1341 {\mdfboundingboxtotalwidth}%
1342 {\mdfboundingboxtotalheight}%
1343 }%
1344 \global\mdfframetitleboxtotalheight=\dimexpr\mdfframetitleboxtotalheight
1345 -\mdfboundingboxheight
1346 +\mdf@frametitlebelowskip@length
1347 +.5\baselineskip-1pt
1348 % +\dp\strutbox
1349 \sqrt{r} \sqrt{r} \sqrt{r}1350 \frac{125}{6}1351 }%
1352 \def\mdf@frame@leftline@first{%
1353 \llap{\mdf@linecolor@default%
1354 \rule[-\mdfboundingboxdepth]%
1355 {\mdf@middlelinewidth@length}%
1356 {\dimexpr\mdfboundingboxtotalheight%
1357 +\ifbool{mdf@topline}{\mdf@middlelinewidth@length}{0pt}\relax}%
1358 }%
1359 }%
1360 \def\mdf@frame@topline@first{%
1361 \rlap{\mdf@linecolor@default%
1362 \rule[\dimexpr\mdfboundingboxheight-\mdfboundingboxdepth+%
1363 \mdf@splitbottomskip@length+\mdf@innertopmargin@length\relax]%
1364 {\mdfboundingboxtotalwidth}%
1365 {\mdf@middlelinewidth@length}%
1366 }%
1367 }
1368 \def\mdf@frame@rightline@first{%
1369 \rlap{\mdf@linecolor@default\hspace*{\mdfboundingboxwidth}%
1370 \hspace*{\mdf@innerrightmargin@length}%
1371 \rule[-\mdfboundingboxdepth]%
1372 {\mdf@middlelinewidth@length}%
1373 {\dimexpr\mdfboundingboxtotalheight%
1374 +\ifbool{mdf@topline}{\mdf@middlelinewidth@length}{0pt}\relax}%
1375 }%
1376 }%
1377 \def\mdf@putbox@first{%%%% Ausgabe der Teilbox 1
1378 \ifvoid\mdf@splitbox@two
1379 \else%
1380 \mdf@makebox@out[\linewidth]{%
1381 \mdf@makeboxalign@left%
1382 \setlength{\mdfboundingboxwidth}{\wd\mdf@splitbox@two}%
1383 \setlength{\mdfboundingboxtotalwidth}%
1384 {\dimexpr\mdfboundingboxwidth+\mdf@innerleftmargin@length%
1385 +\mdf@innerrightmargin@length\relax}%
1386 \setlength{\mdfboundingboxheight}{\dimexpr\ht\mdf@splitbox@two+\dp\mdf@splitbox@two\relax}%
1387 \setlength{\mdfboundingboxdepth}%
```
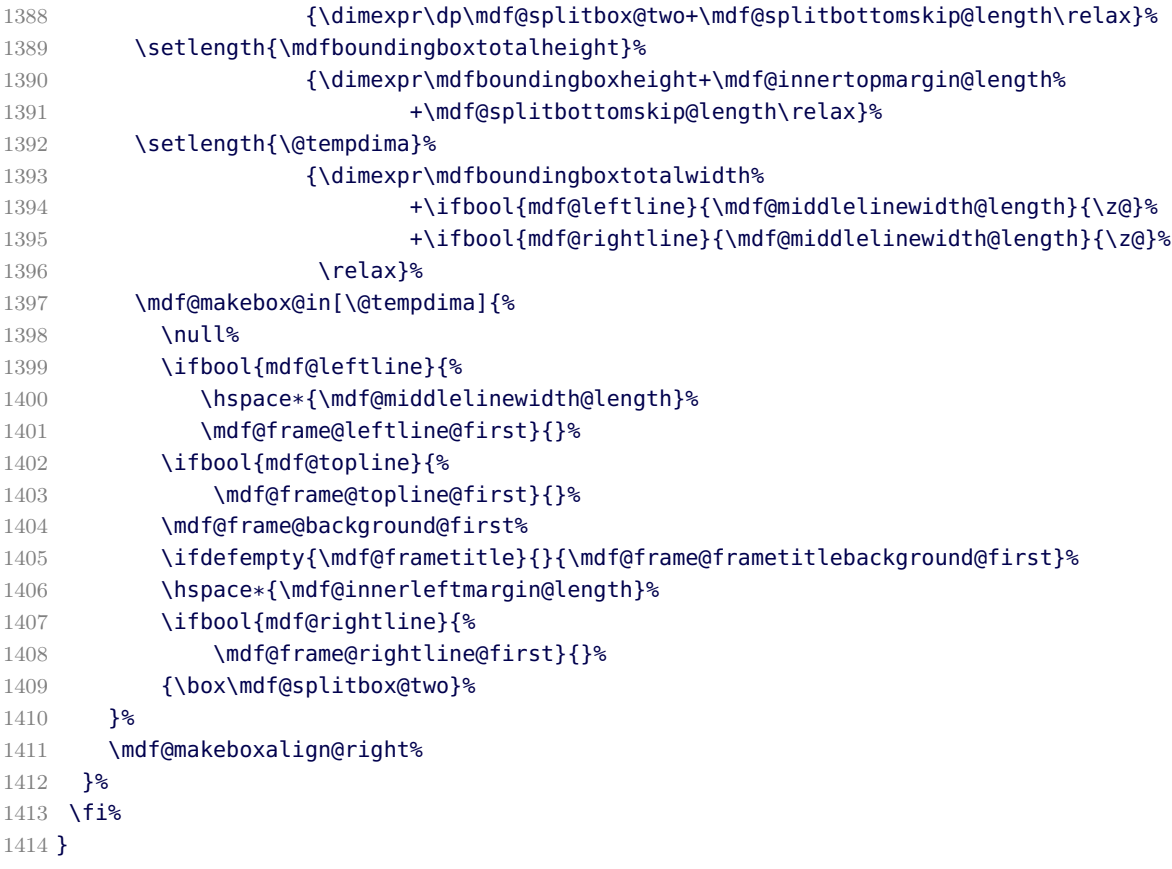

\mdf@putbox@second \mdf@frame@background@second \mdf@frame@leftline@second \mdf@frame@bottomline@second \mdf@frame@rightline@second

The last frame of of a splitted contents of mdframed

```
1415 \def\mdf@frame@background@second{%
1416 \ifbool{mdf@shadow}{%
1417 \rlap{\smash{\mdf@shadow@default%
1418 \rule[\dimexpr-\mdfboundingboxdepth
1419 - \mdf@shadowsize@length
1420 \ifbool{mdf@bottomline}{-\mdf@middlelinewidth@length}{}\relax]%
1421 {\dimexpr\mdfboundingboxtotalwidth
1422 +\mdf@shadowsize@length
1423 \ifbool{mdf@rightline}{+\mdf@middlelinewidth@length}{}\relax}%
1424 {\dimexpr\mdfboundingboxtotalheight
1425 +\mdf@shadowsize@length\relax}%
1426 }<sup>%</sup>
1427 }}{}%
1428 \rlap{\mdf@background@default%
1429 \rule[-\mdfboundingboxdepth]%
1430 {\mdfboundingboxtotalwidth}%
1431 {\mdfboundingboxtotalheight}%
1432 }%
1433 }%
1434 \def\mdf@frame@frametitlebackground@second{%
```

```
1435 \ifdimless{\mdfframetitleboxtotalheight}{\z@}%
1436 {}%
1437 {\rlap{\mdf@frametitlebackground@default%
1438 \rule[\dimexpr-\mdfboundingboxdepth+\mdfboundingboxtotalheight-\mdfframetitleboxtotalheight\relax]%
1439 {\mdfboundingboxtotalwidth}%
1440 {\mdfframetitleboxtotalheight}%
1441 \frac{126}{5}1442 }%
1443 }%
1444 \def\mdf@frame@leftline@second{%
1445 \llap{\mdf@linecolor@default%
1446 \rule[-\mdfboundingboxdepth]%
1447 {\mdf@middlelinewidth@length}%
1448 {\dimexpr\mdfboundingboxtotalheight}%
1449 }%
1450 }%
1451 \def\mdf@frame@bottomline@second{%
1452 \rlap{\ifbool{mdf@leftline}{\hspace*{-\mdf@middlelinewidth@length}}{}\mdf@linecolor@default%
1453 \rule[\dimexpr-\mdfboundingboxdepth-\mdf@middlelinewidth@length\relax]%
1454 {\dimexpr\mdfboundingboxtotalwidth
1455 \ifbool{mdf@rightline}{+\mdf@middlelinewidth@length}{}
1456 \ifbool{mdf@leftline}{+\mdf@middlelinewidth@length}{}\relax}%
1457 {\mdf@middlelinewidth@length}%
1458 }%
1459 }%
1460 \def\mdf@frame@rightline@second{%
1461 \rlap{\mdf@linecolor@default\hspace*{\mdfboundingboxwidth}%
1462 \hspace*{\mdf@innerrightmargin@length}%
1463 \rule[-\mdfboundingboxdepth]%
1464 {\mdf@middlelinewidth@length}%
1465 {\mdfboundingboxtotalheight}%
1466 }%
1467 }%
1468 \def\mdf@putbox@second{%
1469 \ifvoid\mdf@splitbox@one%
1470 \lambdaelse
1471 \mdf@makebox@out{%
1472 \mdf@makeboxalign@left%
1473 \setlength{\mdfboundingboxwidth}{\wd\mdf@splitbox@one}%
1474 \setlength{\mdfboundingboxtotalwidth}%
1475 {\dimexpr\mdfboundingboxwidth+\mdf@innerleftmargin@length%
1476 +\mdf@innerrightmargin@length\relax}%
1477 \setlength{\mdfboundingboxheight}{\dimexpr\ht\mdf@splitbox@one+\dp\mdf@splitbox@one\relax}%
1478 \setlength{\mdfboundingboxdepth}%
1479 {\dimexpr\dp\mdf@splitbox@one+\mdf@innerbottommargin@length\relax}%
1480 \setlength{\mdfboundingboxtotalheight}%
1481 {\dimexpr\mdfboundingboxheight+\mdf@innerbottommargin@length\relax}%
1482 \setlength{\@tempdima}{\dimexpr\mdfboundingboxtotalwidth%
1483 +\ifbool{mdf@leftline}{\mdf@middlelinewidth@length}{\z@}%
1484 +\ifbool{mdf@rightline}{\mdf@middlelinewidth@length}{\z@}%
1485 \relax}
1486 \mdf@makebox@in[\@tempdima]{%
1487 \null<sub>8</sub>
1488 \ifbool{mdf@leftline}{%
1489 \hspace*{\mdf@middlelinewidth@length}%
1490 \mdf@frame@leftline@second}{}%
```

```
1491 \mdf@frame@background@second%
1492 \ifbool{mdf@bottomline}{%
1493 \mdf@frame@bottomline@second}{}%
1494 \ifdefempty{\mdf@frametitle}{}{\mdf@frame@frametitlebackground@second}%
1495 \hspace*{\mdf@innerleftmargin@length}%
1496 \ifbool{mdf@rightline}{%
1497 \mdf@frame@rightline@second}{}%
1498 {\box\mdf@splitbox@one}%
1499 }
1500 \mdf@makeboxalign@right%
1501 }%
1502 \fi%
1503 }%
```
\mdf@putbox@middle \mdf@frame@background@middle \mdf@frame@leftline@middle \mdf@frame@rightline@middle

The last frame of of a splitted contents of mdframed

```
1504 \def\mdf@frame@leftline@middle{%
1505 \llap{\mdf@linecolor@default%
1506 \rule[-\mdfboundingboxdepth]%
1507 {\mdf@middlelinewidth@length}%
1508 {\mdfboundingboxtotalheight}%
1509 }%
1510 }%
1511 \def\mdf@frame@background@middle{%
1512 \ifbool{mdf@shadow}{%
1513 \rlap{\smash{\mdf@shadow@default%
1514 \rule[\dimexpr-\mdfboundingboxdepth
1515 -\mdf@shadowsize@length\relax]%
1516 {\dimexpr\mdfboundingboxtotalwidth
1517 +\mdf@shadowsize@length
1518 \ifbool{mdf@rightline}{+\mdf@middlelinewidth@length}{}\relax}%
1519 {\dimexpr\mdfboundingboxtotalheight\relax}%
1520 }<sup>%</sup>
1521 }}{}%
1522 \rlap{\mdf@background@default%
1523 \rule[-\mdfboundingboxdepth]%
1524 {\mdfboundingboxtotalwidth}%
1525 {\mdfboundingboxtotalheight}%
1526 }%
1527 }%
1528 \def\mdf@frame@frametitlebackground@middle{%
1529 \ifdimless{\mdfframetitleboxtotalheight}{\z@}%
1530 {}%
1531 {\rlap{\mdf@frametitlebackground@default%
1532 \rule[\dimexpr-\mdfboundingboxdepth+\mdfboundingboxtotalheight-\mdfframetitleboxtotalheight\relax]%
1533 {\mdfboundingboxtotalwidth}%
1534 {\mdfframetitleboxtotalheight}%
1535 }%
1536 \global\mdfframetitleboxtotalheight=-\p@\relax%
1537 }%
1538 }%
```

```
1539 \def\mdf@frame@rightline@middle{%
1540 \rlap{\mdf@linecolor@default\hspace*{\mdfboundingboxwidth}%
1541 \hspace*{\mdf@innerrightmargin@length}%
1542 \rule[-\mdfboundingboxdepth]%
1543 {\mdf@middlelinewidth@length}%
1544 {\mdfboundingboxtotalheight}%
1545 }%
1546 }%
1547 \def\mdf@putbox@middle{%
1548 \ifvoid\mdf@splitbox@two%
1549 \else
1550 \mdf@makebox@out{%
1551 \mdf@makeboxalign@left%
1552 \setlength{\mdfboundingboxwidth}{\wd\mdf@splitbox@two}%
1553 \setlength{\mdfboundingboxtotalwidth}%
1554 {\dimexpr\mdfboundingboxwidth+\mdf@innerleftmargin@length%
1555 +\mdf@innerrightmargin@length\relax}%
1556 \setlength{\mdfboundingboxheight}{\dimexpr\ht\mdf@splitbox@two+\dp\mdf@splitbox@two\relax}%
1557 \setlength{\mdfboundingboxdepth}%
1558 {\dimexpr\dp\mdf@splitbox@two+\mdf@splitbottomskip@length\relax}%
1559 \setlength{\mdfboundingboxtotalheight}%
1560 {\dimexpr\mdfboundingboxheight+\mdf@splitbottomskip@length\relax}%
1561 \setlength{\@tempdima}{\dimexpr\mdfboundingboxtotalwidth%
1562 +\ifbool{mdf@leftline}{\mdf@middlelinewidth@length}{\z@}%
1563 +\ifbool{mdf@rightline}{\mdf@middlelinewidth@length}{\z@}%
1564 \relax}%
1565 \mdf@makebox@in[\@tempdima]{%
1566 \null%
1567 \ifbool{mdf@leftline}{%
1568 \hspace*{\mdf@middlelinewidth@length}%
1569 \mdf@frame@leftline@middle}{}%
1570 \mdf@frame@background@middle%
1571 \ifdefempty{\mdf@frametitle}{}{\mdf@frame@frametitlebackground@middle}%
1572 \hspace*{\mdf@innerleftmargin@length}%
1573 \ifbool{mdf@rightline}{%
1574 \mdf@frame@rightline@middle}{}%
1575 {\box\mdf@splitbox@two}%
1576 }<sup>%</sup>
1577 \mdf@makeboxalign@right%
1578 }
1579 \fi%
1580 }
```
\endinput

## B.3. The Explanation of md-frame-1.mdf

```
1582 %% Style file for mdframed for package option 'framemethod=default'
1583 %%
1584 %% This package may be distributed under the terms of the LaTeX Project
1585 %% Public License, as described in lppl.txt in the base LaTeX distribution.
1586 %% Either version 1.0 or, at your option, any later version.
1587 %%
1588 %%
1589 %%$Id: mdframed.dtx 344 2012-02-04 23:50:02Z marco $
1590 %
```

```
\mdframedIpackagename
\mdf@frameIdate@svn
  local settings
  1591 \def\mdframedIpackagename{md-frame-1}
  1592 \def\mdf@frameIdate@svn$#1: #2 #3 #4-#5-#6 #7 #8${#4/#5/#6\space }
  1593 \ProvidesFile{md-frame-1.mdf}%
  1594 [\mdf@frameIdate@svn$Id: mdframed.dtx 344 2012-02-04 23:50:02Z marco $ %
  1595 \mdversion: \mdframedIpackagename]
  1596 %
\mdf@tikz@settings
  Define settings for tikz
  1597 %Allgemeine Einstellungen fuer tikz
  1598 \def\mdf@tikz@settings{%
  1599 %
  1600 \tikzset{mdfbox/.style={anchor=south west,%
  1601 inner sep=0pt,%
  1602 outer sep=0pt,%
  1603 \mdf@fontcolor,}}% anchor der Ausgabebox ist unten links
  1604 \tikzset{mdfcorners/.style={rounded corners=\mdf@roundcorner@length}}%
  1605 \tikzset{mdfbackground/.style={fill=\mdf@backgroundcolor,%
  1606 draw=\mdf@backgroundcolor}}%
  1607 \tikzset{mdfframetitlebackground/.style={fill=\mdf@frametitlebackgroundcolor,%
  1608 draw=none,%
  1609 rounded corners={max(\mdf@roundcorner@length%
  1610 - \mdf@innerlinewidth@length% - \mdf@innerlinewidth@length%
  1611 1611 -.5\mdf@middlelinewidth@length,0)}}}%
  1612 %
  1613 \tikzset{mdfouterline/.style={}}%
  1614 % nur wenn outerlinewidth>0 wird aussere Linie gezeichnet
  1615 \ifdimgreater{\mdf@outerlinewidth@length}{\z@}
  1616 {\tikzset{mdfouterline/.append style={%
  1617 draw=\mdf@outerlinecolor,%
  1618 line width=2\mdf@outerlinewidth@length+\mdf@middlelinewidth@length}}}{}%
  1619 %
  1620 \tikzset{mdfinnerline/.style={}}%
  1621 % nur wenn innerlinewidth>0 wird innere Linie gezeichnet
  1622 \ifdimgreater{\mdf@innerlinewidth@length}{\z@}
  1623 {\tikzset{mdfinnerline/.append style={%
  1624 draw=\mdf@innerlinecolor,%
  1625 line width=2\mdf@innerlinewidth@length+\mdf@middlelinewidth@length}}}{}%
  1626 %
  1627 \tikzset{mdfshadow/.style={drop shadow={%
  1628 shadow xshift=\mdf@shadowsize@length-2pt,
  1629 shadow yshift=-\mdf@shadowsize@length+2pt,
  1630 fill=\mdf@shadowcolor,
  1631 every shadow }}}%
```
\tikzset{mdfmiddleline/.style={}}%

% nur wenn middlelinewidth>0 wird mittlere Linie gezeichnet

 \ifdimgreater{\mdf@middlelinewidth@length}{\z@} {\tikzset{mdfmiddleline/.append style={%

%

\mdf@tikzset@local

```
1638 preaction={draw=\mdf@middlelinecolor,%
1639 line width=\mdf@middlelinewidth@length},%
1640 line width=\mdf@middlelinewidth@length,%
1641 tikzsetting}}%
1642 }{}%
1643 }%
```
\mdf@tikzbox@tfl \mdf@tikzbox@otl

Befehle fuer Ausgabe von Rahmen und Hintergrund

```
1644 \newrobustcmd*\mdf@tikzbox@tfl[1]{%three or four borders
1645 \clip(0,0)rectangle(\mdfboundingboxwidth,\mdfboundingboxheight);%
1646 \begin{scope}[mdfcorners]%
1647 \clip[preaction=mdfouterline]%
1648 [postaction=mdfbackground]%
1649 [postaction=mdfinnerline]#1;%
1650 \end{scope}%
1651 \path[mdfmiddleline,mdfcorners]#1;
1652 }%
1653
1654
1655
1656 \newrobustcmd*\mdf@tikzbox@otl[2]{%one or two borders
1657 \clip(0,0)rectangle(\mdfboundingboxwidth,\mdfboundingboxheight);%
1658 \begin{scope}
1659 \path[mdfouterline,mdfcorners]#1;%
1660 \clip[postaction=mdfbackground]#2:%
1661 \path[mdfinnerline,mdfcorners]#1;%
1662 \end{scope}%
1663 \path[mdfmiddleline,mdfcorners]#1;}%
```
### \mdf@put@frametitlerule

frametitlerule with tikz

```
1664 \tikzset{mdfframetitlerule/.style={%
1665 draw=none,
1666 fill=\mdf@frametitlerulecolor,
1667 }%
1668 }
1669 \def\mdf@@frametitlerule{%
1670 \ifbool{mdf@frametitlerule}{%
1671 \vbox{\hsize0pt
1672 \par\unskip\vskip\mdf@frametitlebelowskip@length
1673 \noindent\rlap{\hspace*{-\mdf@innerleftmargin@length}%
1674 \begingroup%
1675 \pgfmathsetlength{\dimen@}{\mdfframetitleboxwidth+\mdf@innerleftmargin@length+\mdf@innerrightmargin@length}%
1676 \tikz\draw[mdfframetitlerule] (0,0)%
1677 rectangle (\dimen@,\mdf@frametitlerulewidth@length);
1678 \endgroup}
1679 }%
1680 }{}
1681 \par\unskip\vskip\mdf@innertopmargin@length%
1682 }%
1683
```
1684 % Info zu den verwendeten Punkten:

#### \mdf@putbox@single

Output of the non breakable contents.

```
1685 % O ist die untere linke Ecke der Mitte der middleline
1686 % P ist die obere rechte Ecke der Mitte der middleline
1687 % A ist der Punkt fuer den anchor (d.h. die untere linke Ecke) der Ausgabebox
1688 %
1689 \def\mdf@putbox@single{%
1690 \ifvoid\mdf@splitbox@one
1691 \else%
1692 \mdf@makebox@out{%
1693 \mdf@makeboxalign@left%
1694 \mdf@tikz@settings%
1695 %
1696 \setlength\mdfboundingboxwidth{\wd\mdf@splitbox@one}%
1697 \advance\mdfboundingboxwidth by \mdf@innerleftmargin@length\relax%
1698 \advance\mdfboundingboxwidth by \mdf@innerrightmargin@length\relax%
1699 \ifbool{mdf@leftline}{%
1700 \advance\mdfboundingboxwidth by \mdf@innerlinewidth@length\relax%
1701 \advance\mdfboundingboxwidth by \mdf@middlelinewidth@length\relax%
1702 \advance\mdfboundingboxwidth by \mdf@outerlinewidth@length\relax}{}%
1703 \ifbool{mdf@rightline}{%
1704 \advance\mdfboundingboxwidth by \mdf@innerlinewidth@length\relax%
1705 \advance\mdfboundingboxwidth by \mdf@middlelinewidth@length\relax%
1706 \advance\mdfboundingboxwidth by \mdf@outerlinewidth@length\relax}{}%
1707 %
1708 \setlength\mdfboundingboxheight{\dimexpr\ht\mdf@splitbox@one+\dp\mdf@splitbox@one\relax}%
1709 \advance\mdfboundingboxheight by \mdf@innertopmargin@length\relax%
1710 \advance\mdfboundingboxheight by \mdf@innerbottommargin@length\relax%
1711 \ifbool{mdf@topline}{%
1712 \advance\mdfboundingboxheight by \mdf@innerlinewidth@length\relax%
1713 \advance\mdfboundingboxheight by \mdf@middlelinewidth@length\relax%
1714 \advance\mdfboundingboxheight by \mdf@outerlinewidth@length\relax}{}%
1715 \ifbool{mdf@bottomline}{%
1716 \advance\mdfboundingboxheight by \mdf@innerlinewidth@length\relax%
1717 \advance\mdfboundingboxheight by \mdf@middlelinewidth@length\relax%
1718 \advance\mdfboundingboxheight by \mdf@outerlinewidth@length\relax}{}%
1719 \mdf@makebox@in[\mdfboundingboxwidth]{%
1720 \t\t \n\t \n \text{null}1721 \begin{tikzpicture}[remember picture]%
1722 \pgfmathsetlengthmacro\mdf@Ax{+\mdf@innerleftmargin@length}%
1723 \pgfmathsetlengthmacro\mdf@Ay{+\mdf@innerbottommargin@length}%
1724 \pgfmathsetlengthmacro\mdf@Ox{+0pt}%
1725 \pgfmathsetlengthmacro\mdf@Oy{+0pt}%
1726 \pgfmathsetlengthmacro\mdf@Px{+\mdfboundingboxwidth}%
1727 \pgfmathsetlengthmacro\mdf@Py{+\mdfboundingboxheight}%
1728 \ifbool{mdf@leftline}%
1729 \{1730 \pgfmathsetlengthmacro\mdf@Ax%
1731 {\mdf@Ax+\mdf@outerlinewidth@length+%
1732 \mdf@middlelinewidth@length+\mdf@innerlinewidth@length}%
1733 \pgfmathsetlengthmacro\mdf@Ox%
1734 {\mdf@Ox+\mdf@outerlinewidth@length+0.5\mdf@middlelinewidth@length}%
1735 }{}<sup>%</sup>
1736 \ifbool{mdf@rightline}%
```
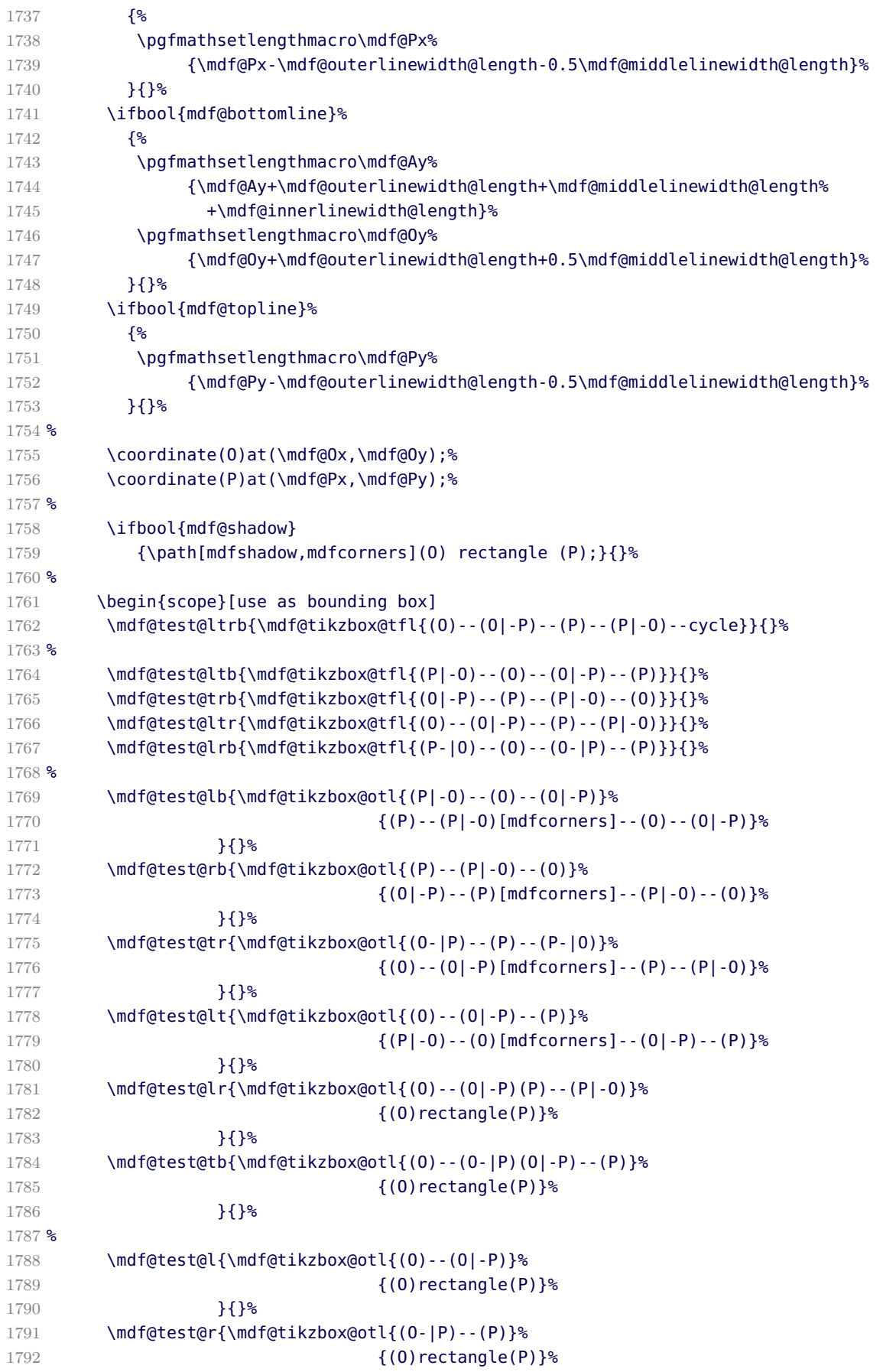

```
1793 } } } } }
1794 \mdf@test@t{\mdf@tikzbox@otl{(O|-P)--(P)}%
1795 {(0) rectangle(P)}%
1796 } {}
1797 \mdf@test@b{\mdf@tikzbox@otl{(O)--(O-|P)}%
1798 {(0)rectangle(P)}%
1799 } {}
1800 %
1801 \mdf@test@noline{\path[mdfbackground,mdfcorners](O)rectangle(P);}{}%
1802 %
1803 %Frametitlebackground
1804 \drawbrackgroundframetitle@single
1805 %
1806 \node[mdfbox]at(\mdf@Ax,\mdf@Ay){\box\mdf@splitbox@one};% Ausgabebox einfuegen
1807 \end{scope}
1808 %HIER KOMMT EIN WEITERES MAKRO
1809 \mdfcreateextratikz
1810 \end{tikzpicture}%
1811 }%
1812 \mdf@makeboxalign@right%
1813 }%
1814 \fi
1815 }%
1816 \def\drawbrackgroundframetitle@single{%
1817 \ifdefempty{\mdf@frametitle}{}{%
1818 \drawbrackgroundframetitle@@single%
1819 }%
1820 }%
1821 \def\drawbrackgroundframetitle@@single{%
1822 \begin{scope}%background frame title
1823 \ifbool{mdf@leftline}{
1824 \pgfmathsetlengthmacro\mdf@Ox%
1825 {\mdf@Ox+\mdf@innerlinewidth@length+0.5\mdf@middlelinewidth@length}
1826 }{}<sup>%</sup>
1827 \ifbool{mdf@rightline}{%
1828 \pgfmathsetlengthmacro\mdf@Px%
1829 {\mdf@Px-\mdf@innerlinewidth@length-0.5\mdf@middlelinewidth@length}
1830 }{}
1831 \ifbool{mdf@topline}{%
1832 \pgfmathsetlengthmacro\mdf@Py%
1833 {\mdf@Py-\mdf@innerlinewidth@length-0.5\mdf@middlelinewidth@length}
1834 }{}
1835 \pgfmathsetlengthmacro\mdf@Fy
1836 {\mdf@Py-\mdfframetitleboxtotalheight}
1837 \path[mdfframetitlebackground]
1838 (\mdf@Ox,\mdf@Fy) -- (\mdf@Ox,\mdf@Py)%
1839 --(\mdf@Px,\mdf@Py) --(\mdf@Px,\mdf@Fy);
1840 \end{scope}
1841 }
```
\mdf@putbox@first

Output of the first breakable contents.

 \def\drawbrackgroundframetitle@first{% \ifdefempty{\mdf@frametitle}{}{%

```
1844 \ifdimgreater{\mdfboundingboxheight}{\mdfframetitleboxtotalheight}%
1845 {%
1846 \drawbrackgroundframetitle@@first
1847 \pgfmathsetlength{\global\mdfframetitleboxtotalheight}{-\p@}%
1848 }{\mdf@PackageWarning{You got a page break inside the frame title\MessageBreak
1849 Currently this isn't well supported}%
1850 \drawbrackgroundframetitle@@first
1851 \pgfmathsetlength{\global\mdfframetitleboxtotalheight}%
1852 {\mdfframetitleboxtotalheight-\mdfboundingboxheight-
1853 \mdf@innerlinewidth@length-0.5\mdf@middlelinewidth@length%
1854 +\mdf@frametitlebelowskip@length+\mdf@splitbottomskip@length+\mdf@splittopskip@length
1855 +\dp\strutbox%
1856 }&
1857 }%
1858 }%
1859 }%
1860 %
1861 \def\drawbrackgroundframetitle@@first{%
1862 \begin{scope}%background frame title
1863 \ifbool{mdf@leftline}{%
1864 \pgfmathsetlengthmacro\mdf@Ox%
1865 {\mdf@Ox+\mdf@innerlinewidth@length+0.5\mdf@middlelinewidth@length}
1866 }{}%
1867 \ifbool{mdf@rightline}{%
1868 \pgfmathsetlengthmacro\mdf@Px%
1869 {\mdf@Px-\mdf@innerlinewidth@length-0.5\mdf@middlelinewidth@length}
1870 }{}
1871 \ifbool{mdf@topline}{%
1872 \pgfmathsetlengthmacro\mdf@Py%
1873 {\mdf@Py-\mdf@innerlinewidth@length-0.5\mdf@middlelinewidth@length}
1874 } { } }
1875 \pgfmathsetlengthmacro\mdf@Fy
1876 {max(0,\mdf@Py-\mdfframetitleboxtotalheight)}
1877 \path[mdfframetitlebackground]
1878 (\mdf@Ox,\mdf@Fy) -- (\mdf@Ox,\mdf@Py)%
1879 --(\mdf@Px,\mdf@Py) --(\mdf@Px,\mdf@Fy);
1880 \end{scope}%
1881 }%
1882 %
1883 \def\mdf@putbox@first{%
1884 \ifvoid\mdf@splitbox@two
1885 \else%
1886 \mdf@makebox@out{%
1887 \mdf@makeboxalign@left%
1888 \mdf@tikz@settings%
1889 \setlength\mdfboundingboxwidth{\wd\mdf@splitbox@two}%
1890 \advance\mdfboundingboxwidth by \mdf@innerleftmargin@length\relax%
1891 \advance\mdfboundingboxwidth by \mdf@innerrightmargin@length\relax%
1892 \ifbool{mdf@leftline}{%
1893 \advance\mdfboundingboxwidth by \mdf@innerlinewidth@length\relax%
1894 \advance\mdfboundingboxwidth by \mdf@middlelinewidth@length\relax%
1895 \advance\mdfboundingboxwidth by \mdf@outerlinewidth@length\relax}{}%
1896 \ifbool{mdf@rightline}{%
1897 \advance\mdfboundingboxwidth by \mdf@innerlinewidth@length\relax%
1898 \advance\mdfboundingboxwidth by \mdf@middlelinewidth@length\relax%
1899 \advance\mdfboundingboxwidth by \mdf@outerlinewidth@length\relax}{}%
```
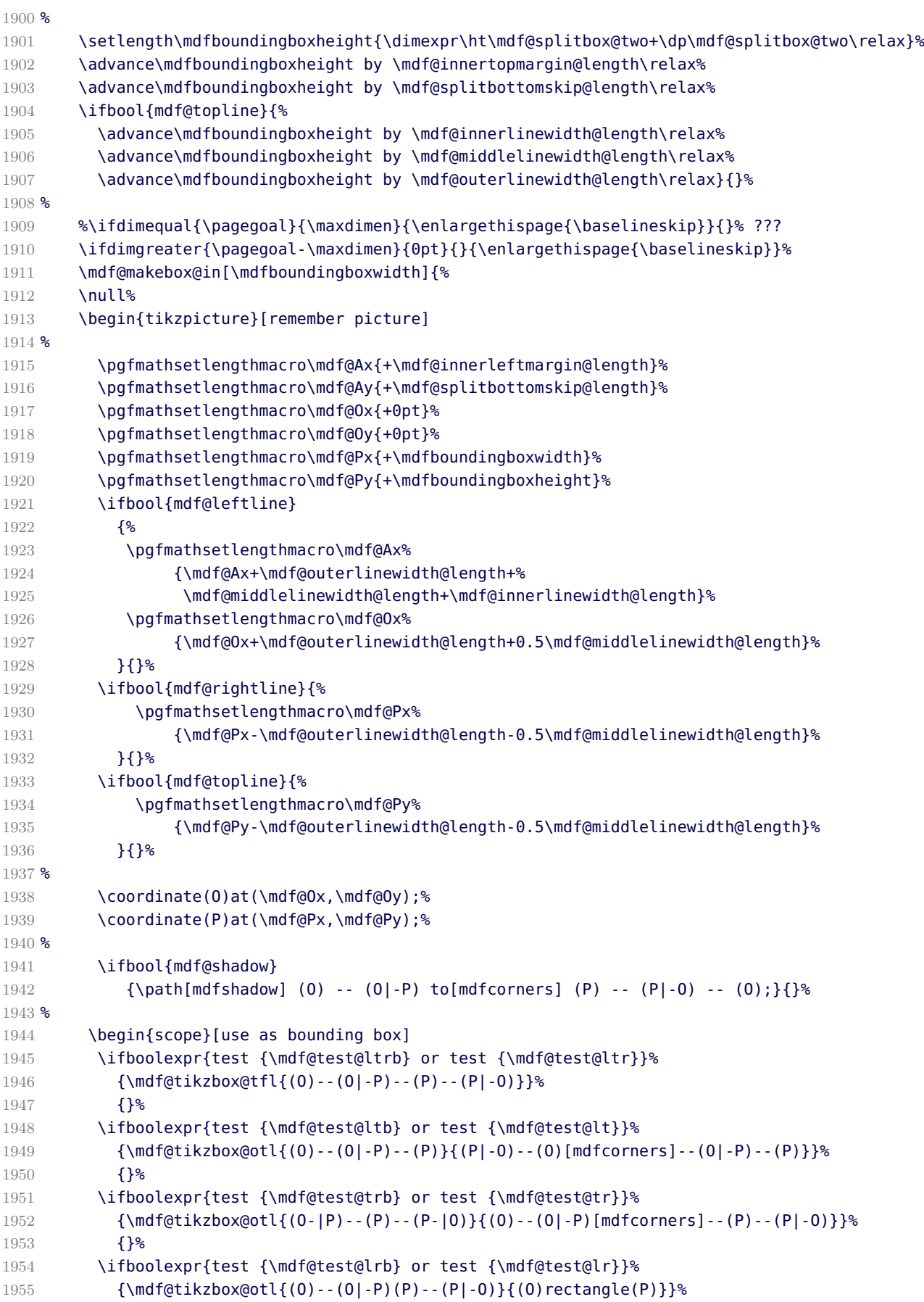

```
1956 {}
1957 \ifboolexpr{test {\mdf@test@tb} or test {\mdf@test@t}}%
1958 {\mdf@tikzbox@otl{(O|-P)--(P)}{(O)rectangle(P)}}%
1959 {}%
1960 \ifboolexpr{test {\mdf@test@lb} or test {\mdf@test@l}}%
1961 {\mdf@tikzbox@otl{(O)--(O|-P)}{(O)rectangle(P)}}%
1962 {}
1963 \ifboolexpr{test {\mdf@test@rb} or test {\mdf@test@r}}%
1964 {\mdf@tikzbox@otl{(O-|P)--(P)}{(O)rectangle(P)}}%
1965 {}
1966 \mdf@test@b{\path[mdfbackground](O)rectangle(P);}{}%
1967 %
1968 \mdf@test@noline{\path[mdfbackground,mdfcorners](O)--(O|-P)--(P)--(P|-O);}{}%
1969 %
1970 \drawbrackgroundframetitle@first
1971 %
1972 \node[mdfbox]at(\mdf@Ax,\mdf@Ay){\box\mdf@splitbox@two};% Ausgabebox einfuegen
1973 \end{scope}
1974 %HIER KOMMT EIN WEITERES MAKRO
1975 \mdfcreateextratikz%
1976 \end{tikzpicture}%
1977 }%
1978 \mdf@makeboxalign@right%
1979 }%
1980 \fi
1981 }%
```
### \mdf@putbox@middle

Output of the middle breakable contents.

```
1982 \def\drawbrackgroundframetitle@middle{%
1983 \ifdefempty{\mdf@frametitle}{}{%
1984 \ifdimless{\mdfframetitleboxtotalheight}{\z@}
1985 {}{%
1986 \drawbrackgroundframetitle@@middle%
1987 \pgfmathsetlength{\global\mdfframetitleboxtotalheight}{-\p@}%
1988 }%
1989 }%
1990 }%
1991 %
1992 \def\drawbrackgroundframetitle@@middle{%
1993 \begin{scope}%background frame title
1994 \ifbool{mdf@leftline}{
1995 \pgfmathsetlengthmacro\mdf@Ox%
1996 {\mdf@Ox+\mdf@innerlinewidth@length+0.5\mdf@middlelinewidth@length}
1997 }{}%
1998 \ifbool{mdf@rightline}{%
1999 \pgfmathsetlengthmacro\mdf@Px%
2000 {\mdf@Px-\mdf@innerlinewidth@length-0.5\mdf@middlelinewidth@length}
2001 }{}%
2002 \pgfmathsetlengthmacro\mdf@Fy
2003 {\mdf@Py-\mdfframetitleboxtotalheight}
2004 \path[mdfframetitlebackground,rounded corners=\z@]
2005 (\mdf@Ox,\mdf@Fy) -- (\mdf@Ox,\mdf@Py)%
2006 --(\mdf@Px,\mdf@Py) --(\mdf@Px,\mdf@Fy);
```

```
2007 \end{scope}
2008 }%
2009 %
2010 \def\mdf@putbox@middle{%
2011 \ifvoid\mdf@splitbox@two
2012 \else%
2013 \mdf@makebox@out{%
2014 \mdf@makeboxalign@left%
2015 \mdf@tikz@settings%
2016 %
2017 \setlength\mdfboundingboxwidth{\wd\mdf@splitbox@two}%
2018 \advance\mdfboundingboxwidth by \mdf@innerleftmargin@length\relax%
2019 \advance\mdfboundingboxwidth by \mdf@innerrightmargin@length\relax%
2020 \ifbool{mdf@leftline}{%
2021 \advance\mdfboundingboxwidth by \mdf@innerlinewidth@length\relax%
2022 \advance\mdfboundingboxwidth by \mdf@middlelinewidth@length\relax%
2023 \advance\mdfboundingboxwidth by \mdf@outerlinewidth@length\relax}{}%
2024 \ifbool{mdf@rightline}{%
2025 \advance\mdfboundingboxwidth by \mdf@innerlinewidth@length\relax%
2026 \advance\mdfboundingboxwidth by \mdf@middlelinewidth@length\relax%
2027 \advance\mdfboundingboxwidth by \mdf@outerlinewidth@length\relax}{}%
2028 %
2029 \setlength\mdfboundingboxheight{\dimexpr\ht\mdf@splitbox@two+\dp\mdf@splitbox@two\relax}%
2030 \advance\mdfboundingboxheight by \mdf@splitbottomskip@length\relax%
2031 %
2032 \mdf@makebox@in[\mdfboundingboxwidth]{%
2033 \null<sup>2</sup>
2034 \begin{tikzpicture}[remember picture]
2035 \pgfmathsetlengthmacro\mdf@Ax{+\mdf@innerleftmargin@length}%
2036 \pgfmathsetlengthmacro\mdf@Ay{+\mdf@splitbottomskip@length}%
2037 \pgfmathsetlengthmacro\mdf@Ox{+0pt}%
2038 \pgfmathsetlengthmacro\mdf@Oy{+0pt}%
2039 \pgfmathsetlengthmacro\mdf@Px{+\mdfboundingboxwidth}%
2040 \pgfmathsetlengthmacro\mdf@Py{+\mdfboundingboxheight}%
2041 \ifbool{mdf@leftline}%
2042 {%
2043 \pgfmathsetlengthmacro\mdf@Ax%
2044 {\mdf@Ax+\mdf@outerlinewidth@length+%
2045 \mdf@middlelinewidth@length+\mdf@innerlinewidth@length}%
2046 \pgfmathsetlengthmacro\mdf@Ox%
2047 {\mdf@Ox+\mdf@outerlinewidth@length+0.5\mdf@middlelinewidth@length}%
2048 }{}%
2049 \ifbool{mdf@rightline}%
2050 \{ \}2051 \pgfmathsetlengthmacro\mdf@Px%
2052 {\mdf@Px-\mdf@outerlinewidth@length-0.5\mdf@middlelinewidth@length}%
2053 }{}%
2054 %
2055 \coordinate(O)at(\mdf@Ox,\mdf@Oy);%
2056 \coordinate(P)at(\mdf@Px,\mdf@Py);%
2057 %
2058 \ifbool{mdf@shadow}
2059 {\path[mdfshadow](O) rectangle (P);}{}%
2060 %
2061 \begin{scope}[use as bounding box]
2062 \ifboolexpr{bool {mdf@leftline} and bool {mdf@rightline}}%
```

```
2063 {\mdf@tikzbox@otl{(O)--(O|-P)(P)--(P|-O)}{(O)rectangle(P)}}{}%
2064 \ifboolexpr{bool {mdf@leftline} and not (bool {mdf@rightline})}%
2065 {\mdf@tikzbox@otl{(O)--(O|-P)}{(O)rectangle(P)}}{}%
2066 \ifboolexpr{not (bool {mdf@leftline}) and bool {mdf@rightline}}%
2067 {\mdf@tikzbox@otl{(P)--(P|-O)}{(O)rectangle(P)}}{}%
2068 \ifboolexpr{not (bool {mdf@leftline}) and not (bool {mdf@rightline})}%
2069 {\theta[mdfbackground](0) rectangle(P)}2070 %
2071 \drawbrackgroundframetitle@middle
2072 %
2073 \node[mdfbox]at(\mdf@Ax,\mdf@Ay){\box\mdf@splitbox@two};% Ausgabebox einfuegen
2074 \end{scope}
2075 %HIER KOMMT EIN WEITERES MAKRO
2076 \mdfcreateextratikz
2077 \end{tikzpicture}%
2078 }<sup>%</sup>
2079 \mdf@makeboxalign@right%
2080 }%
2081 \fi
2082 }%
```
\mdf@putbox@second

Output of the last breakable contents.

```
2083 \def\drawbrackgroundframetitle@second{%
2084 \ifdefempty{\mdf@frametitle}{}{%
2085 \ifdimless{\mdfframetitleboxtotalheight}{\z@}
2086 {}{%
2087 \drawbrackgroundframetitle@@second%
2088 }%
2089 }%
2090 }%
2091 %
2092 \def\drawbrackgroundframetitle@@second{%
2093 \begin{scope}%background frame title
2094 \ifbool{mdf@leftline}{
2095 \pgfmathsetlengthmacro\mdf@Ox%
2096 {\mdf@Ox+\mdf@innerlinewidth@length+0.5\mdf@middlelinewidth@length}
2097 } { } <sup>2</sup>
2098 \ifbool{mdf@rightline}{%
2099 \pgfmathsetlengthmacro\mdf@Px%
2100 {\mdf@Px-\mdf@innerlinewidth@length-0.5\mdf@middlelinewidth@length}
2101 } {}
2102 \pgfmathsetlengthmacro\mdf@Fy
2103 {\mdf@Py-\mdfframetitleboxtotalheight}
2104 \path[mdfframetitlebackground,rounded corners=\z@]
2105 (\mdf@Ox,\mdf@Fy) -- (\mdf@Ox,\mdf@Py)%
2106 --(\mdf@Px,\mdf@Py) --(\mdf@Px,\mdf@Fy);
2107 \end{scope}
2108 }%
2109 \def\mdf@putbox@second{%
2110 \ifvoid\mdf@splitbox@one
2111 \else%
2112 \mdf@makebox@out{%
2113 \mdf@makeboxalign@left%
```
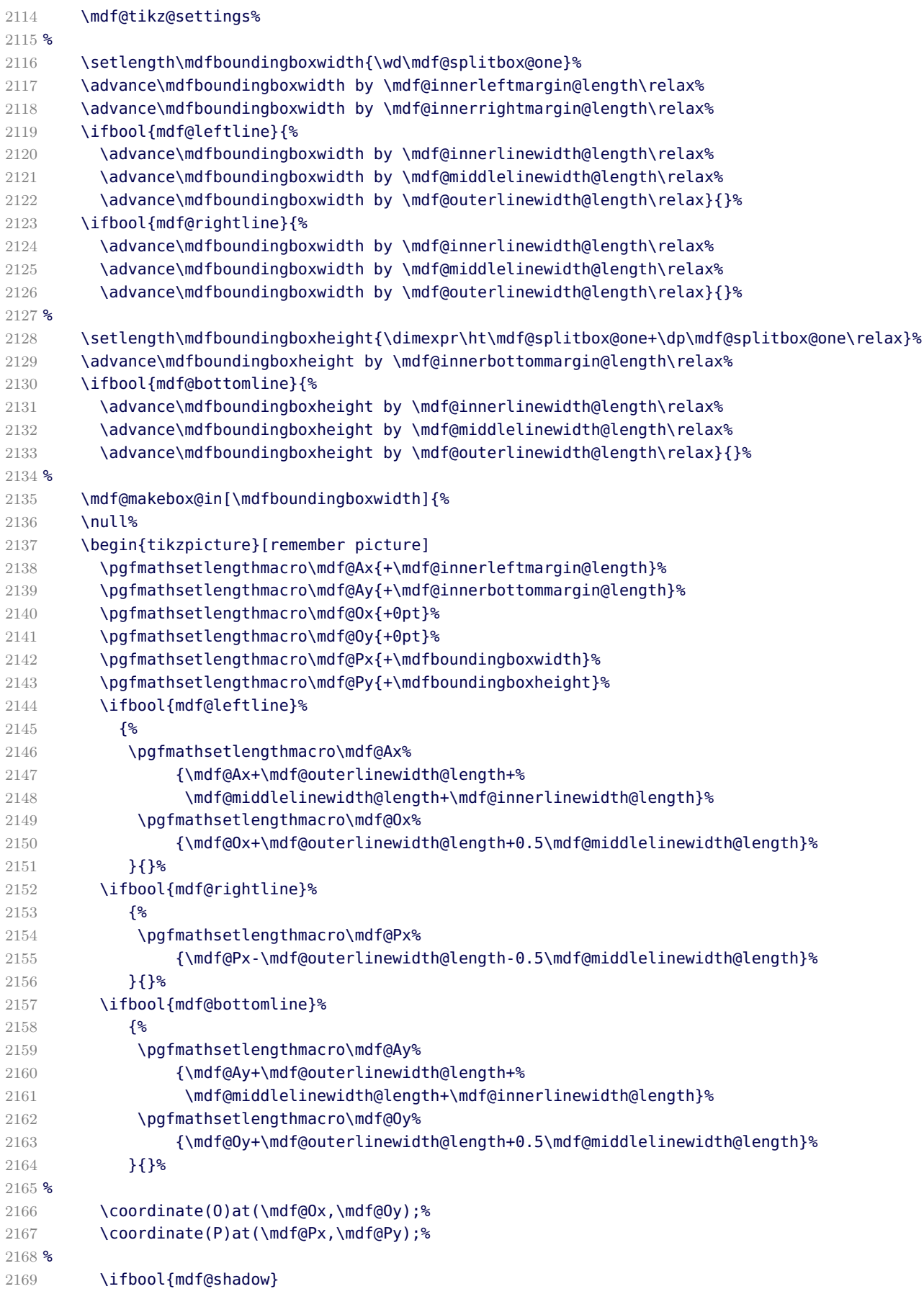

```
2170 {\path[mdfshadow] (O|-P) to[mdfcorners] (O) to[mdfcorners] (P|-O) -- (P) -- (O|-P);}{}%
2171 %
2172 \begin{scope}[use as bounding box]
2173 \ifboolexpr{test {\mdf@test@ltrb} or test {\mdf@test@lrb}}%
2174 {\mdf@tikzbox@tfl{(P-|O)--(O)--(O-|P)--(P)}}%
2175 {}%
2176 \ifboolexpr{test {\mdf@test@ltb} or test {\mdf@test@lb}}%
2177 {\mdf@tikzbox@otl{(P-|O)--(O)--(O-|P)}{(P)--(P|-O)[mdfcorners]--(O)--(O|-P)}}%
2178 {}
2179 \ifboolexpr{test {\mdf@test@trb} or test {\mdf@test@rb}}%
2180 {\mdf@tikzbox@otl{(P)--(P|-O)--(O)}{(O|-P)--(P)[mdfcorners]--(P|-O)--(O)}}%
2181 {}
2182 \ifboolexpr{test {\mdf@test@ltr} or test {\mdf@test@lr}}%
2183 {\mdf@tikzbox@otl{(O)--(O|-P)(P)--(P|-O)}{(O)rectangle(P)}}%
2184 {}%
2185 \ifboolexpr{test {\mdf@test@tb} or test {\mdf@test@b}}%
2186 {\mdf@tikzbox@otl{(O)--(O-|P)}{(O)rectangle(P)}}%
2187 {}
2188 \ifboolexpr{test {\mdf@test@lt} or test {\mdf@test@l}}%
2189 {\mdf@tikzbox@otl{(O)--(O|-P)}{(O)rectangle(P)}}%
2190 {}
2191 \ifboolexpr{test {\mdf@test@tr} or test {\mdf@test@r}}%
2192 {\mdf@tikzbox@otl{(O-|P)--(P)}{(O)rectangle(P)}}%
2193 {}%
2194 \mdf@test@t{\path[mdfbackground,mdfcorners](O|-P)--(O)--(O-|P)--(P);}{}%
2195 %
2196 \mdf@test@noline{\path[mdfbackground,mdfcorners](O|-P)--(O)--(O-|P)--(P);}{}%
2197 %
2198 \drawbrackgroundframetitle@second
2199 %
2200 \node[mdfbox] at (\mdf@Ax,\mdf@Ay){\box\mdf@splitbox@one};% Ausgabebox einfuegen
2201 \end{scope}
2202 %HIER KOMMT EIN WEITERES MAKRO
2203 \mdfcreateextratikz
2204 \end{tikzpicture}%
2205 \frac{12}{5}2206 \mdf@makeboxalign@right%
2207 }%
2208 \fi
2209 }%
```
\endinput

## B.4. The Explanation of md-frame-2.mdf / md-frame-3.mdf

```
2211 %% Style file for mdframed for package option 'framemethod=default'
2212 %%
2213 %% This package may be distributed under the terms of the LaTeX Project
2214 %% Public License, as described in lppl.txt in the base LaTeX distribution.
2215 %% Either version 1.0 or, at your option, any later version.
2216 %%
2217 %%
2218 %%$Id: mdframed.dtx 344 2012-02-04 23:50:02Z marco $
2219 %
```

```
\mdframedIIpackagename
\mdf@frameIIdate@svn
   local settings
   2220 \def\mdframedIIpackagename{md-frame-2}
   2221 \def\mdf@frameIIdate@svn$#1: #2 #3 #4-#5-#6 #7 #8${#4/#5/#6\space }
   2222 \ProvidesFile{md-frame-2.mdf}%
   2223 [\mdf@frameIIdate@svn$Id: mdframed.dtx 344 2012-02-04 23:50:02Z marco $ %
   2224 \mdversion: \mdframedIIpackagename]
```

```
\mdf@ptlength@to@pscode
\ptTps
```
Command to calculate a latex length to postscript

```
2225 \def\mdf@ptlength@to@pscode#1{\pst@number{#1} \pst@number\psxunit div }
2226 \def\mdf@ptlength@to@pscode@length#1{\pst@number{\csname mdf@#1@length\endcsname} \pst@number\psxunit div }
2227 \let\ptTps\mdf@ptlength@to@pscode\relax
2228 \let\ptTpsL\mdf@ptlength@to@pscode@length\relax
```

```
\mdfbackgroundstyle
\mdflinestyle
\mdfframetitlerule
\mdfframetitlebackground
```
background and line settings for pstricks

```
2229 \def\mdfpstricks@settings{%expand by \addtopsstyle
2230 \newpsstyle{mdfbackgroundstyle}%
2231 {linecolor=\mdf@backgroundcolor,fillstyle=solid,%
2232 fillcolor=\mdf@backgroundcolor,linestyle=none,%
2233 ,dimen=middle,%
2234 }%
2235 %
2236 \newpsstyle{mdfframetitlebackgroundstyle}{%
2237 linecolor=\mdf@frametitlebackgroundcolor,
2238 fillcolor=\mdf@frametitlebackgroundcolor,
2239 fillstyle=solid,linestyle=none,
2240 linearc=\ifdimgreater{\mdf@roundcorner@length%
2241 -\mdf@innerlinewidth@length%
2242 -.5\mdf@middlelinewidth@length}
2243 {\zeta}{\dim} {\zeta}{\dim} {\alpha}2244 -\mdf@innerlinewidth@length%
2245 \qquad \qquad - .5\text{Indf@middlelinewidth@length}{\zeta\zeta\}2246 }
2247 %
2248 \newpsstyle{mdfouterlinestyle}{linestyle=none}%
2249 \ifdimgreater{\mdf@outerlinewidth@length}{\z@}
2250 {\newpsstyle{mdfouterlinestyle}{%
2251 linecolor=\mdf@outerlinecolor,%
2252 linewidth=\dimexpr2\mdf@outerlinewidth@length+\mdf@middlelinewidth@length\relax,
2253 dimen=middle,
2254 }}{}%
2255 %
2256 \newpsstyle{mdfinnerlinestyle}{linestyle=none}%
2257 \ifdimgreater{\mdf@innerlinewidth@length}{\z@}%
```

```
2258 {\newpsstyle{mdfinnerlinestyle}{%
2259 linecolor=\mdf@innerlinecolor,%
2260 linewidth=\dimexpr2\mdf@innerlinewidth@length+\mdf@middlelinewidth@length\relax,
2261 dimen=middle,
2262 }}{}<sup>%</sup>
22632264 \newpsstyle{mdfmiddlelinestyle}{linestyle=none}%
2265 \newpsstyle{mdfshadow}{shadow=true,shadowcolor=\mdf@shadowcolor,shadowsize=\mdf@shadowsize@length}%
2266 \ifdimgreater{\mdf@middlelinewidth@length}{\z@}%
2267 {\newpsstyle{mdfmiddlelinestyle}{%
2268 linewidth=\mdf@middlelinewidth@length,%
2269 linecolor=\mdf@middlelinecolor,dimen=middle
2270 }}{}%
2271 \mdfpstricks@appendsettings
2272 }%
2273 %
2274 \newrobustcmd*\mdf@pstricksbox@fl[2]{%four lines
2275 \psframe[style=mdfouterlinestyle](#1)(#2)%aussen=3mm
2276 \psframe[style=mdfbackgroundstyle](#1)(#2)%Hintergrund
2277 \psclip{\psframe[style=mdfmiddlelinestyle](#1)(#2)}
2278 \psframe[style=mdfinnerlinestyle](#1)(#2)%innere=3mm
2279 \endpsclip
2280 \psframe[style=mdfmiddlelinestyle](#1)(#2)%mittlere=2mm
2281 }%
2282 \newrobustcmd*\mdf@pstricksbox@tl[1]{%three lines
2283 \psline[style=mdfouterlinestyle]#1%aussen=3mm
2284 \psline[style=mdfbackgroundstyle]#1%Hintergrund
2285 \psclip{\psline[style=mdfmiddlelinestyle]#1}
2286 \psline[style=mdfinnerlinestyle]#1%innere=3mm
2287 \endpsclip
2288 \psline[style=mdfmiddlelinestyle]#1%mittlere=2mm
2289 }%
2290 \newrobustcmd*\mdf@pstricksbox@tcl[2]{%two combined lines
2291 %%#1 background comple
2292 %%#2 line path
2293 \psline[style=mdfouterlinestyle]#2%aussen=3mm
2294 \psline[style=mdfbackgroundstyle]#2%Hintergrund
2295 \psclip{\pscustom[linestyle=none]{
2296 \psline[style=mdfmiddlelinestyle]#2
2297 \psline[linestyle=none,linearc=0pt]#1}
2298 }
2299 \psframe[style=mdfbackgroundstyle,linearc=0pt](mdf@O)(mdf@P)%Hintergrund
2300 \psline[style=mdfinnerlinestyle]#2%innere=3mm
2301 \endpsclip
2302 \psline[style=mdfmiddlelinestyle]#2%mittlere=2mm
2303 }%
2304 \newrobustcmd*\mdf@pstricksbox@tncl[2]{%two not combined lines
2305 \begingroup
2306 \psset{linearc=0pt}
2307 \psline[style=mdfouterlinestyle](mdf@O)#1%aussen=3mm
2308 \psline[style=mdfouterlinestyle](mdf@P)#2%aussen=3mm
2309 \psclip{
2310 \pscustom[linestyle=none]{%
2311 \psline[style=mdfmiddlelinestyle](mdf@O)#1%mittlere=2mm
2312 \psline[linestyle=none](mdf@O)#2
2313 \psline[style=mdfmiddlelinestyle](mdf@P)#2%mittlere=2mm
```

```
2314 \psline[linestyle=none](mdf@P)#1
  2315 }<sup>%</sup>
   2316 }<sup>%</sup>
   2317 \psframe[style=mdfbackgroundstyle,linearc=0pt](mdf@O)(mdf@P)%Hintergrund
   2318 \psline[style=mdfinnerlinestyle](mdf@O)#1%innere=3mm
  2319 \psline[style=mdfinnerlinestyle](mdf@P)#2%innere=3mm
  2320 \endpsclip
  2321 \psline[style=mdfmiddlelinestyle](mdf@O)#1%mittlere=2mm
  2322 \psline[style=mdfmiddlelinestyle](mdf@P)#2%mittlere=2mm
  2323 \endgroup
   2324 }%
  2325 \newrobustcmd*\mdf@pstricksbox@ol[1]{%one line
  2326 \begingroup
  2327 \psset{linearc=0pt}
  2328 \psline[style=mdfouterlinestyle]#1%aussen=3mm
   2329 \psline[style=mdfbackgroundstyle]#1%Hintergrund
   2330 \psclip{\pscustom[linestyle=none]{
   2331 \psline[style=mdfmiddlelinestyle]#1
   2332 \psframe[linestyle=none,fillstyle=none,dimen=inner](mdf@O)(mdf@P)
   2333 }
  2334 \psframe[style=mdfbackgroundstyle](mdf@O)(mdf@P)
  2335 \psline[style=mdfinnerlinestyle]#1%innere=3mm
  2336 \endpsclip
  2337 \psline[style=mdfmiddlelinestyle]#1%mittlere=2mm
  2338 \endgroup%
  2339 }%
  2340
  2341 %
  2342 \newpsstyle{mdfframetitlerule}{%
  2343 linecolor=\mdf@frametitlerulecolor,%
   2344 fillcolor=\mdf@frametitlerulecolor,%
  2345 fillstyle=solid,dimen=outer,%
  2346 }
  2347 %
\mdf@put@frametitlerule
   frametitlerule with pstricks
```

```
2348 \def\mdf@@frametitlerule{%
2349 \ifbool{mdf@frametitlerule}{%
2350 \vbox{\hsize0pt
2351 \par\unskip\vskip\mdf@frametitlebelowskip@length
2352 \noindent\rlap{%
2353 \begingroup%
2354 \begin{pspicture}(0,0)(0,\mdf@frametitlerulewidth@length)
2355 \psframe[style=mdfframetitlerule](!\ptTpsL{innerleftmargin} neg 0)%
2356 (! \ptTpsL{innerrightmargin}
2357 \ptTps{\mdfframetitleboxwidth} add \ptTpsL{frametitlerulewidth})
2358 \end{pspicture}
2359 \endgroup}
2360 \frac{125}{6}2361 }{}
2362 \par\unskip\vskip\mdf@innertopmargin@length%
2363 }%
2364 %
```

```
2365 % \begin{macro}{mdf@putbox@single}
2366 % Single output
2367 % \begin{macrocode}
2368 % Info zu den verwendeten Punkten:
2369 % O ist die untere linke Ecke der Mitte der middleline
2370 % P ist die obere rechte Ecke der Mitte der middleline
2371 % A ist der Punkt fuer den anchor (d.h. die untere linke Ecke) der Ausgabebox
2372 \def\mdf@putbox@single{%
2373 \ifvoid\mdf@splitbox@one
2374 \else%
2375 \mdf@makebox@out{%
2376 \mdf@makeboxalign@left%
2377 \setlength\mdfboundingboxwidth{\wd\mdf@splitbox@one}%
2378 \advance\mdfboundingboxwidth by \mdf@innerleftmargin@length\relax%
2379 \advance\mdfboundingboxwidth by \mdf@innerrightmargin@length\relax%
2380 \ifbool{mdf@leftline}{%
2381 \advance\mdfboundingboxwidth by \mdf@innerlinewidth@length\relax%
2382 \advance\mdfboundingboxwidth by \mdf@middlelinewidth@length\relax%
2383 \advance\mdfboundingboxwidth by \mdf@outerlinewidth@length\relax}{}%
2384 \ifbool{mdf@rightline}{%
2385 \advance\mdfboundingboxwidth by \mdf@innerlinewidth@length\relax%
2386 \advance\mdfboundingboxwidth by \mdf@middlelinewidth@length\relax%
2387 \advance\mdfboundingboxwidth by \mdf@outerlinewidth@length\relax}{}%
2388 %
2389 \setlength\mdfboundingboxheight{\dimexpr\ht\mdf@splitbox@one+\dp\mdf@splitbox@one\relax}%
2390 \advance\mdfboundingboxheight by \mdf@innerbottommargin@length\relax%
2391 \advance\mdfboundingboxheight by \mdf@innertopmargin@length\relax%
2392 \ifbool{mdf@topline}{%
2393 \advance\mdfboundingboxheight by \mdf@innerlinewidth@length\relax%
2394 \advance\mdfboundingboxheight by \mdf@middlelinewidth@length\relax%
2395 \advance\mdfboundingboxheight by \mdf@outerlinewidth@length\relax}{}%
2396 \ifbool{mdf@bottomline}{%
2397 \advance\mdfboundingboxheight by \mdf@innerlinewidth@length\relax%
2398 \advance\mdfboundingboxheight by \mdf@middlelinewidth@length\relax%
2399 \advance\mdfboundingboxheight by \mdf@outerlinewidth@length\relax}{}%
2400 %
2401 \setlength\mdftotallinewidth{\dimexpr\mdf@innerlinewidth@length%
2402 +\mdf@middlelinewidth@length
2403 +\mdf@outerlinewidth@length\relax}%
2404 \psset{unit=1truecm}%
2405 \mdf@makebox@in[\mdfboundingboxwidth]{%
2406 \null%
2407 \begin{pspicture}(0,0)(\mdfboundingboxwidth,\mdfboundingboxheight)
2408 \mdfpstricks@settings%
2409 \psset{linearc=\mdf@roundcorner@length,cornersize=absolut,}%
2410 \expandafter\psset\expandafter{\mdf@psset@local}%
2411 \pnode(\mdf@innerleftmargin@length,\mdf@innerbottommargin@length){mdf@A}
2412 \pnode(0,0){mdf@0}
2413 \pnode(\mdfboundingboxwidth,\mdfboundingboxheight){mdf@P}
2414 \ifbool{mdf@leftline}%
2415 \{2416 \nodexn{(mdf@A)+(\mdf@outerlinewidth@length,0)
2417 + (\mdf@middlelinewidth@length,0)
2418 +(\mdf@innerlinewidth@length,0)}{mdf@A}%
2419 \nodexn{(mdf@O)+(\mdf@outerlinewidth@length,0)
2420 +0.5(\mdf@middlelinewidth@length,0)}{mdf@O}%
```

```
2421 }{}
2422 \ifbool{mdf@rightline}%
2423 {%
2424 \nodexn{(mdf@P)-(\mdf@outerlinewidth@length,0)
2425 -0.5(\mdf@middlelinewidth@length,0)}{mdf@P}%
2426 }{}<sup>%</sup>
2427 \ifbool{mdf@bottomline}%
2428 {%
2429 \nodexn{(mdf@A)+(0,\mdf@outerlinewidth@length)
2430 +(0,\mdf@middlelinewidth@length)
2431 +(0,\mdf@innerlinewidth@length)}{mdf@A}%
2432 \nodexn{(mdf@O)+(0,\mdf@outerlinewidth@length)
2433 +0.5(0,\mdf@middlelinewidth@length)}{mdf@O}%
2434 } { }
2435 \ifbool{mdf@topline}%
2436 {%
2437 \nodexn{(mdf@P)-(0,\mdf@outerlinewidth@length)
2438 -0.5(0,\mdf@middlelinewidth@length)}{mdf@P}
2439 } {}
2440 \ifbool{mdf@shadow}
2441 {\psframe[style=mdfshadow](mdf@O)(mdf@P)}{}
2442 % \psclip{%
2443 %Four lines
2444 \mdf@test@ltrb{\mdf@pstricksbox@fl{mdf@O}{mdf@P}}{}
2445 %three lines
2446 \mdf@test@ltb{\mdf@pstricksbox@tl{(mdf@P|mdf@O)(mdf@O)(mdf@O|mdf@P)(mdf@P)}}{}
2447 \mdf@test@trb{\mdf@pstricksbox@tl{(mdf@O)(mdf@P|mdf@O)(mdf@P)(mdf@O|mdf@P)}}{}
2448 \mdf@test@ltr{\mdf@pstricksbox@tl{(mdf@O)(mdf@O|mdf@P)(mdf@P)(mdf@P|mdf@O)}}{}%
2449 \mdf@test@lrb{\mdf@pstricksbox@tl{(mdf@O|mdf@P)(mdf@O)(mdf@P|mdf@O)(mdf@P)}}{}%
2450 %two lines combinded
2451 \mdf@test@lb{\mdf@pstricksbox@tcl{(mdf@P|mdf@O)(mdf@P)(mdf@O|mdf@P)}%
2452 {(mdf@O|mdf@P)(mdf@O)(mdf@P|mdf@O)}}{}
2453 \mdf@test@rb{\mdf@pstricksbox@tcl{(mdf@P)(mdf@O|mdf@P)(mdf@O)}%
2454 {(mdf@O)(mdf@P|mdf@O)(mdf@P)}}{}
2455 \mdf@test@tr{\mdf@pstricksbox@tcl{(mdf@P|mdf@O)(mdf@O)(mdf@O|mdf@P)}%
2456 {(mdf@O|mdf@P)(mdf@P)(mdf@P|mdf@O)}}{}
2457 \mdf@test@lt{\mdf@pstricksbox@tcl{(mdf@O)(mdf@P|mdf@O)(mdf@P)}%
2458 {(mdf@O)(mdf@O|mdf@P)(mdf@P)}}{}
2459 %two lines not combinded combinded
2460 \mdf@test@lr{\mdf@pstricksbox@tncl{(mdf@O|mdf@P)}{(mdf@P|mdf@O)}
2461 } { }
2462 \mdf@test@tb{\mdf@pstricksbox@tncl{(mdf@P|mdf@O)}{(mdf@O|mdf@P)}
2463 } { }
2464 %single line
2465 \mdf@test@l{\mdf@pstricksbox@ol{(mdf@O)(mdf@O|mdf@P)}}{}
2466 \mdf@test@r{\mdf@pstricksbox@ol{(mdf@P)(mdf@P|mdf@O)}}{}
2467 \mdf@test@t{\mdf@pstricksbox@ol{(mdf@P)(mdf@O|mdf@P)}}{}
2468 \mdf@test@b{\mdf@pstricksbox@ol{(mdf@O)(mdf@P|mdf@O)}}{}
2469 %no line
2470 \mdf@test@noline{\psframe[style=mdfbackgroundstyle](mdf@O)(mdf@P)}{}
2471 %
2472 %Frametitlebackground
2473 \drawbrackgroundframetitle@single
2474 %output%
2475 \rput[bl](mdf@A){\box\mdf@splitbox@one}
2476 % \psdot(mdf@A)\uput[90](mdf@A){mdf at A}
```
```
2477 % \text{odd}(\text{mdf@P})\uplus\text{90}(\text{mdf@P})\uplus\text{190}2478 % \psdot(mdf@O)\uput[90](mdf@O){mdf at O}
  2479 %
   2480 % \endpsclip
  2481 \end{pspicture}%
  2482 }<sup>%</sup>
  2483 \mdf@makeboxalign@right%
  2484 }%
  2485 \fi
  2486 }%
  2487 \def\drawbrackgroundframetitle@single{%
  2488 \ifdefempty{\mdf@frametitle}{}{%
  2489 \drawbrackgroundframetitle@@single%
  2490 }%
  2491 }%
  2492 \def\drawbrackgroundframetitle@@single{%
  2493 \begingroup%
  2494 \ifbool{mdf@leftline}{%
   2495 \nodexn{(mdf@O)+(\mdf@innerlinewidth@length,0)
  2496 +0.5(\mdf@middlelinewidth@length,0)}{mdf@O}%
  2497 }{}%
  2498 \ifbool{mdf@rightline}{%
  2499 \nodexn{(mdf@P)-(\mdf@innerlinewidth@length,0)
  2500 -0.5(\mdf@middlelinewidth@length,0)}{mdf@P}%
  2501 }{}%
   2502 \ifbool{mdf@topline}{%
   2503 \nodexn{(mdf@P)-(0,\mdf@innerlinewidth@length)
  2504 -0.5(0,\mdf@middlelinewidth@length)}{mdf@P}%
  2505 }{}%
  2506 \nodexn{(mdf@P)-(0,\mdfframetitleboxtotalheight)}{mdf@F}%
  2507 \psline[style=mdfframetitlebackgroundstyle](mdf@O|mdf@F)(mdf@O|mdf@P)
  2508 (mdf@P)(mdf@P|mdf@F)%
  2509 \endgroup
  2510 }
\mdf@putbox@first
  First output
```

```
2511 \def\mdf@putbox@first{%
2512 \ifvoid\mdf@splitbox@two
2513 \else%
2514 \mdf@makebox@out{%
2515 \mdf@makeboxalign@left%
2516 %\ifbool{mdf@leftline}{\hspace*{\mdf@middlelinewidth@length}}{}%
2517 \setlength\mdfboundingboxwidth{\wd\mdf@splitbox@two}%
2518 \advance\mdfboundingboxwidth by \mdf@innerleftmargin@length\relax%
2519 \advance\mdfboundingboxwidth by \mdf@innerrightmargin@length\relax%
2520 \ifbool{mdf@leftline}{%
2521 \advance\mdfboundingboxwidth by \mdf@innerlinewidth@length\relax%
2522 \advance\mdfboundingboxwidth by \mdf@middlelinewidth@length\relax%
2523 \advance\mdfboundingboxwidth by \mdf@outerlinewidth@length\relax}{}%
2524 \ifbool{mdf@rightline}{%
2525 \advance\mdfboundingboxwidth by \mdf@innerlinewidth@length\relax%
2526 \advance\mdfboundingboxwidth by \mdf@middlelinewidth@length\relax%
2527 \advance\mdfboundingboxwidth by \mdf@outerlinewidth@length\relax}{}%
```

```
2528 \setlength\mdfboundingboxheight{\dimexpr\ht\mdf@splitbox@two+\dp\mdf@splitbox@two\relax}%
2529 \advance\mdfboundingboxheight by \mdf@innertopmargin@length\relax%
2530 \advance\mdfboundingboxheight by \mdf@splitbottomskip@length\relax%
2531 \ifbool{mdf@topline}{%
2532 \advance\mdfboundingboxheight by \mdf@innerlinewidth@length\relax%
2533 \advance\mdfboundingboxheight by \mdf@middlelinewidth@length\relax%
2534 \advance\mdfboundingboxheight by \mdf@outerlinewidth@length\relax}{}%
2535 \psset{linearc=\mdf@roundcorner@length,cornersize=absolute}%
2536 \expandafter\psset\expandafter{\mdf@psset@local}%
2537 \mdf@makebox@in[\mdfboundingboxwidth]{%
2538 \null%
2539 \psset{unit=1truecm}%
2540 \ifdimgreater{\mdfboundingboxheight}{\vsize}
2541 {\begin{pspicture}(0,0)(\mdfboundingboxwidth,\vsize)}
2542 {\begin{pspicture}(0,0)(\mdfboundingboxwidth,\mdfboundingboxheight)}
2543 \mdfpstricks@settings%
2544 \psset{linearc=\mdf@roundcorner@length,cornersize=absolut,}%
2545 \expandafter\psset\expandafter{\mdf@psset@local}%
2546 \pnode(\mdf@innerleftmargin@length,\mdf@splitbottomskip@length){mdf@A}
2547 \pnode(0,0){mdf@0}
2548 \pnode(\mdfboundingboxwidth,\mdfboundingboxheight){mdf@P}
2549 \ifbool{mdf@leftline}%
2550 {%
2551 \nodexn{(mdf@A)+(\mdf@outerlinewidth@length,0)
2552 +(\mdf@middlelinewidth@length,0)
2553 +(\mdf@innerlinewidth@length,0)}{mdf@A}
2554 \nodexn{(mdf@O)+(\mdf@outerlinewidth@length,0)
2555 +0.5(\mdf@middlelinewidth@length,0)}{mdf@O}
2556 }{}<sup>%</sup>
2557 \ifbool{mdf@rightline}%
2558 {%
2559 \nodexn{(mdf@P)-(\mdf@outerlinewidth@length,0)
2560 -0.5(\mdf@middlelinewidth@length,0)}{mdf@P}
2561 }{}%
2562 \ifbool{mdf@topline}%
2563 {%
2564 \nodexn{(mdf@P)-(0,\mdf@outerlinewidth@length)
2565 -0.5(0,\mdf@middlelinewidth@length)}{mdf@P}
2566 }{}
2567 \ifbool{mdf@shadow}
2568 {\pscustom[style=mdfshadow,linestyle=none]{%
2569 \psline[linejoin=2,linecap=1,](mdf@P|mdf@O)(mdf@P)(mdf@O|mdf@P)%
2570 \psline[linejoin=2,linecap=1,linearc=\z@](mdf@O|mdf@P)(mdf@O)(mdf@P|mdf@O)
2571 \closedshadow
2572 }
2573 }{}
2574 % \psclip{
2575 %Four or Three lines
2576 \ifboolexpr{test {\mdf@test@ltrb} or test {\mdf@test@ltr}}%
2577 {\mdf@pstricksbox@tl{(mdf@O)(mdf@O|mdf@P)(mdf@P)(mdf@P|mdf@O)}}%
2578 {}%
2579 %two combinded lines
2580 \ifboolexpr{test {\mdf@test@ltb} or test {\mdf@test@lt}}
2581 {\mdf@pstricksbox@tcl{(mdf@O)(mdf@P|mdf@O)(mdf@P)}%
2582 {(mdf@O)(mdf@O|mdf@P)(mdf@P)}}{}
2583 \ifboolexpr{test {\mdf@test@trb} or test {\mdf@test@tr}}%
```

```
2584 {\mdf@pstricksbox@tcl{(mdf@P|mdf@O)(mdf@O)(mdf@O|mdf@P)}%
2585 {(mdf@O|mdf@P)(mdf@P)(mdf@P|mdf@O)}}{}
2586 %two not combinded lines
2587 \ifboolexpr{test {\mdf@test@lrb} or test {\mdf@test@lr}}%
2588 {\mdf@pstricksbox@tncl{(mdf@O|mdf@P)}{(mdf@P|mdf@O)}}{}
2589 %single line
2590 \ifboolexpr{test {\mdf@test@tb} or test {\mdf@test@t}}%
2591 {\mdf@pstricksbox@ol{(mdf@P)(mdf@O|mdf@P)}}{}
2592 \ifboolexpr{test {\mdf@test@lb} or test {\mdf@test@l}}%
2593 {\mdf@pstricksbox@ol{(mdf@O)(mdf@O|mdf@P)}}{}
2594 \ifboolexpr{test {\mdf@test@rb} or test {\mdf@test@r}}%
2595 {\mdf@pstricksbox@ol{(mdf@P)(mdf@P|mdf@O)}}{}
2596 %no line
2597 \mdf@test@b{\psframe[style=mdfbackgroundstyle](mdf@O)(mdf@P)}{}%
2598 \mdf@test@noline{\psframe[style=mdfbackgroundstyle](mdf@O)(mdf@P)}{}%
2599 % }
2600 %Frametitlebackground
2601 \drawbrackgroundframetitle@first
2602 %output%
2603 \rput[bl](mdf@A){\box\mdf@splitbox@two}
2604 % \psdot(mdf@A)\uput[90](mdf@A){mdf at A}
2605 % \psdot(mdf@P)\uput[90](mdf@P){mdf at P}
2606 % \psdot(mdf@O)\uput[90](mdf@O){mdf at O}
2607 % \endpsclip
2608 \end{pspicture}
2609 }<sup>%</sup>
2610 \mdf@makeboxalign@right%
2611 }%
2612 \fi
2613 }%
2614 \def\drawbrackgroundframetitle@first{%
2615 \ifdefempty{\mdf@frametitle}{}{%
2616 \ifdimgreater{\mdfboundingboxheight}{\mdfframetitleboxtotalheight}%
2617 {%
2618 \drawbrackgroundframetitle@@first
2619 \qlobal\mdfframetitleboxtotalheight=-\p@%
2620 }{\mdf@PackageWarning{You got a page break inside the frame title\MessageBreak
2621 Currently this isn't well supported}%
2622 \drawbrackgroundframetitle@@first
2623 \global\mdfframetitleboxtotalheight=\dimexpr\mdfframetitleboxtotalheight
2624 -\mdfboundingboxheight
2625 -\mdf@innerlinewidth@length-0.5\mdf@middlelinewidth@length%
2626 +\mdf@frametitlebelowskip@length+\mdf@splitbottomskip@length
2627 +\mdf@splittopskip@length
2628 +\dp\strutbox\relax%
2629 }%
2630 }%
2631 }%
2632 \def\drawbrackgroundframetitle@@first{%
2633 \begingroup%
2634 \ifbool{mdf@leftline}{%
2635 \nodexn{(mdf@O)+(\mdf@innerlinewidth@length,0)
2636 +0.5(\mdf@middlelinewidth@length,0)}{mdf@O}%
2637 }{}%
2638 \ifbool{mdf@rightline}{%
2639 \nodexn{(mdf@P)-(\mdf@innerlinewidth@length,0)
```

```
2640 -0.5(\mdf@middlelinewidth@length,0)}{mdf@P}%
2641 }{}<sup>%</sup>
2642 \ifbool{mdf@topline}{%
2643 \nodexn{(mdf@P)-(0,\mdf@innerlinewidth@length)
2644 -0.5(0,\mdf@middlelinewidth@length)}{mdf@P}%
2645 }{}%
2646 \ifdimgreater{\mdfboundingboxheight}{\mdfframetitleboxtotalheight}
2647 {\nodexn{(mdf@P)-(0,\mdfframetitleboxtotalheight)}{mdf@F}}%
2648 {\nodexn{(mdf@O)}{mdf@F}}%
2649 \psline[style=mdfframetitlebackgroundstyle](mdf@O|mdf@F)(mdf@O|mdf@P)
2650 (mdf@P)(mdf@P|mdf@F)%
2651 \endgroup
2652 }
```
<span id="page-75-35"></span><span id="page-75-22"></span><span id="page-75-0"></span>\mdf@putbox@middle

Middle output

<span id="page-75-36"></span><span id="page-75-34"></span><span id="page-75-32"></span><span id="page-75-31"></span><span id="page-75-30"></span><span id="page-75-29"></span><span id="page-75-27"></span><span id="page-75-26"></span><span id="page-75-25"></span><span id="page-75-24"></span><span id="page-75-23"></span><span id="page-75-21"></span><span id="page-75-20"></span><span id="page-75-19"></span><span id="page-75-18"></span><span id="page-75-17"></span><span id="page-75-16"></span><span id="page-75-15"></span><span id="page-75-14"></span><span id="page-75-13"></span><span id="page-75-10"></span><span id="page-75-9"></span><span id="page-75-8"></span><span id="page-75-7"></span><span id="page-75-6"></span><span id="page-75-5"></span><span id="page-75-4"></span><span id="page-75-2"></span><span id="page-75-1"></span>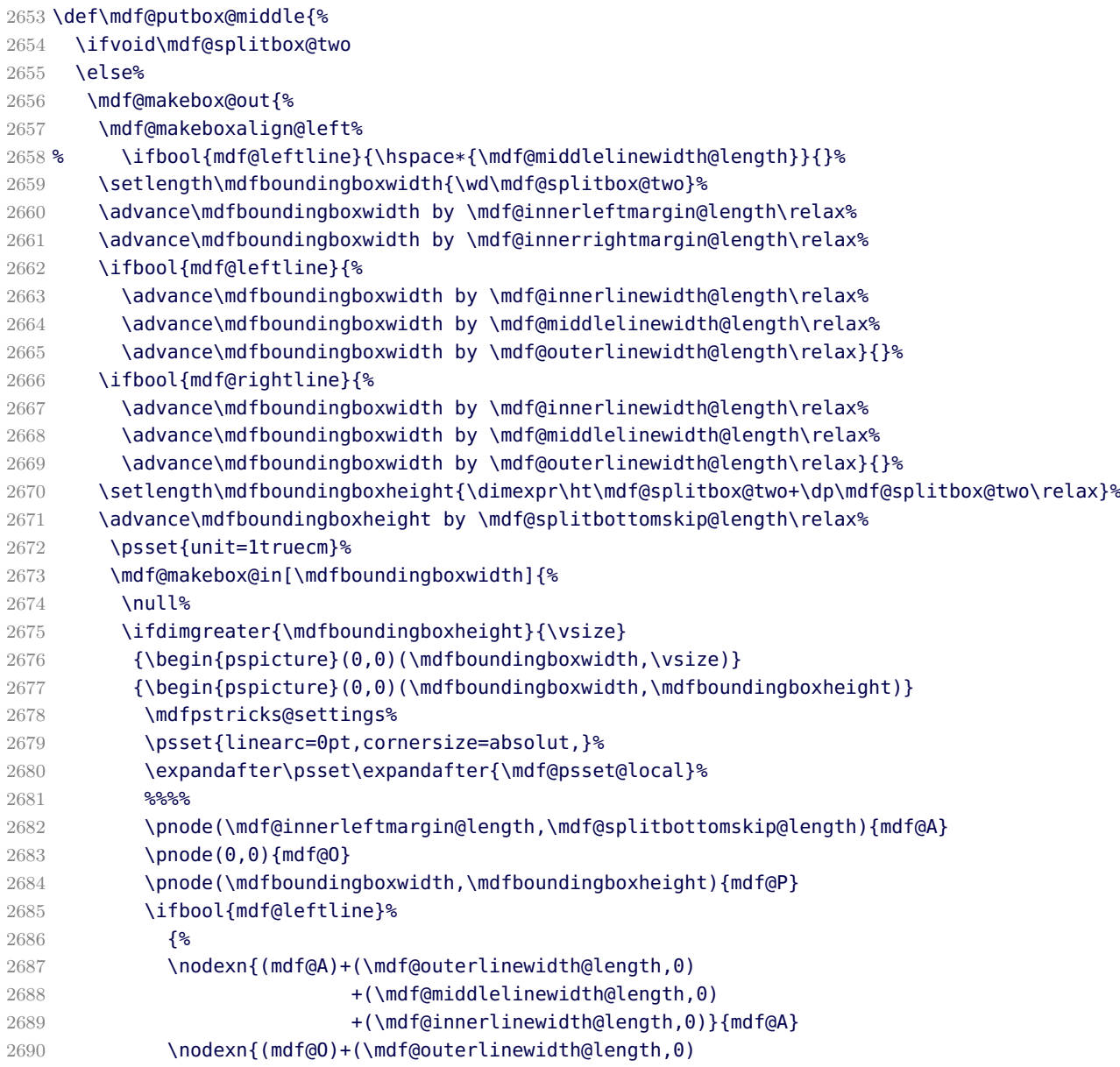

```
2691 +0.5(\mdf@middlelinewidth@length,0)}{mdf@O}
2692 }{}
2693 \ifbool{mdf@rightline}%
2694 {%
2695 \nodexn{(mdf@P)-(\mdf@outerlinewidth@length,0)
2696 -0.5(\mdf@middlelinewidth@length,0)}{mdf@P}
2697 }{}
2698 %
2699 %
2700 \ifbool{mdf@shadow}
2701 {\psframe[style=mdfshadow](mdf@O)(mdf@P)}{}
2702 \ifboolexpr{bool {mdf@leftline} and bool {mdf@rightline}}%
2703 {\mdf@pstricksbox@tncl{(mdf@O|mdf@P)}{(mdf@P|mdf@O)}}{}%
2704 \ifboolexpr{bool {mdf@leftline} and not (bool {mdf@rightline})}%
2705 {\mdf@pstricksbox@ol{(mdf@O)(mdf@O|mdf@P)}}{}%
2706 \ifboolexpr{not (bool {mdf@leftline}) and bool {mdf@rightline}}%
2707 {\mdf@pstricksbox@ol{(mdf@P)(mdf@P|mdf@O)}}{}%
2708 \ifboolexpr{not (bool {mdf@leftline}) and not (bool {mdf@rightline})}%
2709 {\psframe[style=mdfbackgroundstyle](mdf@O)(mdf@P)}{}%
2710 %Frametitlebackground
2711 \drawbrackgroundframetitle@middle
2712 %output%
2713 \rput[bl](mdf@A){\box\mdf@splitbox@two}
2714 % \qquad \qquad \Delta \psdot(mdf@A)\uput[90](mdf@A){mdf at A}
2715 % \psdot(mdf@P)\uput[90](mdf@P){mdf at P}
2716 % \psdot(mdf@O)\uput[90](mdf@O){mdf at O}
2717 \end{pspicture}%
2718 }<sup>%</sup>
2719 \mdf@makeboxalign@right%
2720 \frac{12}{6}2721 \fi
2722 }%
2723 \def\drawbrackgroundframetitle@middle{%
2724 \ifdefempty{\mdf@frametitle}{}{%
2725 \ifdimless{\mdfframetitleboxtotalheight}{\z@}
2726 {}{%
2727 \drawbrackgroundframetitle@@middle
2728 \global\mdfframetitleboxtotalheight=-\p@\relax%
2729 }%
2730 }%
2731 }%
2732 \def\drawbrackgroundframetitle@@middle{%
2733 \begingroup%
2734 \ifbool{mdf@leftline}{%
2735 \nodexn{(mdf@O)+(\mdf@innerlinewidth@length,0)
2736 +0.5(\mdf@middlelinewidth@length,0)}{mdf@O}%
2737 }{}%
2738 \ifbool{mdf@rightline}{%
2739 \nodexn{(mdf@P)-(\mdf@innerlinewidth@length,0)
2740 -0.5(\mdf@middlelinewidth@length,0)}{mdf@P}%
2741 }{}
2742 \nodexn{(mdf@P)-(0,\mdfframetitleboxtotalheight)}{mdf@F}%
2743 \psline[style=mdfframetitlebackgroundstyle,linearc=\z@](mdf@O|mdf@F)(mdf@O|mdf@P)
2744 (mdf@P)(mdf@P|mdf@F)%
2745 \endgroup
2746 }
```
<span id="page-77-30"></span>\mdf@putbox@second

<span id="page-77-39"></span><span id="page-77-38"></span><span id="page-77-37"></span><span id="page-77-36"></span><span id="page-77-35"></span><span id="page-77-34"></span><span id="page-77-33"></span><span id="page-77-32"></span><span id="page-77-31"></span><span id="page-77-29"></span><span id="page-77-28"></span><span id="page-77-27"></span><span id="page-77-26"></span><span id="page-77-25"></span><span id="page-77-24"></span><span id="page-77-23"></span><span id="page-77-22"></span><span id="page-77-21"></span><span id="page-77-20"></span><span id="page-77-19"></span><span id="page-77-18"></span><span id="page-77-17"></span><span id="page-77-16"></span><span id="page-77-15"></span><span id="page-77-14"></span><span id="page-77-13"></span><span id="page-77-12"></span><span id="page-77-11"></span><span id="page-77-10"></span><span id="page-77-9"></span><span id="page-77-8"></span><span id="page-77-7"></span><span id="page-77-6"></span><span id="page-77-5"></span><span id="page-77-4"></span><span id="page-77-3"></span><span id="page-77-2"></span><span id="page-77-1"></span><span id="page-77-0"></span>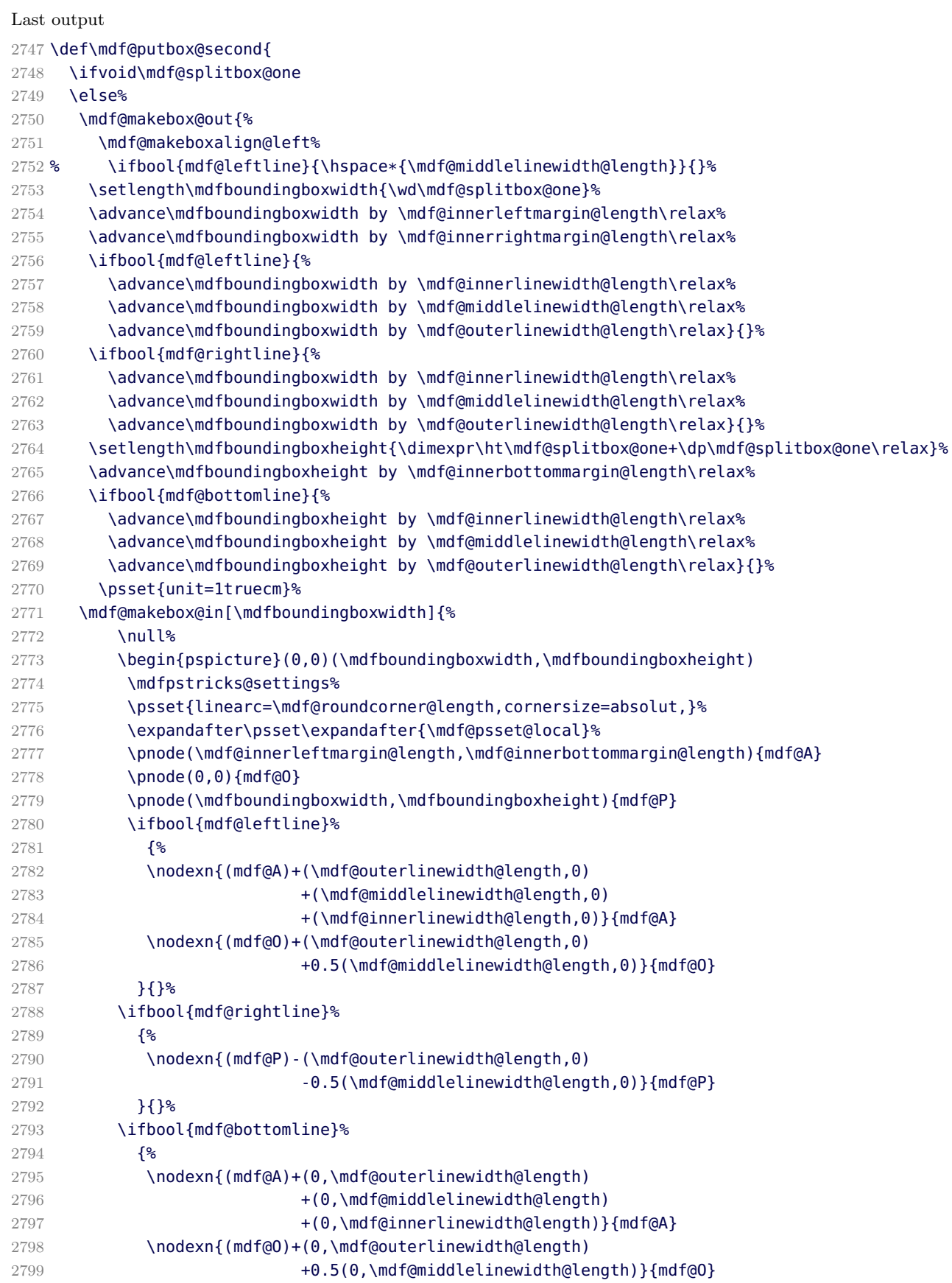

<span id="page-78-28"></span><span id="page-78-27"></span><span id="page-78-26"></span><span id="page-78-25"></span><span id="page-78-24"></span><span id="page-78-23"></span><span id="page-78-22"></span><span id="page-78-21"></span><span id="page-78-20"></span><span id="page-78-19"></span><span id="page-78-18"></span><span id="page-78-17"></span><span id="page-78-16"></span><span id="page-78-15"></span><span id="page-78-14"></span><span id="page-78-13"></span><span id="page-78-12"></span><span id="page-78-11"></span><span id="page-78-10"></span><span id="page-78-9"></span><span id="page-78-8"></span><span id="page-78-7"></span><span id="page-78-6"></span><span id="page-78-5"></span><span id="page-78-4"></span><span id="page-78-3"></span><span id="page-78-2"></span><span id="page-78-1"></span><span id="page-78-0"></span>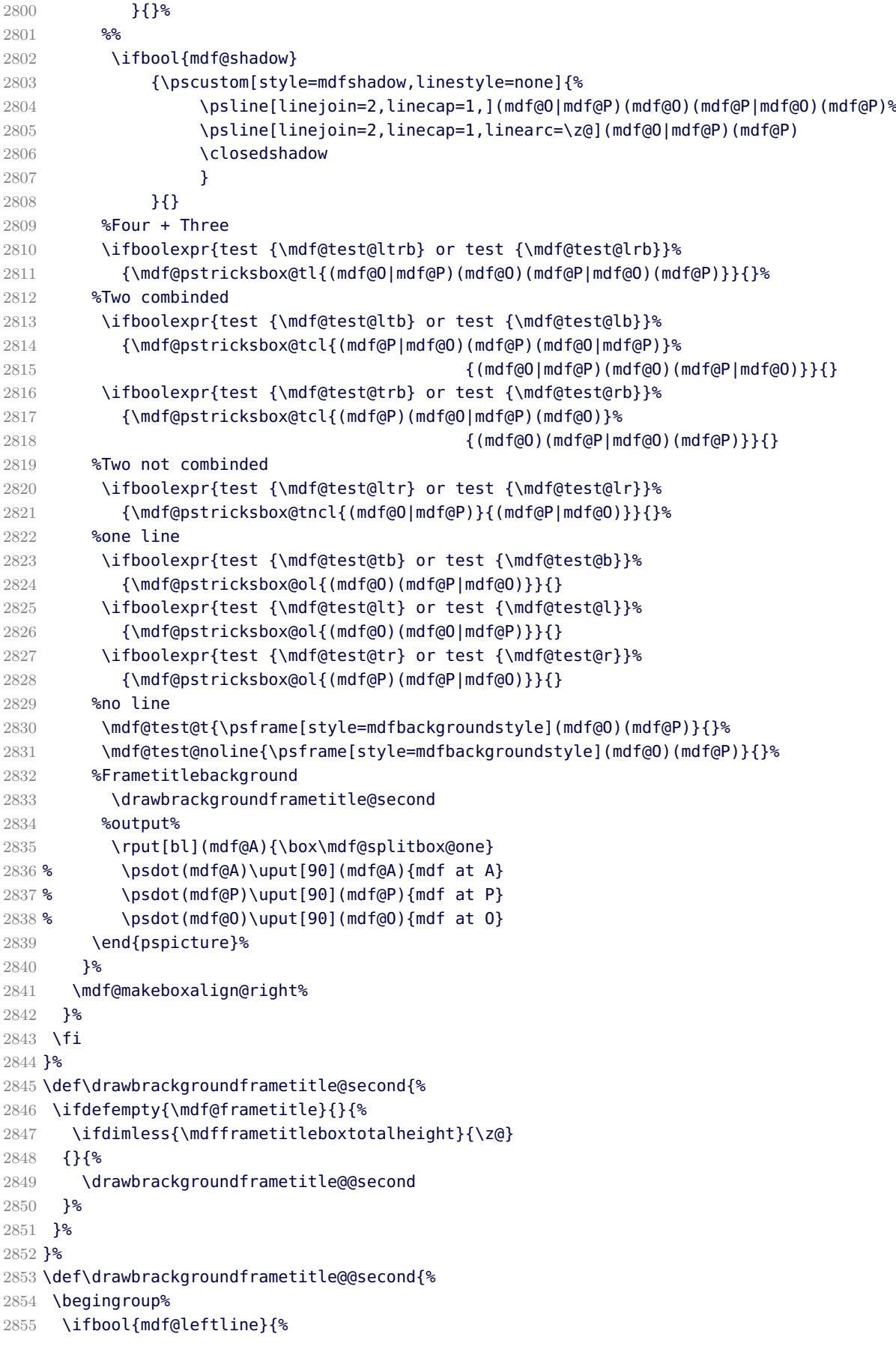

```
2856 \nodexn{(mdf@O)+(\mdf@innerlinewidth@length,0)
2857 +0.5(\mdf@middlelinewidth@length,0)}{mdf@O}%
2858 }{}
2859 \ifbool{mdf@rightline}{%
2860 \nodexn{(mdf@P)-(\mdf@innerlinewidth@length,0)
2861 -0.5(\mdf@middlelinewidth@length,0)}{mdf@P}%
2862 }{}
2863 \nodexn{(mdf@P)-(0,\mdfframetitleboxtotalheight)}{mdf@F}%
2864 \psline[style=mdfframetitlebackgroundstyle,linearc=\z@](mdf@O|mdf@F)(mdf@O|mdf@P)
2865 (mdf@P)(mdf@P|mdf@F)%
2866 \endgroup
2867 }
```
<span id="page-79-17"></span><span id="page-79-4"></span> \endinput %eof

# C. The file mdframed-example-default

```
2870 %Documenation of the package mdframed
2871 %%$Id: mdframed.dtx 344 2012-02-04 23:50:02Z marco $
2872 \setcounter{errorcontextlines}{999}
2873 \documentclass[parskip=false,english,11pt]{ltxmdf}
2874 \ltxmdfsetifoot $Id: mdframed.dtx 344 2012-02-04 23:50:02Z marco $
2875
2876 \usepackage{showexpl}
2877 \lstset{style=lstltxmdf,explpreset={pos=b,rframe={}},}
2878
2879 \newcommand\Loadedframemethod{default}
2880 \usepackage[framemethod=\Loadedframemethod]{mdframed}
2881
2882 \title{The \Pack{mdframed} package}
2883\subtitle{Examples for \Opt{framemethod=\Loadedframemethod}}
2884 \author{\href{mailto:marco.daniel@mada-nada.de}{Marco Daniel}}
2885 \date{\mdfdateID$Id: mdframed.dtx 344 2012-02-04 23:50:02Z marco $}
2886 \version{\mdversion}
2887 \introduction{In this document I collect various examples for \Opt{framemethod=\Loadedframemethod}.
2888 Some presented examples are more or less exorbitant.}
2889
2890 \mdfsetup{skipabove=\topskip,skipbelow=\topskip}
2891 \newrobustcmd\ExampleText{%
2892 An \textit{inhomogeneous linear} differential equation has the form
2893 \begin{align}
2894 L[v ] = f,
2895 \end{align}
2896 where $L$ is a linear differential operator, $v$ is
2897 the dependent variable, and $f$ is a given non-zero
2898 function of the independent variables alone.
2899 }
2900
2901 \newcounter{examplecount}
2902 \setcounter{examplecount}{0}
2903 \renewcommand\thesubsection{}
2904 \newcommand\Examplesec[1]{%
2905 \stepcounter{examplecount}%
2906 \subsection{Example~\arabic{examplecount}~--~#1\relax}%
```

```
2907 }
2908
2909 \begin{document}
2910 \maketitle
2911 \section{Loading}
2912 In the preamble only the package \Pack{mdframed} width the option \Opt{framemethod=\Loadedframemethod}
2913
2914 {\large\color{red!50!black}
2915 \NOTE Every \Cmd{global} inside the examples is necessary to work with the package \Pack{showexpl}.}
2916
2917 \section{Examples}
2918 All examples have the following settings:
2919
2920 \begin{tltxmdfexample}
2921 \mdfsetup{skipabove=\topskip,skipbelow=\topskip}
2922 \newrobustcmd\ExampleText{%
2923 An \textit{inhomogeneous linear} differential equation
2924 has the form
2925 \begin{align}
2926 L[v ] = f,
2927 \end{align}
2928 where $L$ is a linear differential operator, $v$ is
2929 the dependent variable, and $f$ is a given non-zero
2930 function of the independent variables alone.
2931 }
2932 \end{tltxmdfexample}
2933 \clearpage
2934 \Examplesec{very simple}
2935 \begin{LTXexample}
2936 \global\mdfdefinestyle{exampledefault}{%
2937 linecolor=red,linewidth=3pt,%
2938 leftmargin=1cm,rightmargin=1cm
2939 }
2940 \begin{mdframed}[style=exampledefault]
2941 \ExampleText
2942 \end{mdframed}
2943 \end{LTXexample}
2944
2945 \Examplesec{hidden line + frame title}
2946 \begin{LTXexample}
2947 \global\mdfapptodefinestyle{exampledefault}{%
2948 topline=false,rightline=true,bottomline=false}
2949 \begin{mdframed}[style=exampledefault,frametitle={Inhomogeneous linear}]
2950 \ExampleText
2951 \end{mdframed}
2952 \end{LTXexample}
2953 \clearpage
2954
2955 \Examplesec{colored frame title}
2956 \begin{LTXexample}
2957
2958 \global\mdfapptodefinestyle{exampledefault}{%
2959 rightline=true,innerleftmargin=10,innerrightmargin=10,
2960 frametitlerule=true,frametitlerulecolor=green,
2961 frametitlebackgroundcolor=yellow,
2962 frametitlerulewidth=2pt}
```

```
2963 \begin{mdframed}[style=exampledefault,frametitle={Inhomogeneous linear}]
2964 \ExampleText
2965 \end{mdframed}
2966 \end{LTXexample}
2967
2968 \Examplesec{framed picture which is centered}
2969 \begin{LTXexample}
2970 \begin{mdframed}[userdefinedwidth=6cm,align=center,
2971 linecolor=blue,linewidth=4pt]
2972 \includegraphics[width=\linewidth]{donald-duck}
2973 \end{mdframed}
2974 \end{LTXexample}
2975
2976 \clearpage
2977 \Examplesec{Theorem environments}
2978 \begin{LTXexample}
2979 \mdfdefinestyle{theoremstyle}{%
2980 linecolor=red,linewidth=2pt,%
2981 frametitlerule=true,%
2982 frametitlebackgroundcolor=gray!20,
2983 innertopmargin=\topskip,
2984 }
2985 \mdtheorem[style=theoremstyle]{definition}{Definition}
2986 \begin{definition}
2987 \ExampleText
2988 \end{definition}
2989 \begin{definition}[Inhomogeneous linear]
2990 \ExampleText
2991 \end{definition}
2992 \begin{definition*}[Inhomogeneous linear]
2993 \ExampleText
2994 \end{definition*}
2995 \end{LTXexample}
2996
2997
2998 \clearpage
2999 \Examplesec{theorem with separate header and the help of TikZ (complex)}
3000 \begin{LTXexample}
3001 \newcounter{theo}[section]
3002 \newenvironment{theo}[1][]{%
3003 \stepcounter{theo}%
3004 \ifstrempty{#1}%
3005 {\mdfsetup{%
3006 frametitle={%
3007 \tikz[baseline=(current bounding box.east),outer sep=0pt]
3008 \node[anchor=east,rectangle,fill=blue!20]
3009 {\strut Theorem~\thetheo};}}
3010 }%
3011 {\mdfsetup{%
3012 frametitle={%
3013 \tikz[baseline=(current bounding box.east),outer sep=0pt]
3014 \node[anchor=east,rectangle,fill=blue!20]
3015 {\strut Theorem~\thetheo:~#1};}}%
3016 }%
3017 \mdfsetup{innertopmargin=10pt,linecolor=blue!20,%
3018 linewidth=2pt,topline=true,
```

```
3019 frametitleaboveskip=\dimexpr-\ht\strutbox\relax,}
3020 \begin{mdframed}[]\relax%
3021 }{\end{mdframed}}
3022 \begin{theo}[Inhomogeneous Linear]
3023 \ExampleText
3024 \end{theo}
3025
3026 \begin{theo}
3027 \ExampleText
3028 \end{theo}
3029 \end{LTXexample}
3030
3031 \clearpage
3032 \Examplesec{hide only a part of a line}
3033 The example below is inspired by the following post on StackExchange \href{http://tex.stackexchange.com
3034 \begin{LTXexample}
3035 \makeatletter
3036 \newlength{\interruptlength}
3037 \setlength{\interruptlength}{2.5ex}
3038 \newrobustcmd\overlaplines{%
3039 \appto\mdf@frame@leftline@single{%
3040 \llap{\color{white}%
3041 \rule[\dimexpr-\mdfboundingboxdepth+\interruptlength\relax]%
3042 {\mdf@middlelinewidth@length}%
3043 {\dimexpr\mdfboundingboxtotalheight%
3044 \ifbool{mdf@topline}{+\mdf@middlelinewidth@length}{}
3045 -2\interruptlength\relax}%
3046 }%
3047 }%
3048 \appto\mdf@frame@rightline@single{%
3049 \rlap{\color{white}%
3050 \hspace*{\mdfboundingboxwidth}%
3051 \hspace*{\mdf@innerrightmargin@length}%
3052 \rule[\dimexpr-\mdfboundingboxdepth%
3053 +\interruptlength\relax]%
3054 {\mdf@middlelinewidth@length}%
3055 {\dimexpr\mdfboundingboxtotalheight%
3056 +\ifbool{mdf@topline}{\mdf@middlelinewidth@length}{0pt}
3057 -2\interruptlength\relax}%
3058 }%
3059 }%
3060 }
3061 \makeatother
3062 \overlaplines
3063
3064 \begin{mdframed}[linecolor=blue,linewidth=8pt]
3065 \ExampleText
3066 \end{mdframed}
3067 \end{LTXexample}
3068 \end{document}
3069 \endinput
```
# <span id="page-82-26"></span><span id="page-82-24"></span><span id="page-82-23"></span><span id="page-82-21"></span><span id="page-82-20"></span><span id="page-82-19"></span><span id="page-82-16"></span><span id="page-82-15"></span><span id="page-82-13"></span><span id="page-82-11"></span><span id="page-82-10"></span><span id="page-82-9"></span><span id="page-82-4"></span>D. The file mdframed-example-tikz

```
3070 %Documenation of the package mdframed
3071 %%$Id: mdframed.dtx 344 2012-02-04 23:50:02Z marco $
```

```
3072 \setcounter{errorcontextlines}{999}
3073 \documentclass[parskip=false,english,11pt]{ltxmdf}
3074 \ltxmdfsetifoot $Id: mdframed.dtx 344 2012-02-04 23:50:02Z marco $
3075
3076
3077 \usepackage{showexpl}
3078 \lstset{style=lstltxmdf,explpreset={pos=b,rframe={}},}
3079
3080 \newcommand\Loadedframemethod{TikZ}
3081 \usepackage[framemethod=\Loadedframemethod]{mdframed}
3082
3083 \title{The \Pack{mdframed} package}
3084 \subtitle{Examples for \Opt{framemethod=\Loadedframemethod}}
3085 \author{\href{mailto:marco.daniel@mada-nada.de}{Marco Daniel}}
3086 \date{\mdfdateID$Id: mdframed.dtx 344 2012-02-04 23:50:02Z marco $}
3087 \version{\mdversion}
3088 \introduction{In this document I collect various examples for \Opt{framemethod=\Loadedframemethod}.
3089 Some presented examples are more or less exorbitant.}
3090
3091 \mdfsetup{skipabove=\topskip,skipbelow=\topskip}
3092 \newrobustcmd\ExampleText{%
3093 An \textit{inhomogeneous linear} differential equation has the form
3094 \begin{align}
3095 L[v ] = f,
3096 \end{align}
3097 where $L$ is a linear differential operator, $v$ is
3098 the dependent variable, and $f$ is a given non-zero
3099 function of the independent variables alone.
3100 }
3101
3102 \newcounter{examplecount}
3103 \setcounter{examplecount}{0}
3104 \renewcommand\thesubsection{}
3105 \newcommand\Examplesec[1]{%
3106 \stepcounter{examplecount}%
3107 \subsection{Example~\arabic{examplecount}~--~#1\relax}%
3108 }
3109
3110 \begin{document}
3111 \maketitle
3112 \section{Loading}
3113 In the preamble only the package \Pack{mdframed} width the option \Opt{framemethod=\Loadedframemethod}
3114
3115 {\large\color{red!50!black}
3116 \NOTE Every \Cmd{global} inside the examples is necessary to work with the package \Pack{showexpl}.}
3117
3118 \section{Examples}
3119 All examples have the following settings:
3120
3121 \begin{tltxmdfexample}
3122 \mdfsetup{skipabove=\topskip,skipbelow=\topskip}
3123 \newrobustcmd\ExampleText{%
3124 An \textit{inhomogeneous linear} differential equation
3125 has the form
3126 \begin{align}
3127 L[v ] = f,
```

```
3128 \end{align}
3129 where $L$ is a linear differential operator, $v$ is
3130 the dependent variable, and $f$ is a given non-zero
3131 function of the independent variables alone.
3132 }
3133 \end{tltxmdfexample}
3134 \clearpage
3135 \ExampleText{round corner}
3136 \begin{LTXexample}
3137 \global\mdfdefinestyle{exampledefault}{%
3138 outerlinewidth=5pt,innerlinewidth=0pt,
3139 outerlinecolor=red,roundcorner=5pt
3140 }
3141 \begin{mdframed}[style=exampledefault]
3142 \ExampleText
3143 \end{mdframed}
3144 \end{LTXexample}
3145
3146 \Examplesec{hidden line + frame title}
3147 \begin{LTXexample}
3148 \global\mdfapptodefinestyle{exampledefault}{%
3149 topline=false,leftline=false,}
3150 \begin{mdframed}[style=exampledefault,frametitle={Inhomogeneous linear}]
3151 \ExampleText
3152 \end{mdframed}
3153 \end{LTXexample}
3154 \clearpage
3155 \Examplesec{framed picture which is centered}
3156 \begin{LTXexample}
3157 \begin{mdframed}[userdefinedwidth=6cm,align=center,
3158 linecolor=blue,middlelinewidth=4pt,roundcorner=5pt]
3159 \includegraphics[width=\linewidth]{donald-duck}
3160 \end{mdframed}
3161 \end{LTXexample}
3162
3163 \Examplesec{Gimmick}
3164 \begin{LTXexample}
3165 \mdfsetup{splitbottomskip=0.8cm,splittopskip=0cm,
3166 innerrightmargin=2cm,innertopmargin=1cm,%
3167 innerlinewidth=2pt,outerlinewidth=2pt,
3168 middlelinewidth=10pt,backgroundcolor=red,
3169 linecolor=blue,middlelinecolor=gray,
3170 tikzsetting={draw=yellow,line width=3pt,%
3171 dashed,%
3172 dash pattern= on 10pt off 3pt},
3173 rightline=false,bottomline=false}
3174 \begin{mdframed}
3175 \ExampleText
3176 \end{mdframed}
3177 \end{LTXexample}
3178
3179 \Examplesec{complex example with TikZ}
3180
3181 \begin{tltxmdfexample}
3182 \tikzstyle{titregris} =
3183 [draw=gray, thick, fill=white, shading = exersicetitle, %
```

```
3184 text=gray, rectangle, rounded corners,
3185 right,minimum height=.7cm]
3186
3187 \pgfdeclarehorizontalshading{exersicebackground}{100bp}
3188 {color(0bp)=(green!40);
3189 color(100bp)=(black!5)}
3190
3191 \pgfdeclarehorizontalshading{exersicetitle}{100bp}
3192 {color(0bp)=(red!40);
3193 color(100bp)=(black!5)}
3194
3195 \newcounter{exercise}
3196 \renewcommand\theexercise{Exercise~n\arabic{exercise}}
3197 \makeatletter
3198 \def\mdf@@exercisepoints{}
3199 \define@key{mdf}{exercisepoints}{%
3200 \def\mdf@@exercisepoints{#1}
3201 }
3202 \renewrobustcmd\mdfcreateextratikz{%
3203 \node[titregris,xshift=1cm] at (P-|O) %
3204 \{\n\md{\theta} { \md{\theta} { \md{\theta} { \md{\theta} { \md{\theta} { \md{\theta} { \md{\theta} { \md{\theta} } } ;
3205 \ifdefempty{\mdf@@exercisepoints}%
3206 \{ \}%
3207 {\node[titregris,left,xshift=-1cm] at (P)%
3208 {~\mdf@frametitlefont{\mdf@@exercisepoints points}~};}%
3209 }
3210 \makeatother
3211
3212 \mdfdefinestyle{exercisestyle}{%
3213 outerlinewidth=1pt,
3214 innerlinewidth=0pt,
3215 roundcorner=2pt,
3216 linecolor=gray,
3217 tikzsetting={shading = exersicebackground},
3218 innertopmargin=1.2\baselineskip,
3219 skipabove={\dimexpr0.5\baselineskip+\topskip\relax},
3220 needspace=3\baselineskip,
3221 frametitlefont=\sffamily\bfseries,
3222 settings={\global\stepcounter{exercise}},
3223 }
3224
3225 \begin{mdframed}[style=exercisestyle,]
3226 \ExampleText
3227 \end{mdframed}
3228
3229 \begin{mdframed}[style=exercisestyle,exercisepoints=10]
3230 \ExampleText
3231 \end{mdframed}
3232 \end{tltxmdfexample}
3233
3234 \tikzstyle{titregris} =
3235 [draw=gray, thick, fill=white, shading = exersicetitle, %
3236 text=gray, rectangle, rounded corners,
3237 right,minimum height=.7cm]
3238
3239 \pgfdeclarehorizontalshading{exersicebackground}{100bp}
```

```
3240 {color(0bp)=(green!40);
3241 color(100bp)=(black!5)}
3242
3243 \pgfdeclarehorizontalshading{exersicetitle}{100bp}
3244 {color(0bp)=(red!40);
3245 color(100bp)=(black!5)}
3246
3247 \newcounter{exercise}
3248 \renewcommand\theexercise{Exercise~n\arabic{exercise}}
3249 \makeatletter
3250 \def\mdf@@exercisepoints{}
3251 \define@key{mdf}{exercisepoints}{%
3252 \def\mdf@@exercisepoints{#1}
3253 }
3254 \newrobustcmd\mdfcreateextratikzlocal{%
3255 \node[titregris,xshift=1cm] at (P-10) {~\textbf{\theexercise}~};
3256 \ifdefempty{\mdf@@exercisepoints}%
3257 \{ \}%
3258 {\node[titregris,left,xshift=-1cm] at (P)%
3259 {~\mdf@frametitlefont{\mdf@@exercisepoints points}~};}%
3260 }
3261 \makeatother
3262
3263 \mdfdefinestyle{exercisestyle}{%
3264 outerlinewidth=1pt,
3265 innerlinewidth=0pt,
3266 roundcorner=2pt,
3267 linecolor=gray,
3268 tikzsetting={shading = exersicebackground},
3269 innertopmargin=1.2\baselineskip,
3270 skipabove={\dimexpr0.5\baselineskip+\topskip\relax},
3271 needspace=3\baselineskip,
3272 frametitlefont=\sffamily\bfseries,
3273 settings={\global\stepcounter{exercise}\let\mdfcreateextratikz\mdfcreateextratikzlocal},
3274 }
3275
3276 \begin{mdframed}[style=exercisestyle,]
3277 \ExampleText
3278 \end{mdframed}
3279
3280 \begin{mdframed}[style=exercisestyle,exercisepoints=10]
3281 \ExampleText
3282 \end{mdframed}
3283
3284 \clearpage
3285 \Examplesec{Theorem environments}
3286 \begin{LTXexample}
3287 \mdfdefinestyle{theoremstyle}{%
3288 linecolor=red,linewidth=2pt,%
3289 frametitlerule=true,%
3290 apptotikzsetting={\tikzset{mdfframetitlebackground/.append style={%
3291 shade,left color=white, right color=blue!20}}},
3292 frametitlerulecolor=green!60,
3293 frametitlerulewidth=1pt,
3294 innertopmargin=\topskip,
3295 }
```

```
3296 \mdtheorem[style=theoremstyle]{definition}{Definition}
3297 \begin{definition}[Inhomogeneous linear]
3298 \ExampleText
3299 \end{definition}
3300 \begin{definition*}[Inhomogeneous linear]
3301 \ExampleText
3302 \end{definition*}
3303 \end{LTXexample}
3304
3305 \end{document}
3306 \endinput
```
## E. The file mdframed-example-pstricks

```
3307 %Documenation of the package mdframed
3308 %%$Id: mdframed.dtx 344 2012-02-04 23:50:02Z marco $
3309 \setcounter{errorcontextlines}{999}
3310 \documentclass[parskip=false,english,11pt]{ltxmdf}
3311 \ltxmdfsetifoot$Id: mdframed.dtx 344 2012-02-04 23:50:02Z marco $
3312
3313 \lstDeleteShortInline{|}
3314 \newcommand\Loadedframemethod{PSTricks}
3315 \usepackage[framemethod=\Loadedframemethod]{mdframed}
3316
3317 \usepackage{showexpl}
3318 \lstset{style=lstltxmdf,explpreset={pos=b,rframe={}},}
3319
3320 \title{The \Pack{mdframed} package}
3321 \subtitle{Examples for \Opt{framemethod=\Loadedframemethod}}
3322 \author{\href{mailto:marco.daniel@mada-nada.de}{Marco Daniel}}
3323 \date{\mdfdateID$Id: mdframed.dtx 344 2012-02-04 23:50:02Z marco $}
3324 \version{\mdversion}
3325 \introduction{In this document I collect various examples for \Opt{framemethod=\Loadedframemethod}.
3326 Some presented examples are more or less exorbitant.}
3327
3328 \mdfsetup{skipabove=\topskip,skipbelow=\topskip}
3329 \newrobustcmd\ExampleText{%
3330 An \textit{inhomogeneous linear} differential equation has the form
3331 \begin{align}
3332 L[v ] = f,
3333 \end{align}
3334 where $L$ is a linear differential operator, $v$ is
3335 the dependent variable, and $f$ is a given non-zero
3336 function of the independent variables alone.
3337 }
3338
3339 \newcounter{examplecount}
3340 \setcounter{examplecount}{0}
3341 \renewcommand\thesubsection{}
3342 \newcommand\Examplesec[1]{%
3343 \stepcounter{examplecount}%
3344 \subsection{Example~\arabic{examplecount}~--~#1\relax}%
3345 }
3346
3347 \begin{document}
3348 \maketitle
```

```
3349 \section{Loading}
3350 In the preamble only the package \Pack{mdframed} width the option \Opt{framemethod=\Loadedframemethod}
3351
3352 {\large\color{red!50!black}
3353 \NOTE Every \Cmd{global} inside the examples is necessary to work with the package \Pack{showexpl}.}
3354 X
3355 \section{Examples}
3356 All examples have the following settings:
3357
3358 \begin{tltxmdfexample}
3359 \mdfsetup{skipabove=\topskip,skipbelow=\topskip}
3360 \newrobustcmd\ExampleText{%
3361 An \textit{inhomogeneous linear} differential equation
3362 has the form
3363 \begin{align}
3364 L[v ] = f,
3365 \end{align}
3366 where $L$ is a linear differential operator, $v$ is
3367 the dependent variable, and $f$ is a given non-zero
3368 function of the independent variables alone.
3369 }
3370 \end{tltxmdfexample}
3371 \clearpage
3372
3373 \Examplesec{very simple}
3374 \begin{LTXexample}
3375 \global\mdfdefinestyle{exampledefault}{%
3376 linecolor=red,middlelinewidth=3pt,%
3377 leftmargin=1cm,rightmargin=1cm
3378 }
3379 \begin{mdframed}[style=exampledefault,roundcorner=5]
3380 \ExampleText
3381 \end{mdframed}
3382 \end{LTXexample}
3383
3384 \Examplesec{hidden line + frame title}
3385 \begin{LTXexample}
3386 \global\mdfapptodefinestyle{exampledefault}{%
3387 topline=false,rightline=false,bottomline=false,
3388 frametitlerule=true,innertopmargin=6pt,
3389 outerlinewidth=6pt,outerlinecolor=blue,
3390 pstricksappsetting={\addtopsstyle{mdfouterlinestyle}{linestyle=dashed}},
3391 innerlinecolor=yellow,innerlinewidth=5pt}%
3392 \begin{mdframed}[style=exampledefault,frametitle={Inhomogeneous linear}]
3393 \ExampleText
3394 \end{mdframed}
3395 \end{LTXexample}
3396
3397 \clearpage
3398
3399 \Examplesec{Dash Lines}
3400 \begin{LTXexample}
3401 \global\mdfdefinestyle{exampledefault}{%
3402 pstrickssetting={linestyle=dashed,},linecolor=red,linewidth=5pt}
3403 \begin{mdframed}[style=exampledefault,]
3404 \ExampleText
```

```
3405 \end{mdframed}
3406 \end{LTXexample}
3407
3408 \Examplesec{Double Lines}
3409 \begin{LTXexample}
3410 \global\mdfdefinestyle{exampledefault}{%
3411 pstrickssetting={doubleline=true,doublesep=6pt},
3412 linecolor=red,linewidth=5pt,middlelinewidth=4pt}
3413 \begin{mdframed}[style=exampledefault,]
3414 \ExampleText
3415 \end{mdframed}
3416 \end{LTXexample}
3417
3418 \Examplesec{Shadow frame}
3419 \begin{LTXexample}
3420 \newmdenv[shadow=true,
3421 shadowsize=11pt,
3422 linewidth=8pt,
3423 frametitlerule=true,
3424 roundcorner=10pt,
3425 ]{myshadowbox}
3426 \begin{myshadowbox}[frametitle={Inhomogeneous linear}]
3427 \ExampleText
3428 \end{myshadowbox}
3429 \end{LTXexample}
3430 \end{document}
3431 \endinput
```
## <span id="page-89-17"></span><span id="page-89-6"></span>F. The file mdframed-example-texsx

```
3432 %Documenation of the package mdframed
3433 %%$Id: mdframed.dtx 344 2012-02-04 23:50:02Z marco $
3434 \setcounter{errorcontextlines}{999}
3435 \documentclass[parskip=false,english,11pt,ltxlipsum]{ltxmdf}
3436 \ltxmdfsetifoot $Id: mdframed.dtx 344 2012-02-04 23:50:02Z marco $
3437
3438
3439 \usepackage{showexpl}
3440 \lstset{style=lstltxmdf,explpreset={pos=b,rframe={}},}
3441
3442 \newcommand\Loadedframemethod{default}
3443 \usepackage[framemethod=\Loadedframemethod]{mdframed}
3444
3445 \title{The \Pack{mdframed} package}
3446 \subtitle{Examples for \Opt{framemethod=\Loadedframemethod}}
3447 \author{\href{mailto:marco.daniel@mada-nada.de}{Marco Daniel}}
3448 \date{\mdfdateID$Id: mdframed.dtx 344 2012-02-04 23:50:02Z marco $}
3449 \version{\mdversion}
3450 \introduction{In this document I collect various examples for \Opt{framemethod=\Loadedframemethod}.
3451 Some presented examples are more or less exorbitant.}
3452
3453 \mdfsetup{skipabove=\topskip,skipbelow=\topskip}
3454 \newrobustcmd\ExampleText{%
3455 An \textit{inhomogeneous linear} differential equation has the form
3456 \begin{align}
3457 L[v ] = f,
```

```
3458 \end{align}
3459 where $L$ is a linear differential operator, $v$ is
3460 the dependent variable, and $f$ is a given non-zero
3461 function of the independent variables alone.
3462 }
3463
3464 \newcounter{examplecount}
3465 \setcounter{examplecount}{0}
3466 \renewcommand\thesubsection{}
3467 \newcommand\Examplesec[1]{%
3468 \stepcounter{examplecount}%
3469 \subsection{Example~\arabic{examplecount}~--~#1\relax}%
3470 }
3471
3472 \begin{document}
3473 \maketitle
3474 \section{Loading}
3475 In the preamble only the package \Pack{mdframed} width the option \Opt{framemethod=\Loadedframemethod}
3476
3477 {\large\color{red!50!black}
3478 \NOTE Every \Cmd{global} inside the examples is necessary to work with the package \Pack{showexpl}.}
3479
3480 \section{Examples}
3481 All examples have the following settings:
3482
3483 \begin{tltxmdfexample}
3484 \mdfsetup{skipabove=\topskip,skipbelow=\topskip}
3485 \newrobustcmd\ExampleText{%
3486 An \textit{inhomogeneous linear} differential equation
3487 has the form
3488 \begin{align}
3489 L[v ] = f,
3490 \end{align}
3491 where $L$ is a linear differential operator, $v$ is
3492 the dependent variable, and $f$ is a given non-zero
3493 function of the independent variables alone.
3494 }
3495 \end{tltxmdfexample}
3496 \clearpage
3497 \Examplesec{Package listings}
3498 The example below is inspired by the following post on StackExchange \href{http://tex.stackexchange.com
3499
3500 Here the solution which can be decorate as usual.
3501
3502 \begin{tltxmdfexample}[moretexcs={BeforeBeginEnvironment,AfterEndEnvironment},morekeywords={lstlisting}]
3503 \BeforeBeginEnvironment{lstlisting}{%
3504 \begin{mdframed}[<modification>]%
3505 \vspace{-0.7em}}
3506 \AfterEndEnvironment{lstlisting}{%
3507 \vspace{-0.5em}%
3508 \end{mdframed}}
3509 \end{tltxmdfexample}
3510
3511 With the new command \Cmd{surroundwithmdframed} you can use
3512 \begin{tltxmdfexample}[moretexcs={BeforeBeginEnvironment,AfterEndEnvironment},morekeywords={lstlisting}]
3513 \surroundwithmdframed{listings}
```

```
3514 \end{tltxmdfexample}
3515
3516 \Examplesec{Package multicol}
3517 How I wrote in \enquote{Known Problems} you can't combine \Pack{multicol} with \Pack{mdframed}. In a s
3518 \begin{LTXexample}
3519 \begin{multicols}{2}
3520 \lipsum[1]
3521 \begin{mdframed}
3522 \ExampleText
3523 \end{mdframed}
3524 \lipsum[2]
3525 \end{multicols}
3526 \end{LTXexample}
3527 \clearpage
3528 \twocolumn[\Examplesec{Working in twocolumn mode}]
3529 \begin{tltxmdfexample}
3530 \twocolumn[%
3531 \Examplesec{Working in
3532 twocolumn mode}]
3533 \lipsum[1]\lipsum[2]
3534 \begin{mdframed}[%
3535 leftmargin=10pt,%
3536 rightmargin=10pt,%
3537 linecolor=red,
3538 backgroundcolor=yellow]
3539 \ExampleText
3540 \end{mdframed}
3541 \lipsum[2]
3542 \end{tltxmdfexample}
3543 \lipsum[1]\lipsum[2]
3544 \begin{mdframed}[leftmargin=10pt,%
3545 rightmargin=10pt,%
3546 linecolor=red,
3547 backgroundcolor=yellow]
3548 \ExampleText
3549 \end{mdframed}
3550 \lipsum[2]
3551 \clearpage
3552 \onecolumn
3553 \Examplesec{Working inside enumerate}
3554 \begin{LTXexample}
3555 Text Text Text Text Text Text Text Text
3556 \begin{enumerate}
3557 \item in the following \ldots
3558 \begin{mdframed}[linecolor=blue,linewidth=2]
3559 \ExampleText
3560 \end{mdframed}
3561 \item \lipsum[2]
3562 \end{enumerate}
3563 Text Text Text Text Text Text
3564 \end{LTXexample}
3565 \end{document}
3566 \endinput
```
# G. Change History

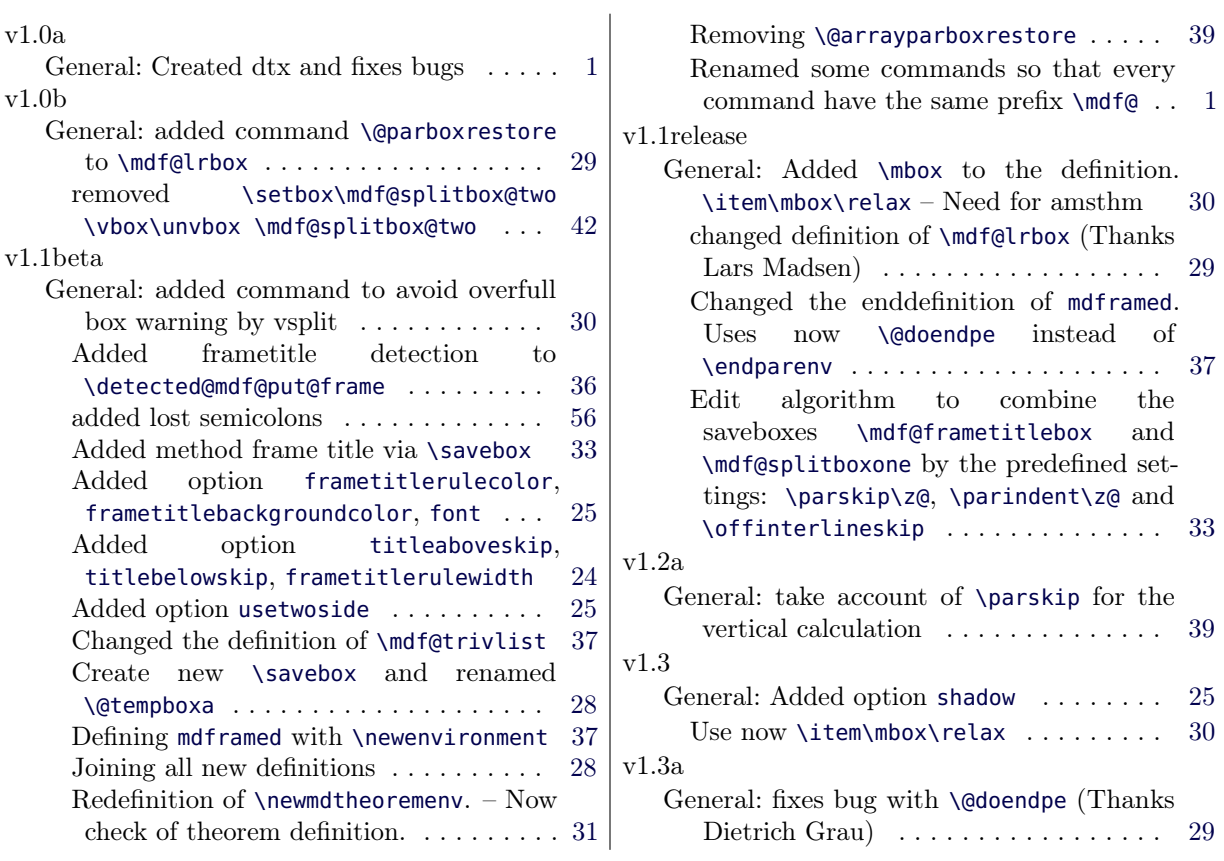

# H. Index

The index only collect package relevant words.

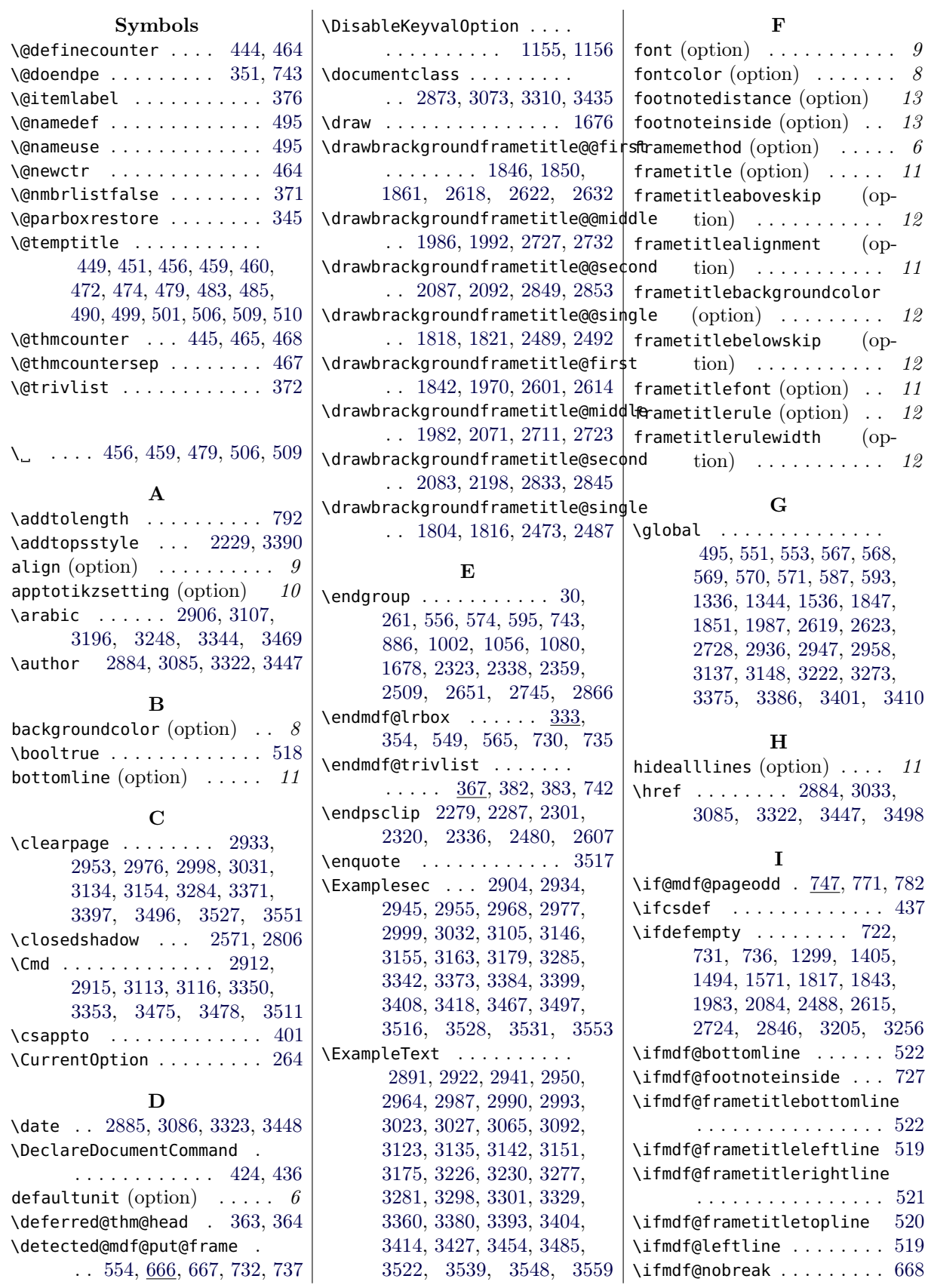

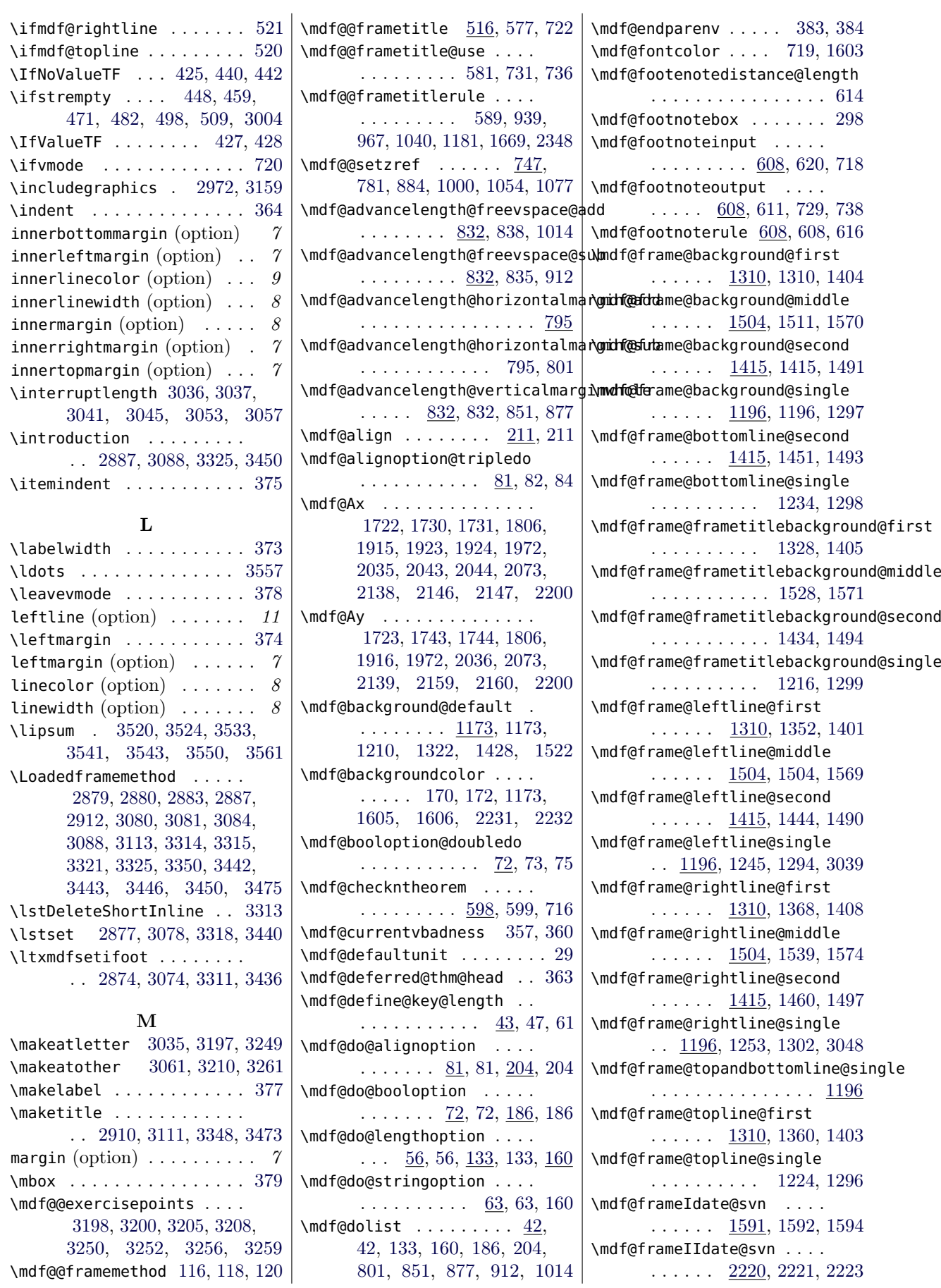

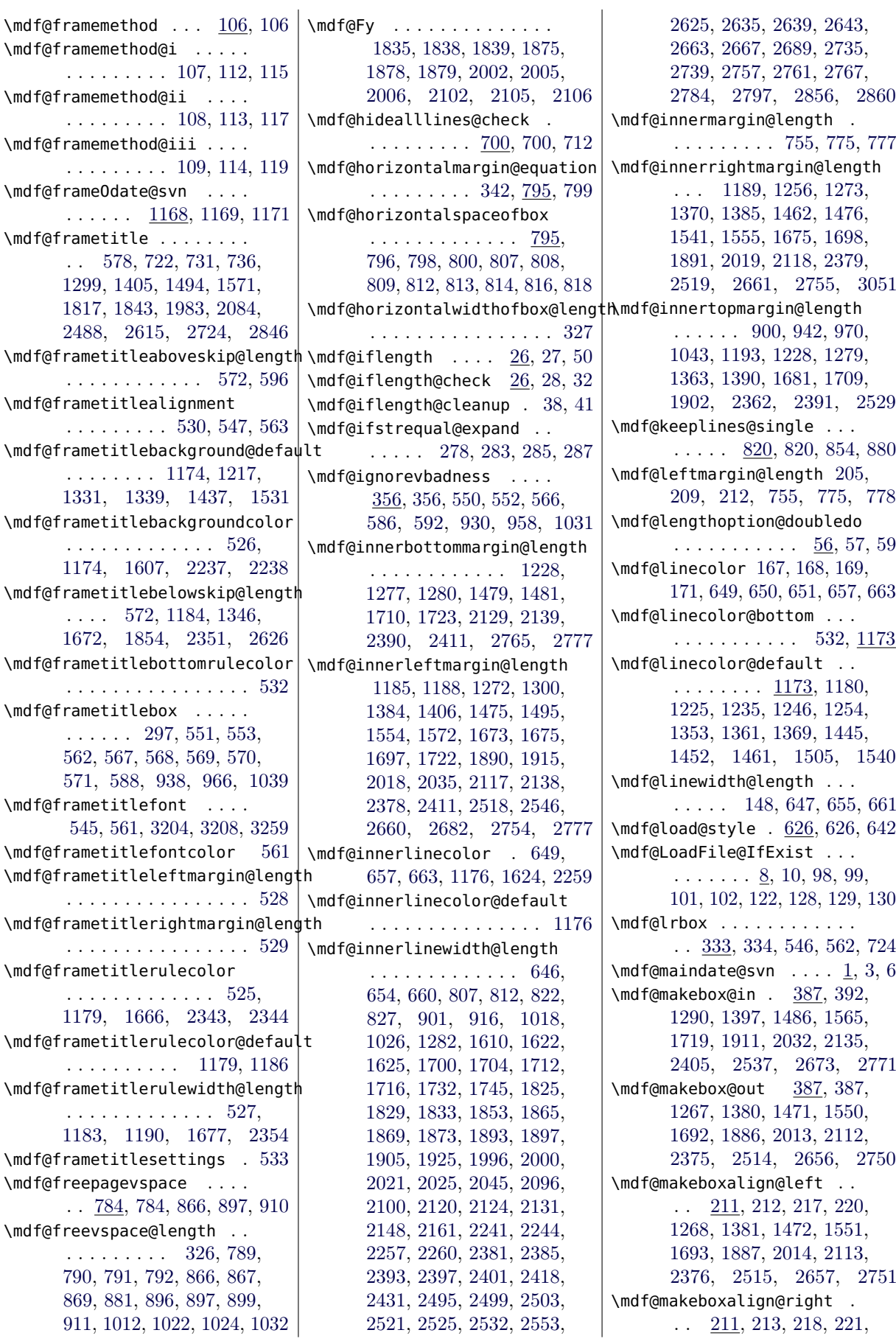

 $\ldots$  [650,](#page-35-10)

. . . . . . . . . . [1177,](#page-46-12) [1180](#page-46-11)

. . . . . . [808,](#page-39-5) [813,](#page-39-8)

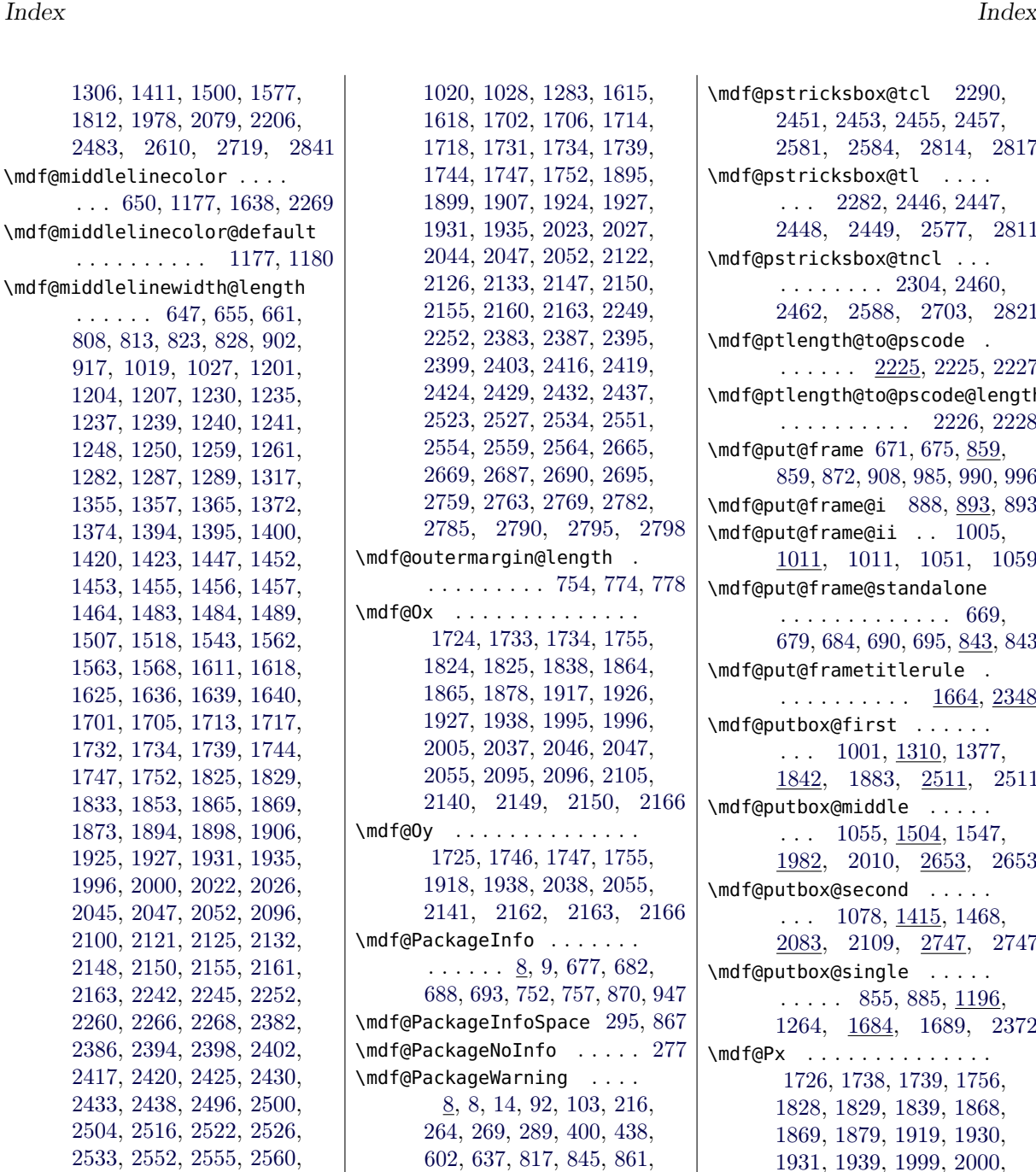

[922,](#page-41-17) [975,](#page-42-6) [1047,](#page-43-17) [1063,](#page-44-4)

\mdf@patchamsth . . . . . . . . [361](#page-29-21) \mdf@patchamsthm [336,](#page-28-9) [362,](#page-29-22) [366](#page-29-23)

\mdf@printheight . . . [279,](#page-27-13) [289](#page-27-10) \mdf@psset@local . . . . . . .

\mdf@pstricksbox@ol [2325,](#page-69-11) [2465,](#page-71-11) [2466,](#page-71-12) [2467,](#page-71-13) [2468,](#page-71-14) [2591,](#page-74-16) [2593,](#page-74-17) [2595,](#page-74-18) [2705,](#page-76-15)

. . [224,](#page-25-14) [231,](#page-26-3) [233,](#page-26-4) [2410,](#page-70-28)

[2768,](#page-77-15) [2783,](#page-77-16) [2786,](#page-77-17) [2791,](#page-77-18) [2796,](#page-77-19) [2799,](#page-77-20) [2857,](#page-79-15) [2861,](#page-79-16) [3042,](#page-82-17) [3044,](#page-82-18) [3054,](#page-82-19) [3056](#page-82-20) \mdf@needspace . . . . . . . . . [252](#page-26-2)  $\mathcal{A}$ 3, [43,](#page-21-16) [60](#page-22-11) \mdf@outerlinecolor . . . . . . . [651,](#page-35-11) [1178,](#page-46-13) [1617,](#page-55-15) [2251](#page-67-14) \mdf@outerlinecolor@default . . . . . . . . . . . . . . . [1178](#page-46-13) \mdf@outerlinewidth@length . . [648,](#page-35-18) [656,](#page-35-19) [662,](#page-35-20) [809,](#page-39-6) [814,](#page-39-9) [824,](#page-39-18) [829,](#page-39-19) [903,](#page-41-15) [918,](#page-41-16)

[2565,](#page-73-10) [2625,](#page-74-10) [2636,](#page-74-14) [2640,](#page-75-11) [2644,](#page-75-12) [2658,](#page-75-13) [2664,](#page-75-14) [2668,](#page-75-15) [2688,](#page-75-16) [2691,](#page-76-10) [2696,](#page-76-11) [2736,](#page-76-12) [2740,](#page-76-13) [2752,](#page-77-12) [2758,](#page-77-13) [2762,](#page-77-14)

[2785,](#page-77-25) [2790,](#page-77-26) [2795,](#page-77-27) [2798](#page-77-28) [2141,](#page-65-27) [2162,](#page-65-28) [2163,](#page-65-20) [2166](#page-65-26) [1069,](#page-44-5) [1337,](#page-50-21) [1848,](#page-60-24) [2620](#page-74-15) \mdf@pageiseven . . . . . . . . [747](#page-37-6) \mdf@pageisodd . . . . . . . . . [747](#page-37-6) \mdf@print@space [277,](#page-27-11) [281,](#page-27-12) [865](#page-40-13) [2536,](#page-73-16) [2545,](#page-73-17) [2680,](#page-75-21) [2776](#page-77-29) \mdf@pstricksbox@fl [2274,](#page-68-8) [2444](#page-71-10) [2707,](#page-76-16) [2824,](#page-78-7) [2826,](#page-78-8) [2828](#page-78-9) \mdf@pstricksbox@tcl [2290,](#page-68-9) [2451,](#page-71-15) [2453,](#page-71-16) [2455,](#page-71-17) [2457,](#page-71-18) [2581,](#page-73-18) [2584,](#page-74-19) [2814,](#page-78-10) [2817](#page-78-11) \mdf@pstricksbox@tl . . . .  $\ldots$  [2282,](#page-68-10) [2446,](#page-71-19) [2447,](#page-71-20) [2448,](#page-71-21) [2449,](#page-71-22) [2577,](#page-73-19) [2811](#page-78-12) \mdf@pstricksbox@tncl . . . . . . . . . . . [2304,](#page-68-11) [2460,](#page-71-23) [2462,](#page-71-24) [2588,](#page-74-20) [2703,](#page-76-17) [2821](#page-78-13) \mdf@ptlength@to@pscode .  $\ldots \ldots$  [2225,](#page-67-17) 2225, [2227](#page-67-18) \mdf@ptlength@to@pscode@length . . . . . . . . . . [2226,](#page-67-19) [2228](#page-67-20) \mdf@put@frame [671,](#page-35-22) [675,](#page-36-8) [859,](#page-40-14) [859,](#page-40-15) [872,](#page-40-16) [908,](#page-41-18) [985,](#page-42-7) [990,](#page-42-8) [996](#page-42-9) \mdf@put@frame@i [888,](#page-40-17) [893,](#page-41-19) [893](#page-41-20) \mdf@put@frame@ii . . [1005,](#page-43-18) [1011,](#page-43-19) [1011,](#page-43-20) [1051,](#page-44-6) [1059](#page-44-7) \mdf@put@frame@standalone . . . . . . . . . . . . . [669,](#page-35-23) [679,](#page-36-9) [684,](#page-36-10) [690,](#page-36-11) [695,](#page-36-12) [843,](#page-39-21) [843](#page-40-18) \mdf@put@frametitlerule . . . . . . . . . . . [1664,](#page-56-12) [2348](#page-69-12) \mdf@putbox@first . . . . . . . . . [1001,](#page-43-21) [1310,](#page-49-2) [1377,](#page-50-22) [1842,](#page-59-16) [1883,](#page-60-25) [2511,](#page-72-24) [2511](#page-72-25) \mdf@putbox@middle . . . . .  $\ldots$  [1055,](#page-44-8) [1504,](#page-53-3) [1547,](#page-54-18) [1982,](#page-62-14) [2010,](#page-63-22) [2653,](#page-75-22) [2653](#page-75-23) \mdf@putbox@second . . . . .  $\ldots$  [1078,](#page-44-9) [1415,](#page-51-3) 1468. [2083,](#page-64-15) [2109,](#page-64-16) [2747,](#page-77-30) [2747](#page-77-31) \mdf@putbox@single . . . . .  $\ldots$  . [855,](#page-40-19) [885,](#page-40-20) 1196. [1264,](#page-48-25) [1684,](#page-57-28) [1689,](#page-57-29) [2372](#page-70-29) \mdf@Px . . . . . . . . . . . . . . [1726,](#page-57-30) [1738,](#page-58-8) [1739,](#page-58-3) [1756,](#page-58-9) [1828,](#page-59-17) [1829,](#page-59-12) [1839,](#page-59-10) [1868,](#page-60-26) [1869,](#page-60-12) [1879,](#page-60-8) [1919,](#page-61-17) [1930,](#page-61-18) [1931,](#page-61-10) [1939,](#page-61-19) [1999,](#page-62-15) [2000,](#page-62-11) [2006,](#page-62-9) [2039,](#page-63-23) [2051,](#page-63-24) [2052,](#page-63-15) [2056,](#page-63-25) [2099,](#page-64-17) [2100,](#page-64-10) [2106,](#page-64-8) [2142,](#page-65-29) [2154,](#page-65-30) [2155,](#page-65-19) [2167](#page-65-31) \mdf@Py . . . . . . . . . . . . . . [1727,](#page-57-31) [1751,](#page-58-10) [1752,](#page-58-5) [1756,](#page-58-9) [1832,](#page-59-18) [1833,](#page-59-13) [1836,](#page-59-19) [1838,](#page-59-9) [1839,](#page-59-10) [1872,](#page-60-27) [1873,](#page-60-13) [1876,](#page-60-28) [1878,](#page-60-7) [1879,](#page-60-8) [1920,](#page-61-20) [1934,](#page-61-21) [1935,](#page-61-11) [1939,](#page-61-19) [2003,](#page-62-16) [2005,](#page-62-8) [2006,](#page-62-9) [2040,](#page-63-26) [2056,](#page-63-25) [2103,](#page-64-18) [2105,](#page-64-7) [2106,](#page-64-8) [2143,](#page-65-32) [2167](#page-65-31) \mdf@reserved@a . . . . . . . . [666,](#page-35-24) [669,](#page-35-23) [671,](#page-35-22) [675,](#page-36-8) [679,](#page-36-9) [684,](#page-36-10) [690,](#page-36-11) [695,](#page-36-12) [698,](#page-36-13) [846,](#page-40-21) [855,](#page-40-19) [857,](#page-40-22) [862,](#page-40-23) [872,](#page-40-16) [887,](#page-40-24) [888,](#page-40-17) [891,](#page-40-25) [908,](#page-41-18) [985,](#page-42-7) [990,](#page-42-8)

[996,](#page-42-9) [1005,](#page-43-18) [1009,](#page-43-22) [1051,](#page-44-6) [1059,](#page-44-7) [1073,](#page-44-10) [1081,](#page-44-11) [1083](#page-44-12) \mdf@reserveda . . [728,](#page-37-22) [734,](#page-37-23) [741](#page-37-24) \mdf@reset . . . . . . . [841,](#page-39-22) [841](#page-39-23) \mdf@restoreparams . [338,](#page-28-10) [346](#page-28-11) \mdf@restorevbadness . . . . . . . . . . . . . [356,](#page-29-18) [359,](#page-29-24) [360](#page-29-16) \mdf@rightmargin@length . . . [207,](#page-25-15) [208,](#page-25-16) [754,](#page-37-19) [774,](#page-38-20) [777](#page-38-18) \mdf@roundcorner@length . [1604,](#page-55-17) [1609,](#page-55-18) [2240,](#page-67-21) [2243,](#page-67-22) [2409,](#page-70-30) [2535,](#page-73-20) [2544,](#page-73-21) [2775](#page-77-32) \mdf@setopt@body . . . [516,](#page-32-18) [536](#page-33-32) \mdf@setopt@title [516,](#page-32-18) [517,](#page-32-20) [543](#page-33-33) \mdf@settings . . . . . . . . . [723](#page-37-25) \mdf@shadow@default [1175,](#page-46-14) [1198,](#page-47-19) [1312,](#page-49-17) [1417,](#page-51-18) [1513](#page-53-16) \mdf@shadowcolor . . . . . . . . . . . . . [1175,](#page-46-14) [1630,](#page-55-19) [2265](#page-68-12) \mdf@shadowsize@length . . . . . . . . . . [1200,](#page-47-20) [1203,](#page-47-21) [1206,](#page-47-22) [1314,](#page-49-18) [1316,](#page-49-19) [1319,](#page-49-20) [1419,](#page-51-19) [1422,](#page-51-20) [1425,](#page-51-21) [1515,](#page-53-17) [1517,](#page-53-18) [1628,](#page-55-20) [1629,](#page-55-21) [2265](#page-68-12) \mdf@skipabove@length . . . [721](#page-37-26) \mdf@skipbelow@length . . . [385](#page-29-25) \mdf@splitbottomskip@length [1024,](#page-43-7) [1363,](#page-50-10) [1388,](#page-51-22) [1391,](#page-51-23) [1558,](#page-54-19) [1560,](#page-54-20) [1854,](#page-60-5) [1903,](#page-61-22) [1916,](#page-61-3) [2030,](#page-63-27) [2036,](#page-63-3) [2530,](#page-73-22) [2546,](#page-73-1) [2626,](#page-74-9) [2671,](#page-75-24) [2682](#page-75-2) \mdf@splitbox@one . . . . . .  $\ldots$  . . . [299,](#page-27-14) [546,](#page-33-31) [551,](#page-33-5) [553,](#page-33-6) [587,](#page-34-1) [590,](#page-34-17) [593,](#page-34-2) [594,](#page-34-18) [724,](#page-37-18) [844,](#page-40-26) [850,](#page-40-27) [860,](#page-40-28) [864,](#page-40-29) [876,](#page-40-30) [921,](#page-41-21) [931,](#page-41-22) [933,](#page-41-23) [935,](#page-41-24) [943,](#page-42-10) [953,](#page-42-11) [956,](#page-42-12) [959,](#page-42-13) [961,](#page-42-14) [963,](#page-42-15) [971,](#page-42-16) [974,](#page-42-17) [979,](#page-42-18) [982,](#page-42-19) [983,](#page-42-20) [995,](#page-42-21) [1013,](#page-43-23) [1032,](#page-43-8) [1034,](#page-43-24) [1036,](#page-43-25) [1044,](#page-43-26) [1046,](#page-43-27) [1050,](#page-44-13) [1062,](#page-44-14) [1066,](#page-44-15) [1068,](#page-44-16) [1072,](#page-44-17) [1074,](#page-44-18) [1265,](#page-48-26) [1270,](#page-48-27) [1275,](#page-48-28) [1277,](#page-48-3) [1304,](#page-49-21) [1469,](#page-52-26) [1473,](#page-52-27) [1477,](#page-52-28) [1479,](#page-52-5) [1498,](#page-53-19) [1690,](#page-57-32) [1696,](#page-57-33) [1708,](#page-57-34) [1806,](#page-59-7) [2110,](#page-64-19) [2116,](#page-65-33) [2128,](#page-65-34) [2200,](#page-66-1) [2373,](#page-70-31) [2377,](#page-70-32) [2389,](#page-70-33) [2475,](#page-71-25) [2748,](#page-77-33) [2753,](#page-77-34) [2764,](#page-77-35) [2835](#page-78-14) \mdf@splitbox@two . . . . . . [300,](#page-27-15) [931,](#page-41-22) [932,](#page-41-25) [945,](#page-42-22) [949,](#page-42-23) [950,](#page-42-24) [953,](#page-42-11) [959,](#page-42-13) [960,](#page-42-25) [979,](#page-42-18) [987,](#page-42-26) [992,](#page-42-27) [995,](#page-42-21) [1032,](#page-43-8) [1033,](#page-43-28) [1050,](#page-44-13) [1378,](#page-50-23) [1382,](#page-50-24) [1386,](#page-50-25) [1388,](#page-51-22) [1409,](#page-51-24) [1548,](#page-54-21) [1552,](#page-54-22) [1556,](#page-54-23) [1558,](#page-54-19) [1575,](#page-54-24) [1884,](#page-60-29) [1889,](#page-60-30) [1901,](#page-61-23) [1972,](#page-62-6)

[2011,](#page-63-28) [2017,](#page-63-29) [2029,](#page-63-30) [2073,](#page-64-5) [2512,](#page-72-26) [2517,](#page-72-27) [2528,](#page-73-23) [2603,](#page-74-21) [2654,](#page-75-25) [2659,](#page-75-26) [2670,](#page-75-27) [2713](#page-76-18) \mdf@splittopskip@length . . . . . . [929,](#page-41-26) [936,](#page-41-27) [941,](#page-41-28) [957,](#page-42-28) [964,](#page-42-29) [969,](#page-42-30) [1030,](#page-43-29) [1037,](#page-43-30) [1042,](#page-43-31) [1854,](#page-60-5) [2627](#page-74-22) \mdf@stringoption@doubledo  $\cdots$  . . . . . . . . . . [63,](#page-22-9) [64,](#page-22-13) [66](#page-22-14) \mdf@style ............ [267](#page-27-16) \mdf@styledefinition . . . . . . . . . . . . . [626,](#page-35-15) [644,](#page-35-25) [717](#page-37-27) \mdf@tempa . . [111,](#page-23-26) [115,](#page-23-10) [117,](#page-23-13) [119,](#page-23-16) [283,](#page-27-4) [285,](#page-27-5) [287,](#page-27-6) [291,](#page-27-17) [295](#page-27-7) \mdf@templength [26,](#page-21-17) [29,](#page-21-1) [51,](#page-21-18) [52](#page-21-19) \mdf@test@b . . . . . . . . . . . [1086,](#page-44-19) [1141,](#page-45-0) [1797,](#page-59-20) [1966,](#page-62-17) [2185,](#page-66-3) [2468,](#page-71-14) [2597,](#page-74-23) [2823](#page-78-15) \mdf@test@l . . . . . . . . . . . [1086,](#page-44-19) [1132,](#page-45-1) [1788,](#page-58-11) [1960,](#page-62-18) [2188,](#page-66-4) [2465,](#page-71-11) [2592,](#page-74-24) [2825](#page-78-16) \mdf@test@lb . . . . . . [1086,](#page-44-19) [1113,](#page-45-2) [1151,](#page-46-15) [1769,](#page-58-12) [1960,](#page-62-18) [2176,](#page-66-5) [2451,](#page-71-15) [2592,](#page-74-24) [2813](#page-78-17) \mdf@test@lr . . . . . . . . . . [1086,](#page-44-19) [1125,](#page-45-3) [1781,](#page-58-13) [1954,](#page-61-24) [2182,](#page-66-6) [2460,](#page-71-23) [2587,](#page-74-25) [2820](#page-78-18) \mdf@test@lrb . . . . . [1086,](#page-44-19) [1109,](#page-45-4) [1151,](#page-46-15) [1767,](#page-58-14) [1954,](#page-61-24) [2173,](#page-66-7) [2449,](#page-71-22) [2587,](#page-74-25) [2810](#page-78-19)  $\mathcal{C}$  \mdf@test@lt ...... [1086,](#page-44-19) [1122,](#page-45-5) [1153,](#page-46-16) [1778,](#page-58-15) [1948,](#page-61-25) [2188,](#page-66-4) [2457,](#page-71-18) [2580,](#page-73-24) [2825](#page-78-16)  $\mathcal{A}$  and f@test@ltb .....  $1086$ , [1103,](#page-45-6) [1150,](#page-46-17) [1764,](#page-58-16) [1948,](#page-61-25) [2176,](#page-66-5) [2446,](#page-71-19) [2580,](#page-73-24) [2813](#page-78-17) \mdf@test@ltr ..... [1086,](#page-44-19) [1100,](#page-45-7) [1149,](#page-46-18) [1766,](#page-58-17) [1945,](#page-61-26) [2182,](#page-66-6) [2448,](#page-71-21) [2576,](#page-73-25) [2820](#page-78-18) \mdf@test@ltrb ..... [1086,](#page-44-19) [1096,](#page-45-8) [1149,](#page-46-18) [1762,](#page-58-18) [1945,](#page-61-26) [2173,](#page-66-7) [2444,](#page-71-10) [2576,](#page-73-25) [2810](#page-78-19) \mdf@test@noline . . . . . . . [1086,](#page-44-19) [1145,](#page-46-19) [1801,](#page-59-21) [1968,](#page-62-19) [2196,](#page-66-8) [2470,](#page-71-26) [2598,](#page-74-26) [2831](#page-78-20) \mdf@test@r . . . . . . . . . . . [1086,](#page-44-19) [1135,](#page-45-9) [1791,](#page-58-19) [1963,](#page-62-20) [2191,](#page-66-9) [2466,](#page-71-12) [2594,](#page-74-27) [2827](#page-78-21) \mdf@test@rb . . . . . . [1086,](#page-44-19) [1116,](#page-45-10) [1152,](#page-46-20) [1772,](#page-58-20) [1963,](#page-62-20) [2179,](#page-66-10) [2453,](#page-71-16) [2594,](#page-74-27) [2816](#page-78-22) \mdf@test@single . . . . . . [1148](#page-46-21) \mdf@test@t . . . . . . . . . . . [1086,](#page-44-19) [1138,](#page-45-11) [1794,](#page-59-22) [1957,](#page-62-21) [2194,](#page-66-11) [2467,](#page-71-13) [2590,](#page-74-28) [2830](#page-78-23)

\mdf@test@tb . . . . . . . . . . [1086,](#page-44-19) [1128,](#page-45-12) [1784,](#page-58-21) [1957,](#page-62-21) [2185,](#page-66-3) [2462,](#page-71-24) [2590,](#page-74-28) [2823](#page-78-15)  $\mathcal{A}$  and f@test@tr ......  $1086$ , [1119,](#page-45-13) [1152,](#page-46-20) [1775,](#page-58-22) [1951,](#page-61-27) [2191,](#page-66-9) [2455,](#page-71-17) [2583,](#page-73-26) [2827](#page-78-21) \mdf@test@trb . . . . . [1086,](#page-44-19) [1106,](#page-45-14) [1150,](#page-46-17) [1765,](#page-58-23) [1951,](#page-61-27) [2179,](#page-66-10) [2447,](#page-71-20) [2583,](#page-73-26) [2816](#page-78-22) \mdf@theoremseparator . . .  $\ldots$  . [451,](#page-31-3) [474,](#page-31-8) [485,](#page-32-4) [501](#page-32-7) \mdf@theoremspace . . . . . .  $\ldots$  . [452,](#page-31-24) [475,](#page-31-25) [486,](#page-32-21) [502](#page-32-22) \mdf@theoremtitlefont . . . . . . . . [453,](#page-31-26) [476,](#page-31-27) [487,](#page-32-23) [503](#page-32-24) \mdf@tikz@settings . . . . .  $\ldots \ldots 1597, 1598$  $\ldots \ldots 1597, 1598$  $\ldots \ldots 1597, 1598$ [1694,](#page-57-35) [1888,](#page-60-31) [2015,](#page-63-31) [2114](#page-65-35) \mdf@tikzbox@otl . . . . . . .  $\ldots$  [1644,](#page-56-13) [1656,](#page-56-14) [1769,](#page-58-12) [1772,](#page-58-20) [1775,](#page-58-22) [1778,](#page-58-15) [1781,](#page-58-13) [1784,](#page-58-21) [1788,](#page-58-11) [1791,](#page-58-19) [1794,](#page-59-22) [1797,](#page-59-20) [1949,](#page-61-28) [1952,](#page-61-29) [1955,](#page-61-30) [1958,](#page-62-22) [1961,](#page-62-23) [1964,](#page-62-24) [2063,](#page-64-20) [2065,](#page-64-21) [2067,](#page-64-22) [2177,](#page-66-12) [2180,](#page-66-13) [2183,](#page-66-14) [2186,](#page-66-15) [2189,](#page-66-16) [2192](#page-66-17) \mdf@tikzbox@tfl . . . [1644,](#page-56-13) [1644,](#page-56-15) [1762,](#page-58-18) [1764,](#page-58-16) [1765,](#page-58-23) [1766,](#page-58-17) [1767,](#page-58-14) [1946,](#page-61-31) [2174](#page-66-18) \mdf@tikzset@local . . . . . . [224,](#page-25-14) [224,](#page-26-5) [226,](#page-26-6) [229,](#page-26-7) [1633](#page-55-24) \mdf@titleaboveskip@length . . . . . . . . . . . . . . . . [524](#page-32-25) \mdf@titlebelowskip@length . . . . . . . . . . . . . . . . [523](#page-32-26) \mdf@trivlist . . [367,](#page-29-26) 367, [721](#page-37-26) \mdf@twoside@checklength . . . . . . . . . [713,](#page-36-14) [747,](#page-37-6) [749](#page-37-28) \mdf@userdefinedwidth@length . . . . . . . . . . . . [392,](#page-30-2) [800](#page-38-16) \mdf@verticalmarginwhole@length . . . . . . . . . . . . . [328,](#page-28-12) [822,](#page-39-12) [823,](#page-39-16) [824,](#page-39-18) [827,](#page-39-13) [828,](#page-39-17) [829,](#page-39-19) [833,](#page-39-24) [849,](#page-40-31) [875,](#page-40-32) [881](#page-40-7) \mdf@xcolor [240,](#page-26-8) [240,](#page-26-9) [244,](#page-26-10) [248](#page-26-11) \mdf@zref@label . [747,](#page-37-6) [767,](#page-38-21) [782](#page-38-3)  $\mathcal{S}$ ,  $395$  $395$ , [398,](#page-30-6) [2947,](#page-80-11) [2958,](#page-80-12) [3148,](#page-84-11) [3386](#page-88-13) \mdfbackgroundstyle . . . [2229](#page-67-23) \mdfboundingboxdepth . . . . [323,](#page-28-13) [1199,](#page-47-23) [1211,](#page-47-24) [1218,](#page-47-25) [1227,](#page-47-26) [1237,](#page-48-16) [1247,](#page-48-29) [1257,](#page-48-30) [1276,](#page-48-31) [1313,](#page-49-22) [1323,](#page-49-23) [1332,](#page-50-26) [1340,](#page-50-27) [1354,](#page-50-28) [1362,](#page-50-29) [1371,](#page-50-30) [1387,](#page-50-31) [1418,](#page-51-25) [1429,](#page-51-26) [1438,](#page-52-29) [1446,](#page-52-30) [1453,](#page-52-17) [1463,](#page-52-31) [1478,](#page-52-32)

[1506,](#page-53-20) [1514,](#page-53-21) [1523,](#page-53-22) [1532,](#page-53-23) [1542,](#page-54-25) [1557,](#page-54-26) [3041,](#page-82-8) [3052](#page-82-21) \mdfboundingboxheight [322,](#page-28-14) [1227,](#page-47-26) [1274,](#page-48-32) [1279,](#page-48-9) [1345,](#page-50-32) [1362,](#page-50-29) [1386,](#page-50-25) [1390,](#page-51-10) [1477,](#page-52-28) [1481,](#page-52-6) [1556,](#page-54-23) [1560,](#page-54-20) [1645,](#page-56-16) [1657,](#page-56-17) [1708,](#page-57-34) [1709,](#page-57-12) [1710,](#page-57-4) [1712,](#page-57-8) [1713,](#page-57-18) [1714,](#page-57-23) [1716,](#page-57-9) [1717,](#page-57-19) [1718,](#page-57-24) [1727,](#page-57-31) [1844,](#page-60-32) [1852,](#page-60-33) [1901,](#page-61-23) [1902,](#page-61-6) [1903,](#page-61-22) [1905,](#page-61-4) [1906,](#page-61-8) [1907,](#page-61-12) [1920,](#page-61-20) [2029,](#page-63-30) [2030,](#page-63-27) [2040,](#page-63-26) [2128,](#page-65-34) [2129,](#page-65-6) [2131,](#page-65-10) [2132,](#page-65-17) [2133,](#page-65-23) [2143,](#page-65-32) [2389,](#page-70-33) [2390,](#page-70-0) [2391,](#page-70-10) [2393,](#page-70-5) [2394,](#page-70-16) [2395,](#page-70-23) [2397,](#page-70-6) [2398,](#page-70-17) [2399,](#page-70-24) [2407,](#page-70-34) [2413,](#page-70-35) [2528,](#page-73-23) [2529,](#page-73-4) [2530,](#page-73-22) [2532,](#page-73-2) [2533,](#page-73-6) [2534,](#page-73-11) [2540,](#page-73-27) [2542,](#page-73-28) [2548,](#page-73-29) [2616,](#page-74-29) [2624,](#page-74-30) [2646,](#page-75-28) [2670,](#page-75-27) [2671,](#page-75-24) [2675,](#page-75-29) [2677,](#page-75-30) [2684,](#page-75-31) [2764,](#page-77-35) [2765,](#page-77-0) [2767,](#page-77-5) [2768,](#page-77-15) [2769,](#page-77-23) [2773,](#page-77-36) [2779](#page-77-37) \mdfboundingboxtotalheight . . . . . . . . . . . . . [324,](#page-28-15) [1205,](#page-47-27) [1213,](#page-47-28) [1218,](#page-47-25) [1249,](#page-48-33) [1260,](#page-48-34) [1278,](#page-48-35) [1318,](#page-49-24) [1325,](#page-49-25) [1329,](#page-49-26) [1332,](#page-50-26) [1342,](#page-50-33) [1356,](#page-50-34) [1373,](#page-50-35) [1389,](#page-51-27) [1424,](#page-51-28) [1431,](#page-51-29) [1438,](#page-52-29) [1448,](#page-52-33) [1465,](#page-52-34) [1480,](#page-52-35) [1508,](#page-53-24) [1519,](#page-53-25) [1525,](#page-53-26) [1532,](#page-53-23) [1544,](#page-54-27) [1559,](#page-54-28) [3043,](#page-82-22) [3055](#page-82-23) \mdfboundingboxtotalwidth . . . . . . . . . [320,](#page-28-16) [1202,](#page-47-29) [1212,](#page-47-30) [1219,](#page-47-31) [1229,](#page-48-36) [1238,](#page-48-37) [1271,](#page-48-38) [1285,](#page-49-27) [1315,](#page-49-28) [1324,](#page-49-29) [1333,](#page-50-36) [1341,](#page-50-37) [1364,](#page-50-38) [1383,](#page-50-39) [1393,](#page-51-30) [1421,](#page-51-31) [1430,](#page-51-32) [1439,](#page-52-36) [1454,](#page-52-37) [1474,](#page-52-38) [1482,](#page-52-39) [1516,](#page-53-27) [1524,](#page-53-28) [1533,](#page-53-29) [1553,](#page-54-29) [1561](#page-54-30) \mdfboundingboxwidth . [319,](#page-28-17) [864,](#page-40-29) [1066,](#page-44-15) [1074,](#page-44-18) [1255,](#page-48-39) [1269,](#page-48-40) [1272,](#page-48-5) [1369,](#page-50-13) [1382,](#page-50-24) [1384,](#page-50-7) [1461,](#page-52-12) [1473,](#page-52-27) [1475,](#page-52-7) [1540,](#page-54-9) [1552,](#page-54-22) [1554,](#page-54-5) [1645,](#page-56-16) [1657,](#page-56-17) [1696,](#page-57-33) [1697,](#page-57-5) [1698,](#page-57-11) [1700,](#page-57-6) [1701,](#page-57-16) [1702,](#page-57-21) [1704,](#page-57-7) [1705,](#page-57-17) [1706,](#page-57-22) [1719,](#page-57-13) [1726,](#page-57-30) [1889,](#page-60-30) [1890,](#page-60-9) [1891,](#page-60-16) [1893,](#page-60-14) [1894,](#page-60-19) [1895,](#page-60-21) [1897,](#page-60-15) [1898,](#page-60-20) [1899,](#page-60-22) [1911,](#page-61-7) [1919,](#page-61-17) [2017,](#page-63-29) [2018,](#page-63-4) [2019,](#page-63-8) [2021,](#page-63-5) [2022,](#page-63-12) [2023,](#page-63-16) [2025,](#page-63-6) [2026,](#page-63-13) [2027,](#page-63-17) [2032,](#page-63-9) [2039,](#page-63-23) [2116,](#page-65-33) [2117,](#page-65-7) [2118,](#page-65-13) [2120,](#page-65-8) [2121,](#page-65-15) [2122,](#page-65-21) [2124,](#page-65-9) [2125,](#page-65-16) [2126,](#page-65-22) [2135,](#page-65-14) [2142,](#page-65-29) [2377,](#page-70-32) [2378,](#page-70-2) [2379,](#page-70-9)

[2381,](#page-70-3) [2382,](#page-70-14) [2383,](#page-70-21) [2385,](#page-70-4) [2386,](#page-70-15) [2387,](#page-70-22) [2405,](#page-70-11) [2407,](#page-70-34) [2413,](#page-70-35) [2517,](#page-72-27) [2518,](#page-72-6) [2519,](#page-72-12) [2521,](#page-72-10) [2522,](#page-72-20) [2523,](#page-72-22) [2525,](#page-72-11) [2526,](#page-72-21) [2527,](#page-72-23) [2537,](#page-73-5) [2541,](#page-73-30) [2542,](#page-73-28) [2548,](#page-73-29) [2659,](#page-75-26) [2660,](#page-75-1) [2661,](#page-75-7) [2663,](#page-75-4) [2664,](#page-75-14) [2665,](#page-75-17) [2667,](#page-75-5) [2668,](#page-75-15) [2669,](#page-75-18) [2673,](#page-75-8) [2676,](#page-75-32) [2677,](#page-75-30) [2684,](#page-75-31) [2753,](#page-77-34) [2754,](#page-77-2) [2755,](#page-77-8) [2757,](#page-77-3) [2758,](#page-77-13) [2759,](#page-77-21) [2761,](#page-77-4) [2762,](#page-77-14) [2763,](#page-77-22) [2771,](#page-77-9) [2773,](#page-77-36) [2779,](#page-77-37) [3050](#page-82-24) \mdfcreateextratikz . . . . . . . . [331,](#page-28-18) [1809,](#page-59-23) [1975,](#page-62-25) [2076,](#page-64-23) [2203,](#page-66-19) [3202,](#page-85-11) [3273](#page-86-5) \mdfcreateextratikzlocal . . . . . . . . . . [3254,](#page-86-12) [3273](#page-86-5) \mdfdateID . . . . . . . . . . . . . . [2885,](#page-79-2) [3086,](#page-83-4) [3323,](#page-87-2) [3448](#page-89-1) \mdfdefinedstyle . . . . . . . [271](#page-27-18) \mdfdefinestyle . . . . . . . .  $\ldots$  [5](#page-4-1), [395,](#page-30-7) 395, [2936,](#page-80-10) [2979,](#page-81-11) [3137,](#page-84-10) [3212,](#page-85-12) [3263,](#page-86-13) [3287,](#page-86-14) [3375,](#page-88-12) [3401,](#page-88-14) [3410](#page-89-8) \mdffootnoteboxdepth . . . . [314](#page-28-19) \mdffootnoteboxheight . . . [313](#page-28-20) \mdffootnoteboxtotalheight . . . . . . . . . . . . . . . . [315](#page-28-21) \mdffootnoteboxtotalwidth [312](#page-28-22) \mdffootnoteboxwidth . . . . [311](#page-28-23) \mdfframedtitleenv . . . . .  $\ldots$  . [516,](#page-32-18) [541,](#page-33-34) [558,](#page-33-35) [578](#page-33-14) \mdfframetitlebackground [2229](#page-67-23) \mdfframetitleboxdepth . . . . . . . . . . . . . . [309,](#page-28-24) [570](#page-33-10) \mdfframetitleboxheight . . . . . . . . . . . . . [308,](#page-28-25) [569](#page-33-9) \mdfframetitleboxtotalheight . . . . . . . . . [310,](#page-28-26) [571,](#page-33-11) [1218,](#page-47-25) [1220,](#page-47-32) [1329,](#page-49-26) [1332,](#page-50-26) [1334,](#page-50-40) [1336,](#page-50-0) [1344,](#page-50-1) [1435,](#page-52-40) [1438,](#page-52-29) [1440,](#page-52-41) [1529,](#page-53-30) [1532,](#page-53-23) [1534,](#page-53-31) [1536,](#page-53-0) [1836,](#page-59-19) [1844,](#page-60-32) [1847,](#page-60-3) [1851,](#page-60-4) [1852,](#page-60-33) [1876,](#page-60-28) [1984,](#page-62-26) [1987,](#page-62-4) [2003,](#page-62-16) [2085,](#page-64-24) [2103,](#page-64-18) [2506,](#page-72-28) [2616,](#page-74-29) [2619,](#page-74-6) [2623,](#page-74-7) [2646,](#page-75-28) [2647,](#page-75-33) [2725,](#page-76-19) [2728,](#page-76-5) [2742,](#page-76-20) [2847,](#page-78-24) [2863](#page-79-17) \mdfframetitleboxtotalwidth . . . . . . . . . . . . . . . . [307](#page-28-27) \mdfframetitleboxwidth [306,](#page-28-28) [568,](#page-33-8) [1183,](#page-47-8) [1187,](#page-47-33) [1675,](#page-56-7) [2357](#page-69-13) \mdfframetitlerule . . . . [2229](#page-67-23) \mdfglobal@style ..... [90,](#page-22-15) [94](#page-22-16)  $\mathcal{A}$  . . . . . . . . . . [5](#page-4-2),  $\underline{403}$  $\underline{403}$  $\underline{403}$ ,  $403$ \mdflinestyle . . . . . . . . [2229](#page-67-23)

\mdfpstricks@appendsettings . . . . . . . . [235,](#page-26-12) [237,](#page-26-13) [2271](#page-68-13) \mdfpstricks@settings [2229,](#page-67-0) [2408,](#page-70-36) [2543,](#page-73-31) [2678,](#page-75-34) [2774](#page-77-38) \mdframed . . . . . . . . . . . . . [708](#page-36-15) \mdframed@i . . . . . . . . . . . [708](#page-36-15) \mdframed@ii . . . . . . . . . . [708](#page-36-15) \mdframedIIpackagename . .  $\ldots \ldots$  [2220,](#page-67-24) 2220, [2224](#page-67-25) \mdframedIpackagename . . . . . . . . . [1591,](#page-55-4) [1591,](#page-55-25) [1595](#page-55-26) \mdframedOpackagename . . . . . . . . . [1168,](#page-46-5) [1168,](#page-46-22) [1172](#page-46-23) \mdframedpackagename . . . .  $\ldots$  . . . . . [1,](#page-20-3) [2,](#page-20-9) [7,](#page-20-10) [8,](#page-20-7) [9,](#page-20-6) [15,](#page-20-11) [638,](#page-35-26) [678,](#page-36-16) [683,](#page-36-17) [689,](#page-36-18) [694](#page-36-19) \mdfsetup . [5](#page-4-3), [266,](#page-27-19) 266, [274,](#page-27-20) [411,](#page-30-10) [523,](#page-32-26) [537,](#page-33-36) [596,](#page-34-12) [711,](#page-36-20) [2890,](#page-79-18) [2921,](#page-80-14) [3005,](#page-81-12) [3011,](#page-81-13) [3017,](#page-81-14) [3091,](#page-83-16) [3122,](#page-83-17) [3165,](#page-84-13) [3328,](#page-87-16) [3359,](#page-88-15) [3453,](#page-89-15) [3484](#page-90-10) \mdfsplitboxdepth . . . . . . [304](#page-27-21) \mdfsplitboxheight ..... [303](#page-27-22) \mdfsplitboxtotalheight . [305](#page-27-23) \mdfsplitboxtotalwidth . . [302](#page-27-24) \mdfsplitboxwidth . . . . . . [301](#page-27-25) \mdftotallinewidth . . . . . . . . [317,](#page-28-29) [1281,](#page-48-41) [1293,](#page-49-30) [2401](#page-70-7) \mdtheorem . . . . . . . . . . . . . [13](#page-12-0), [409,](#page-30-11) [436,](#page-31-14) [2985,](#page-81-15) [3296](#page-87-17)  $\text{M}$  . . . . . . . . . . . [1,](#page-20-3) [1,](#page-20-12) [7,](#page-20-10) [1172,](#page-46-23) [1595,](#page-55-26) [2224,](#page-67-25) [2886,](#page-79-19) [3087,](#page-83-18) [3324,](#page-87-18) [3449](#page-89-16) middlelinecolor (option)  $\ldots$  9 middlelinewidth (option)  $\ldots$  8 N needspace (option)  $\ldots \ldots$  . . . . 9 \new\protect ..\kern \fontdimen 3\font ..\kern . . . . . . . . . . . . . . . . [297](#page-27-26) \newmdenv [4](#page-3-0), [409,](#page-30-11) [409,](#page-30-12) [420,](#page-30-13) [3420](#page-89-17)

\newmdtheoremenv [12](#page-11-0), [409,](#page-30-11) [424](#page-31-13) \newsavebox [297,](#page-27-2) [298,](#page-27-1) [299,](#page-27-14) [300](#page-27-15) nobreak (option)  $\ldots \ldots \ldots$  . . . . . . 9 \nodexn . . . . . . . . . . [2416,](#page-70-26) [2419,](#page-70-27) [2424,](#page-71-6) [2429,](#page-71-7) [2432,](#page-71-8) [2437,](#page-71-9) [2495,](#page-72-7) [2499,](#page-72-8) [2503,](#page-72-9) [2506,](#page-72-28) [2551,](#page-73-12) [2554,](#page-73-13) [2559,](#page-73-14) [2564,](#page-73-15) [2635,](#page-74-11) [2639,](#page-74-12) [2643,](#page-75-3) [2647,](#page-75-33) [2648,](#page-75-35) [2687,](#page-75-19) [2690,](#page-75-20) [2695,](#page-76-14) [2735,](#page-76-7) [2739,](#page-76-8) [2742,](#page-76-20) [2782,](#page-77-24) [2785,](#page-77-25) [2790,](#page-77-26) [2795,](#page-77-27) [2798,](#page-77-28) [2856,](#page-79-13) [2860,](#page-79-14) [2863](#page-79-17) \noexpand . . . . . . . . . . . . . [467](#page-31-12) \nointerlineskip . . . . . . . . [538,](#page-33-37) [720,](#page-37-11) [937,](#page-41-29) [965,](#page-42-31) [1038](#page-43-32)

rightmargin  $\text{(option)} \dots \dots$  7 roundcorner (option)  $\ldots$  . 8

S  $\setminus$ section . . . . . . . . . . . . .

\setcounter . . . . . . . . . . . [2872,](#page-79-21) [2902,](#page-79-22) [3072,](#page-83-22) [3103,](#page-83-23) [3309,](#page-87-20) [3340,](#page-87-21) [3434,](#page-89-19) [3465](#page-90-13)

[2911,](#page-80-15) [2917,](#page-80-16) [3112,](#page-83-20) [3118,](#page-83-21) [3349,](#page-88-16) [3355,](#page-88-17) [3474,](#page-90-11) [3480](#page-90-12)

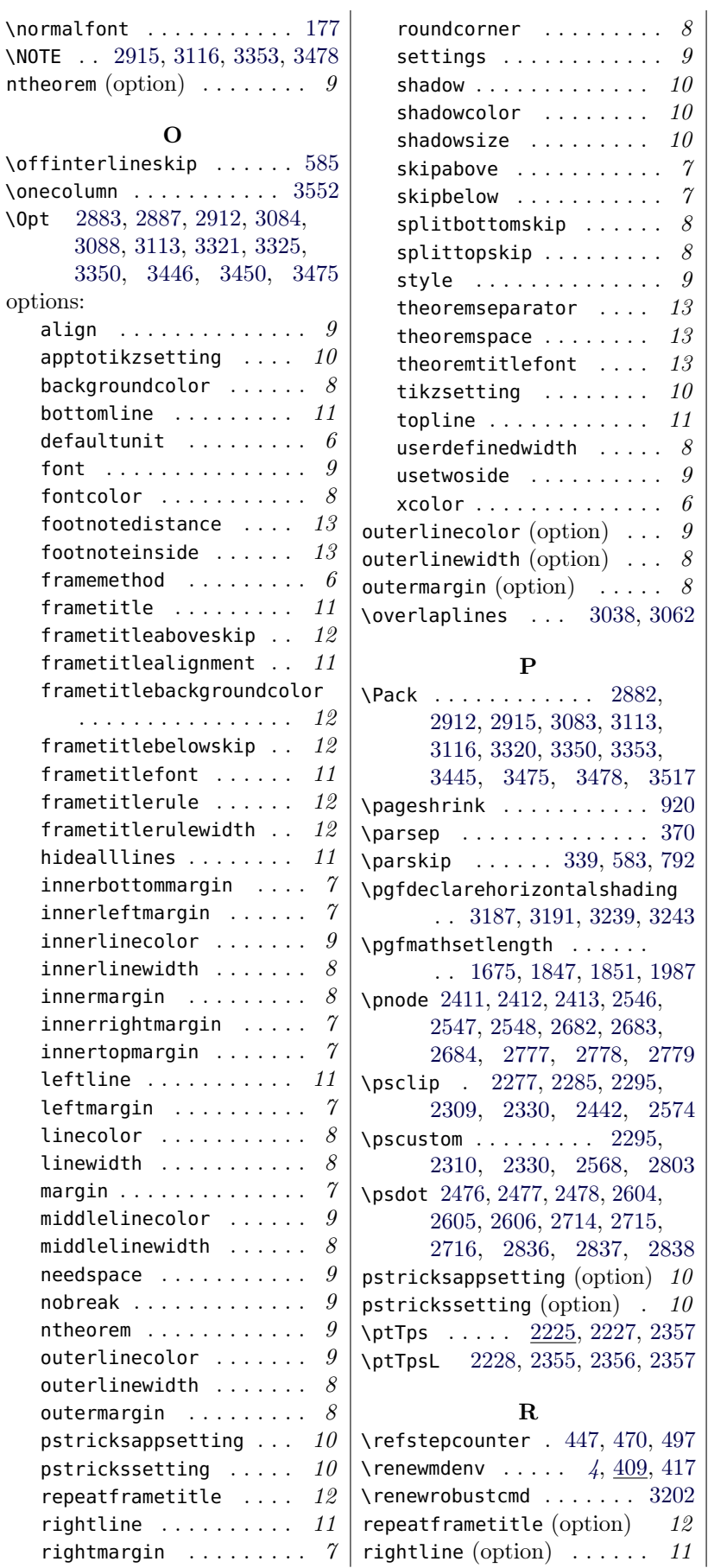

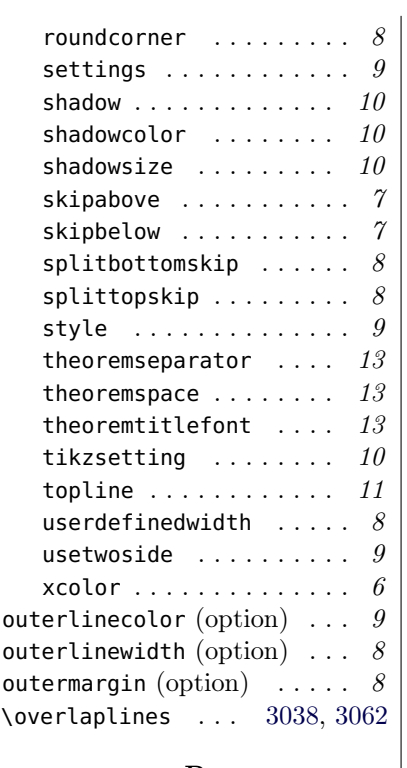

#### P

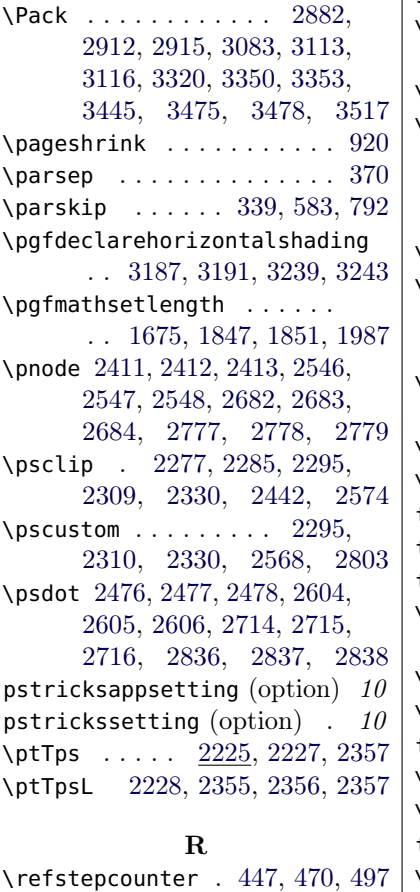

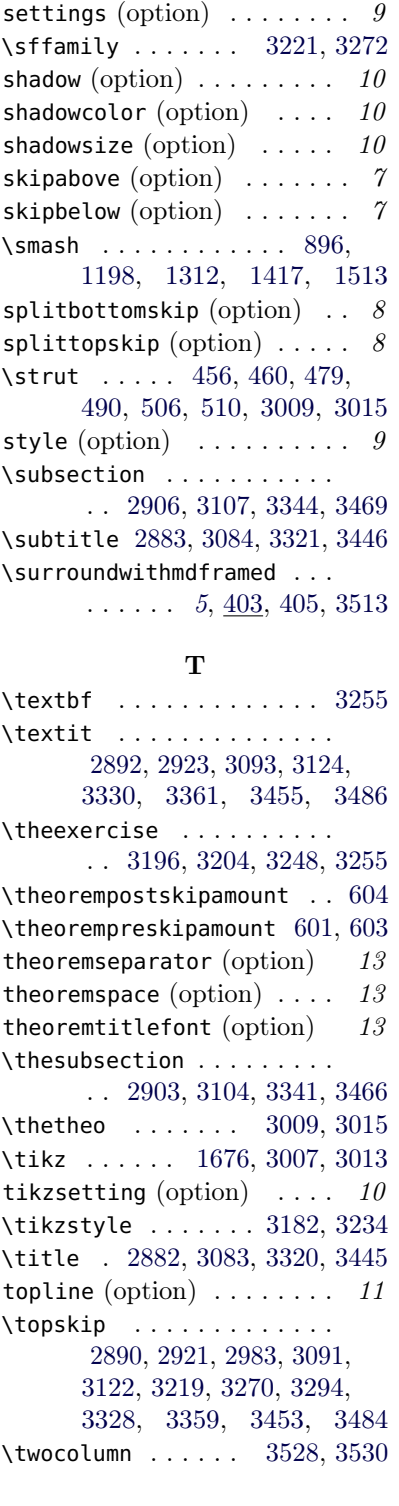

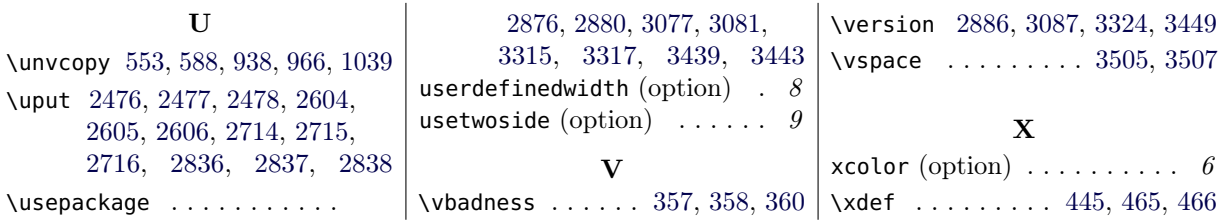